**www.Padasalai.Net** www.padasata www.padasalai.net

www.padasalah

www.Padasala

www.padasata

www.padasata

www.padasata

www.padasata

www.padasalai

www.padasalai

ww.Padalai

www.padal

www.Padasalai.Net

 $\frac{1}{6}$ 

ww.Padasalai

ww.Padasala

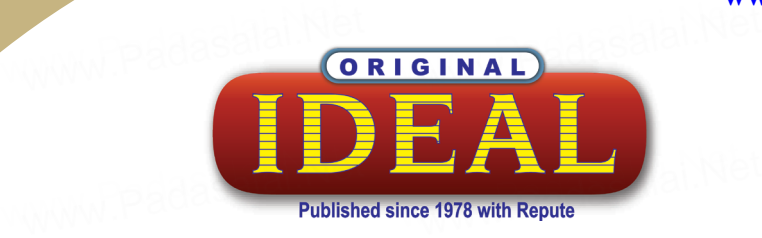

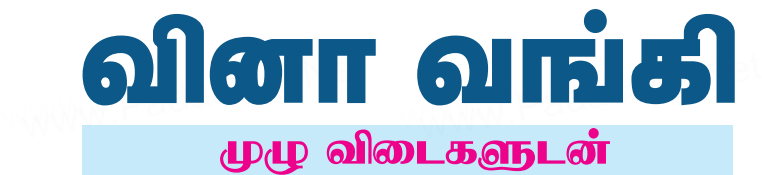

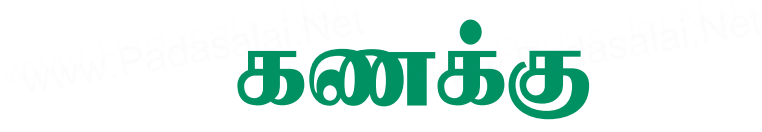

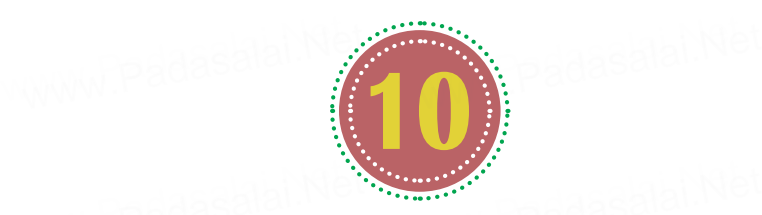

11 அரசு வினாத்தாள்கள் - முழு விடைகளுடன் www.Padasalai.Net www.Padasalai.Net www.Padasalai.Net www.Padasalai.Net

**PTA** tpdhj;jhs;fs; ? KG tpilfSld; ? 6 www.Padasalai.Net www.Padasalai.Net www.Padasalai.Net muR khjphp tpdhj;jhs; ? KG tpilfSld; ? 1 www.Padasalai.Net www.<sub>Padasalai.</sub>

www.Padasalai.Net

www.Padasal.Ne

www.Padasalai

www.Padasalai

www.Padasalai.Net

www.Padasalai.Net

padasa<sup>y.</sup> Ne

www.Padasalai.Net

padasalai.Ne

www.Padasalai.Net

www.Padasalai.Net

www.Padasalai.Net

www.Padasalai.

www.<sub>Padasalai.</sub>

padasalai.Net

padasalai.Ne

www.Padasalai.Net

www.padasalai.Ne

www.Padasalai.Net

www.Padasalai.Net

www.Padasalai.Net

padasalai.Ne

அரசு வொதுத்தேர்வு வினாத்தாள்கள் - முழு விடைகளுடன் - 4 ww.Padasalai.Net ww.Padasalai. www.componentel.com ww.Ppadasalai

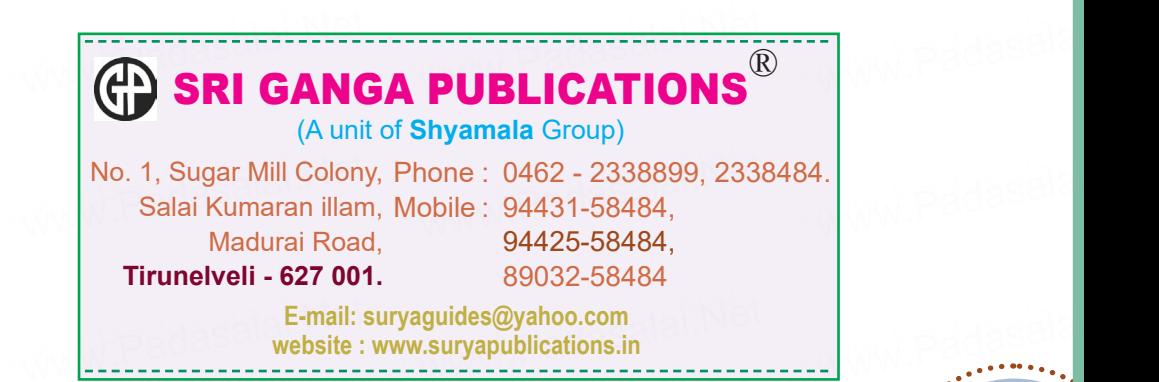

**. ജിമാന: ₹ 80/-First Conduction** 

**www.Padasalai.Net** www.padasalai.Ne www.padasalai

www.padasalai

www.padasalai

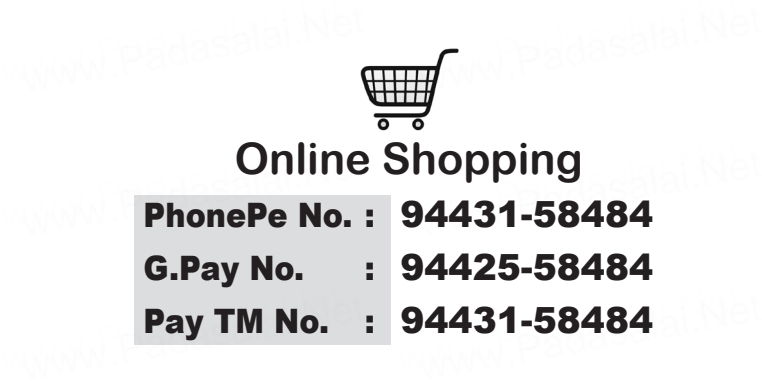

# **Our Bank Details**

www.Padasalai.Net

www.Padasalai.Net

www.<sub>ealai.Net</sub>

www.<sub>Padasalai.</sub>

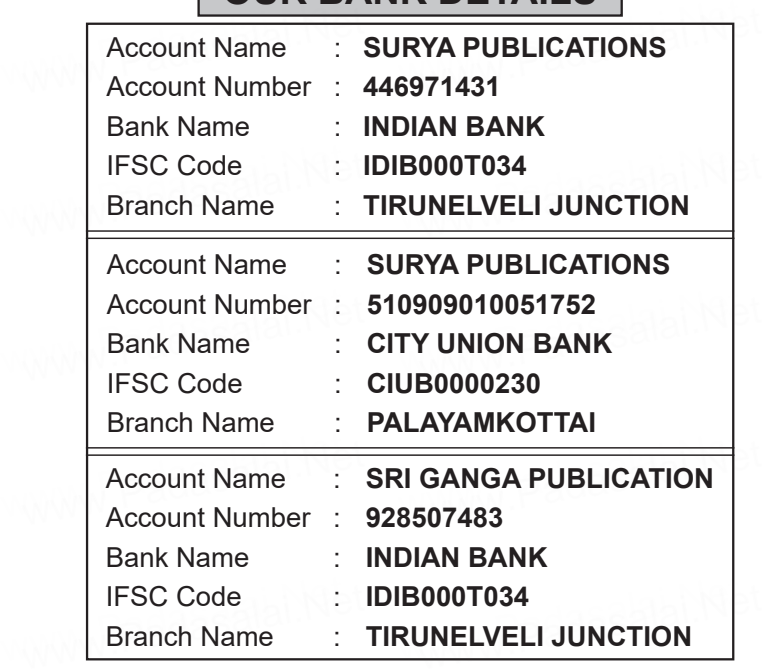

**Prin<del>ted at: Shyamala Prieters, Tirupplyeli.</del><br>SURYA Publications & GANGA Publications.<br>Www.Publications & GANGA Publications.<br>With Publications & GANGA Publications. Kindly send me your district Questions & keys to email id<sup>Print</sup>Pdat Sri Shvan al-Printer of person is the printer**<br>Marketed by: SURYA Publications & GANGA Publications.<br>Marketed by: SURYA Publications & GANGA Publication

www.Padasalai.N

வினாக்காள்

அரசு மாதிரி வினாத்தாள் 2019-20

வகுப்பு: X

கணக்க

கால அளவு :  $15 \text{ f}$ நிமிடம் +  $3 \text{ no}$ னி

மதிப்பெண்கள்:  $100$ 

அறிவுரை:

- 1) அனைத்து வினாக்களும் சரியாக அச்சுப் பதிவாகி உள்ளதா என்பதனை சரிபார்த்துக் குறையிருப்பின் அறைக் கண்காணிப்பாளரிடம் கொள்ளவும். அச்சுப்பதிவில் உடனடியாக தெரிவிக்கவும்.
- 2) நீலம் அல்லது கருப்பு மையினை மட்டுமே எழுதுவதற்கும் அடிக்கோடிடுவதற்கும் பயன்படுத்த வேண்டும். படங்கள் வரைவதற்கு பென்சில் பயன்படுத்தவும்.

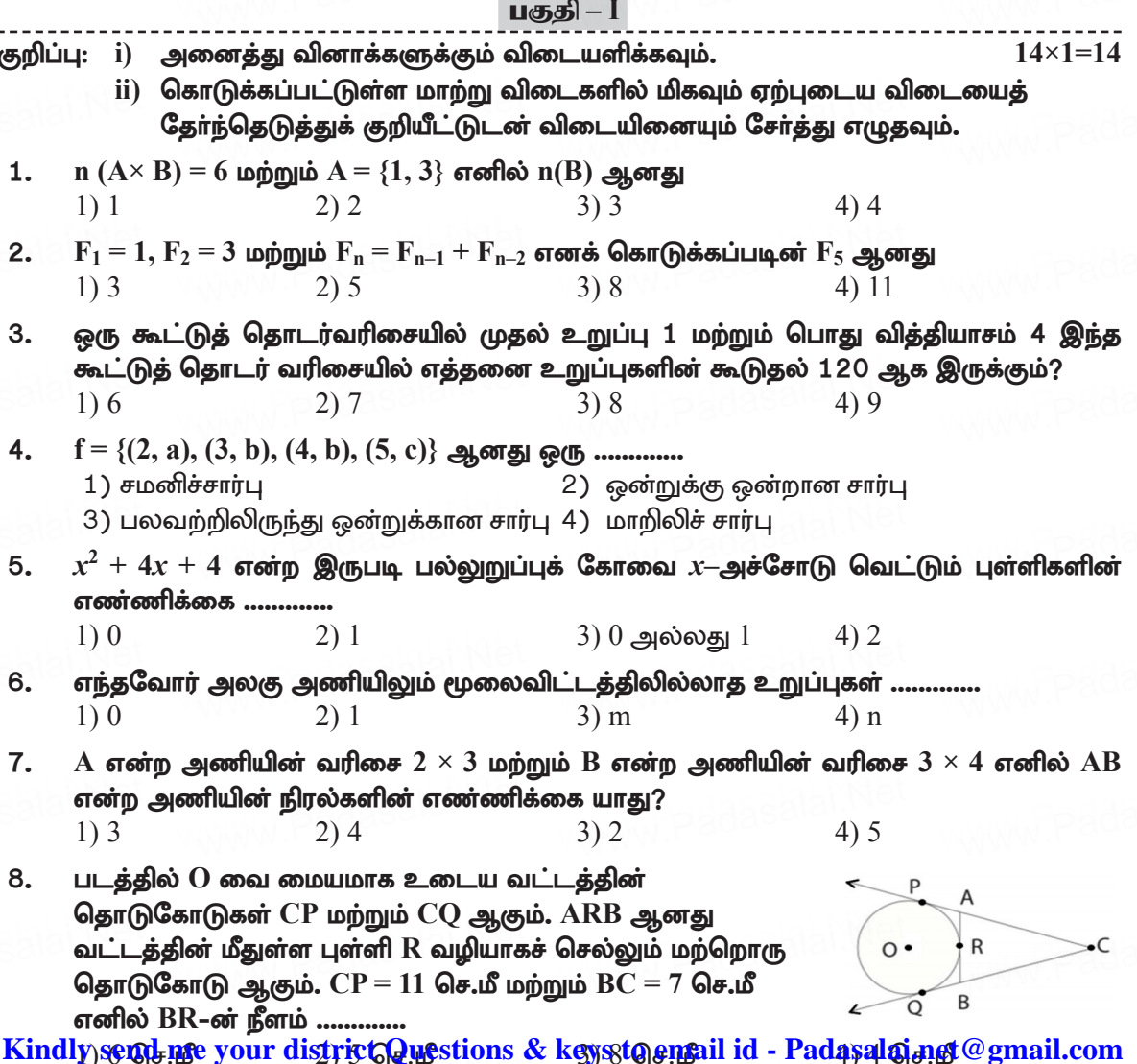

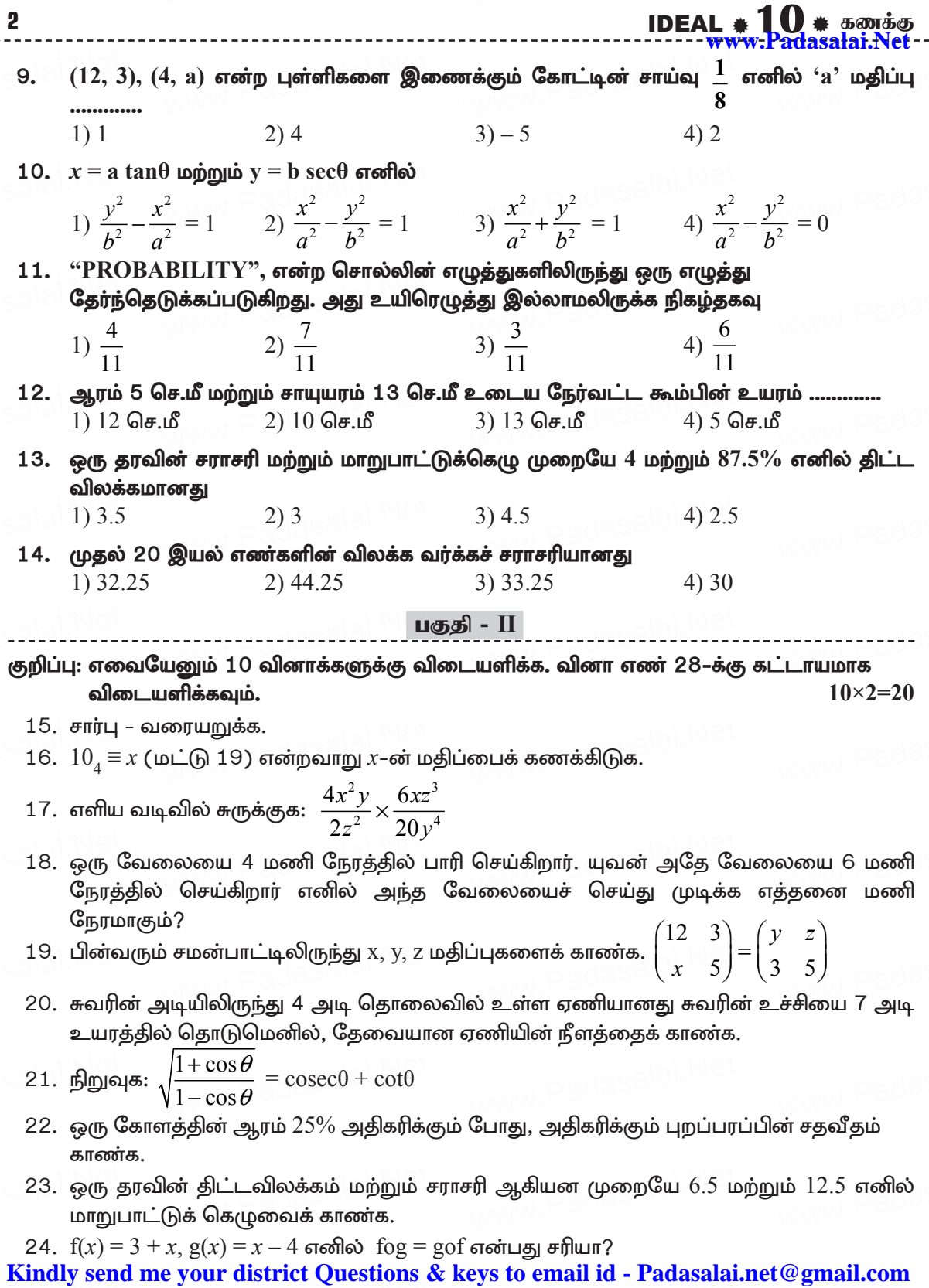

------

- 25. ஒரு நிறுவனம் 25 தெருக்களில் செடியை நட திட்டமிட்டது. முதல் தெருவில் 1 செடியும், இரண்டாவது தெருவில் 3 செடிகளும், மூன்றாவது தெருவில் 9 செடிகளும் நட முடிவு செய்யப்பட்டது. இவ்வேலை நிறைவடைய எத்தனை செடிகள் தேவை?
- $26. -11, -15, -19, \ldots$ ... என்ற கூட்டுத் தொடரின் 19–வது உறுப்பைக் காண்க.
- 27. கொடுக்கப்பட்ட முக்கோணத்தின்  $\angle$ BAC ஐக் காண்க.

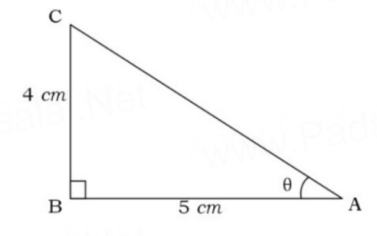

28.  $A$   $(-1, 3)$ ,  $B$   $(1, -1)$  மற்றும்  $C$   $(5, 1)$  என்பன ஒரு முக்கோணத்தின் முனைகள் எனில், முனை C வழியேச் செல்லும் நடுக்கோட்டின் நீளம் காண்க.

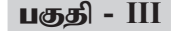

குறிப்பு: எவையேனும் 10 வினாக்களுக்கு விடையளிக்க. வினா எண் 42–க்கு கட்டாயமாக விடையளிக்கவும்.  $10\times 5=50$ 

- 29.  $f: N \to N$  என்ற சார்பானது  $f(x) = 3x + 2$ ,  $x \in N$  என வரையறுக்கப்பட்டால்,
	- $i)$   $1, 2, 3$  –ன் நிழல் உருக்களைக் காண்க.
	- ii) 29 மற்றும் 53–ன் முன் உருக்களைக் காண்க.
	- <u>iii)</u> சார்பின் வகையைக் காண்க.
	-
- 30.  $f : A \rightarrow B$  என்ற சார்பானது  $f(x) = \frac{x}{2} 1$  என வரையறுக்கப்படுகிறது.<br>இங்கு A = {2, 4, 6, 10, 12}, B = {0, 1, 4, 5, 9} ஆக இருக்கும் பொழுது சார்பு f ஐ பின்வரும் முறைகளில் குறிக்க.

i) வரிசை சோடிகளின் கணம் ii) அட்டவணை iii) அம்புகுறிப்படம் iv) வரைபடம்

- 31. ஒரு கூட்டுத் தொடர் வரிசையின் 6–வது மற்றும் 8–வது உறுப்புகளின் விகிதம் 7 : 9 எனில், 9–வது மற்றும் 13–வது உறுப்புகளின் விகிதம் காண்க.
- 32.  $S_1$ ,  $S_2$ ,  $S_3$  என்பன முறையே ஒரு கூட்டுத் தொடர் வரிசையின் முதல் n, 2n மற்றும் 3n உறுப்புகளின் கூடுதல் ஆகும் எனில்  $S_3 = 3(S_2 - S_1)$  என நிறுவுக.
- 33.  $\frac{1}{r^4} \frac{6}{r^3} + \frac{13}{r^2} + \frac{m}{r} + n$  என்ற பல்லுறுப்புக் கோவை முழு வர்க்கம் எனில் m மற்றும் n–ன் மதிப்புகளைக் காண்க.
- 34.  $2x^2 x 1 = 0$  என்ற சமன்பாட்டின் மூலங்கள் α, β எனில்  $\alpha^2\beta$ ,  $\beta^2\alpha$  ஆகியவற்றை மூலங்களாகக் கொண்ட இருபடிச் சமன்பாட்டைக் காண்க.
- 35. செங்கோண முக்கோணம்  $\Delta\text{ABC}$  –ல்  $\angle\text{C=90^\circ}$ ,  $\text{CA}$  மற்றும்  $\text{CB-}$ ன் மையப்புள்ளிகள்  $\text{P}$ மற்றும் Q எனில்,  $4 (AQ^2 + BP^2) = 5AB^2$  என நிறுவுக.
- $36.$   $(1, -4)$  என்ற புள்ளி வழிச்செல்லும் வெட்டுத் துண்டுகளின் விகிதம் 2 : 5 உள்ளதுமான நேர்க்கோட்டின் சமன்பாட்டைக் காண்க.

IDEAL <del># 10 # கணக்கு</del><br>------<del>www.Padasalai.Net</del>

 $2 \times 8 = 16$ 

- 37. 60 மீ உயரமுள்ள கோபுரத்தின் உச்சியிலிருந்து செங்குத்தாக உள்ள ஒரு விளக்குக் கம்பத்தின் உச்சி மற்றும் அடியின் இறக்கக் கோணங்கள் முறையே  $38^{\circ}$  மற்றும்  $60^{\circ}$  எனில் விளக்குக் கம்பத்தின் உயரத்தைக் காண்க.  $(\tan 38^\circ = 0.7813, \sqrt{3} = 1.732)$ .
- 38. ஒரு உள்ளீடற்ற பித்தளைக் கோளத்தின் உள்விட்டம் 14 செ.மீ, தடிமன் 1 மி.மீ மற்றும் பித்தளையின் அடர்த்தி 17.3 கிராம்/க.செ.மீ எனில் கோளத்தின் எடையைக் காண்க.
- 39.  $24, 26, 33, 37, 29, 31$  ஆகியவற்றின் மாறுபாட்டுக் கெழுவைக் காண்க.
- 40. நீல நிறம் மற்றும் சாம்பல் நிறம் கொண்ட இரு பகடைகள் ஒரே நேரத்தில் உருட்டப்படுகின்றன இதன் அனைத்து விளைவுகளையும் எழுதுக. பகடைகளின் மீது விழும் எண்களின் கூடுதல் கீழ்வருமாறு கிடைக்க நிகழ்தகவு காண்க.
	- $i$ ) $8$   $ii$ ) $13$   $iii$ )  $12$ -க்குச் சமமாகவும் அதை விடக் குறைவாகவும்.
- 41. வர்க்கங்களின் கூடுதல் 365 வரக்கூடிய அடுத்தடுத்த மிகை முழுக்கள் இரண்டினைக் காண்க.
- 42. 32 செ.மீ உயரமும், 18 செ.மீ அடிப்பக்க ஆரமும் உடைய ஓர் உருளை வடிவ வாளியில் முழுமையாக மணல் உள்ளது. இந்த மணல் தரையில் கொட்டப்பட்டு கூம்பு வடிவில் அமைக்கப்படுகிறது. அந்தக் கூம்பின் உயரம் 24 செ.மீ எனில், அதன் ஆரத்தையும், சாயுயரக்கையும் காண்க.

#### பகுதி - IV

#### குறிப்பு: அனைத்து வினாக்களுக்கும் விடையளிக்கவும்.

43. அ) 5 செ.மீ ஆரமுள்ள வட்டத்தின் PQ ஆனது 8 செ.மீ நீளமுள்ள நாண் ஆகும். P மற்றும்  $Q$ -வின் வழியேச் செல்லும் தொடுகோடுகள்  $T$  என்ற புள்ளியில் சந்திக்கிறது எனில்,  $\operatorname{TP}$  என்ற தொடுகோட்டின் நீளத்தைக் காண்க.

### (அல்லது)

- ஆ) அடிப்பக்கம்  $BC = 8$  செ.மீ,  $\angle A = 60^{\circ}$  மற்றும்  $\angle A$ –யின் இருசம வெட்டியானது  $BC$  ஐ  $D$  என்ற புள்ளியில்  $BD = 6$  செ.மீ எனில், சமன்பாட்டைத் தீர்க்கவும்.
- 44. அ)  $y = x^2 + 3x 4$  ன் வரைபடம் வரைந்து அதனைப் பயன்படுத்தி  $x^2 + 3x + 4 = 0$  என்ற சமன்பாட்டைத் தீர்க்கவும்.

#### (அல்லது)

ஆ) நிலையான தண்ணீரில் 18 கி.மீ/மணி வேகத்தில் செல்லும் ஒர் இயந்திரப் படகானது 24 மீ தூரத்தை தண்ணீரின் திசையில் கடக்கும் நேரத்தைவிட தண்ணீரின் எதிர்திசையில் கடக்க கூடுதலாக 1 மணி நேரம் தேவைப்படுகிறது. தண்ணீரின் வேகம் காண்க.

\*\*\*

அரசு வினாத்தாள்கள் - விடைகளுடன்

## www.Padasalai.N

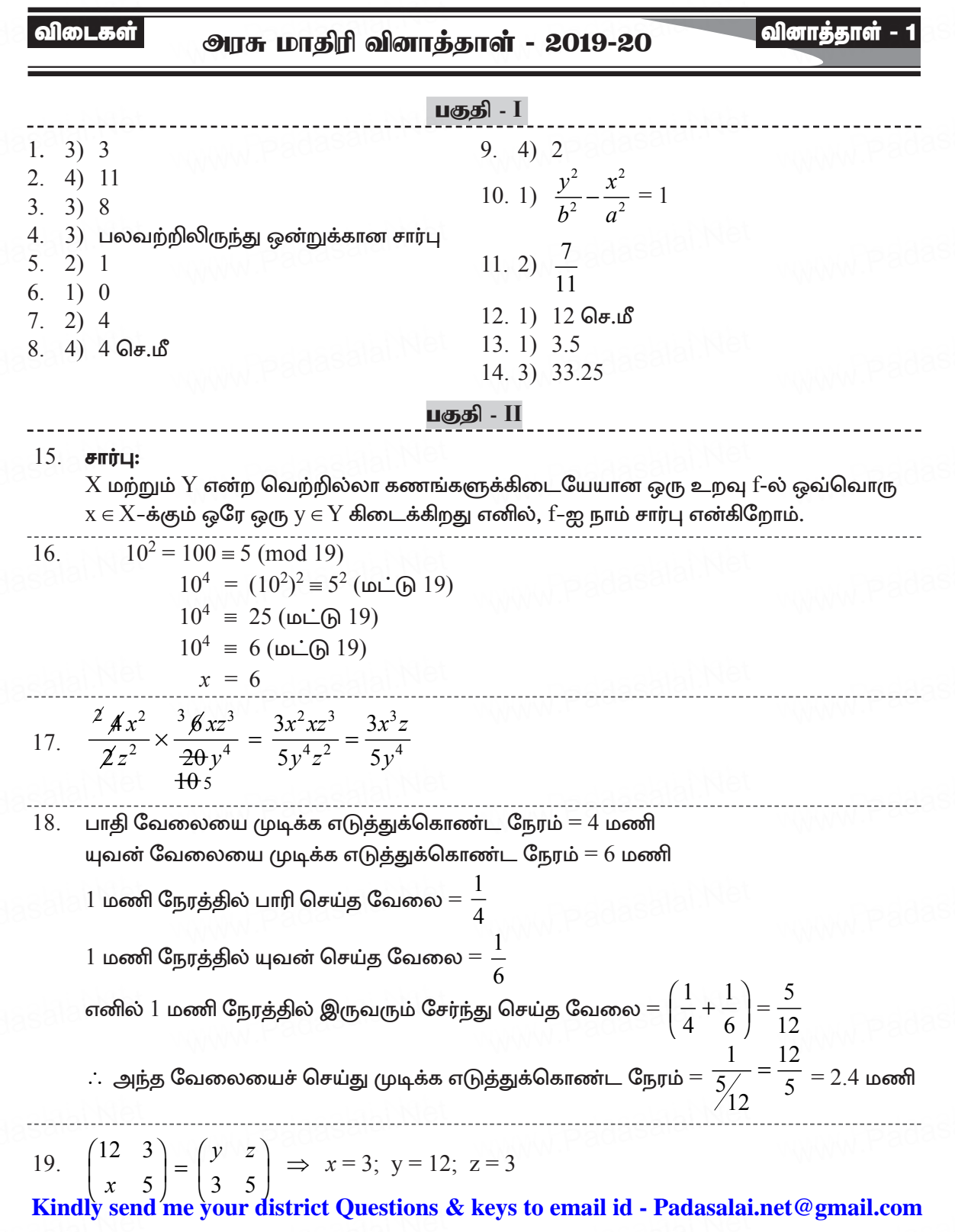

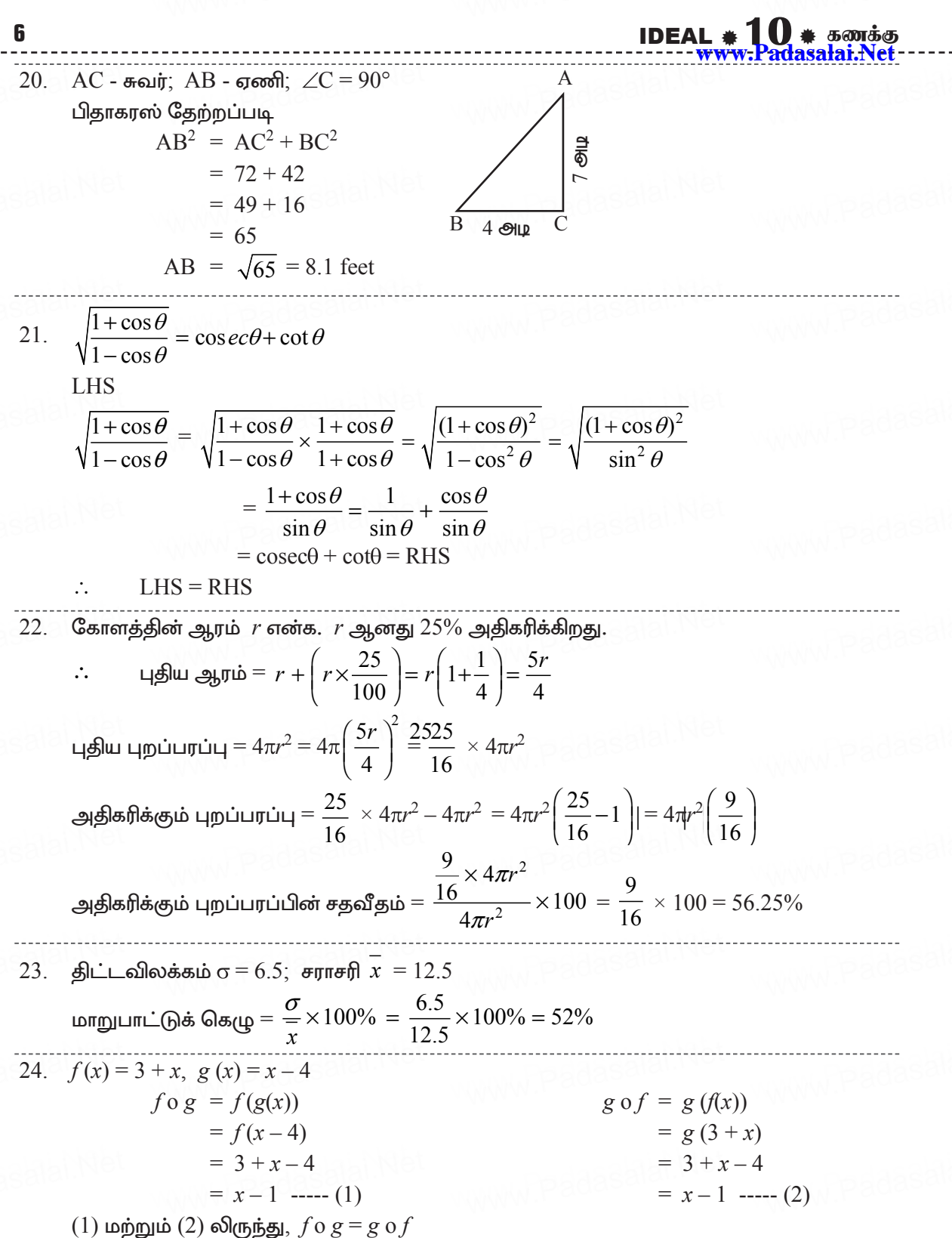

அாசு வினாக்காள்கள் - விடைகளுடன்

<del>www.Padasala</del>i.Net  $25.$  (முதல் தெருவில்  $1, 2$ வது தெருவில்  $3, 3$ வது தெருவில்  $9, \ldots, 25$  தெருக்கள்  $1 + 3 + 9, \dots, 25$  உறுப்புகள் வரை  $n = 25$ ;  $d = 3 - 1 = 2$ ;  $a = 1$  $S_n = \frac{n}{2} (2a + 1 (n-1)d) \Rightarrow S_{25} = \frac{25}{2} (2(1) + (25-1)2)$  $=\frac{25}{2}(2+48)=\frac{25}{2}\times 50$  $= 25 \times 25 = 625$ மொத்தம் 625 செடிகள் தேவை. 26.  $-11, -15, -19, \dots$  $a = -11$ ;  $d = -15 - (-11) = -15 + 11 = -4$  $t_n = a + (n-1)d$  $t_{10} = -11 + (19 - 1) - 4 = -11 + (18 \times -4) = -11 - 72$  $t_{19} = -83 \implies 19$ வது உறுப்பு  $-83$ . 27.  $\tan \theta = \frac{4}{5} = 0.8$  $\theta = 38.7$  (: tan 38.7 = 0.8011)  $BAC = 38.7$ 28.  $A(-1, 3)$ ,  $B(1, -1)$ , மற்றும்  $C(5, 1)$  $A(-1, 3)$ AB யின் மையப்புள்ளி =  $\left(\frac{-1+1}{2}, \frac{3-1}{2}\right) = (0, 1)$  $(0, 1)$ C வழியே செல்லும் நடுக்கோட்டின் நீளம்  $=\sqrt{(x_2-x_1)^2+(y_2-y_1)^2}=\sqrt{(5-0)^2+(1-1)^2}=\sqrt{5^2}=5$  அலகுகள்  $\overrightarrow{C}(5, 1)$ பகுதி - III 29.  $f: \mathbb{N} \to \mathbb{N}$  என்ற சார்பு  $f(x) = 3x + 2$  $1, 2, 3$  ன் நிழல் உருக்கள்  $i)$  $x = 1$  எனில்  $f(1) = 3(1) + 2 = 5$  $x = 2$  எனில்  $f(2) = 3(2) + 2 = 8$  $x = 3$  எனில்  $f(3) = 3(3) + 2 = 11$  $\therefore$  1, 2, 3 ன் நிழல் உருக்கள் 5, 8, 11. 29, 53 ன் முரு உருக்கள்  $\overline{11}$  $f(x) = 29$  $f(x) = 53$  $3x + 2 = 53$  $3x + 2 = 29$  $3x = 27$  $3x = 51$  $x = 9$  $x = 17$  $\therefore$   $29,53$  ன் முரு உருக்கள்  $9,17.$ 

8

IDEAL  $*10$   $*$   $5$   $\omega$   $5\omega$ 

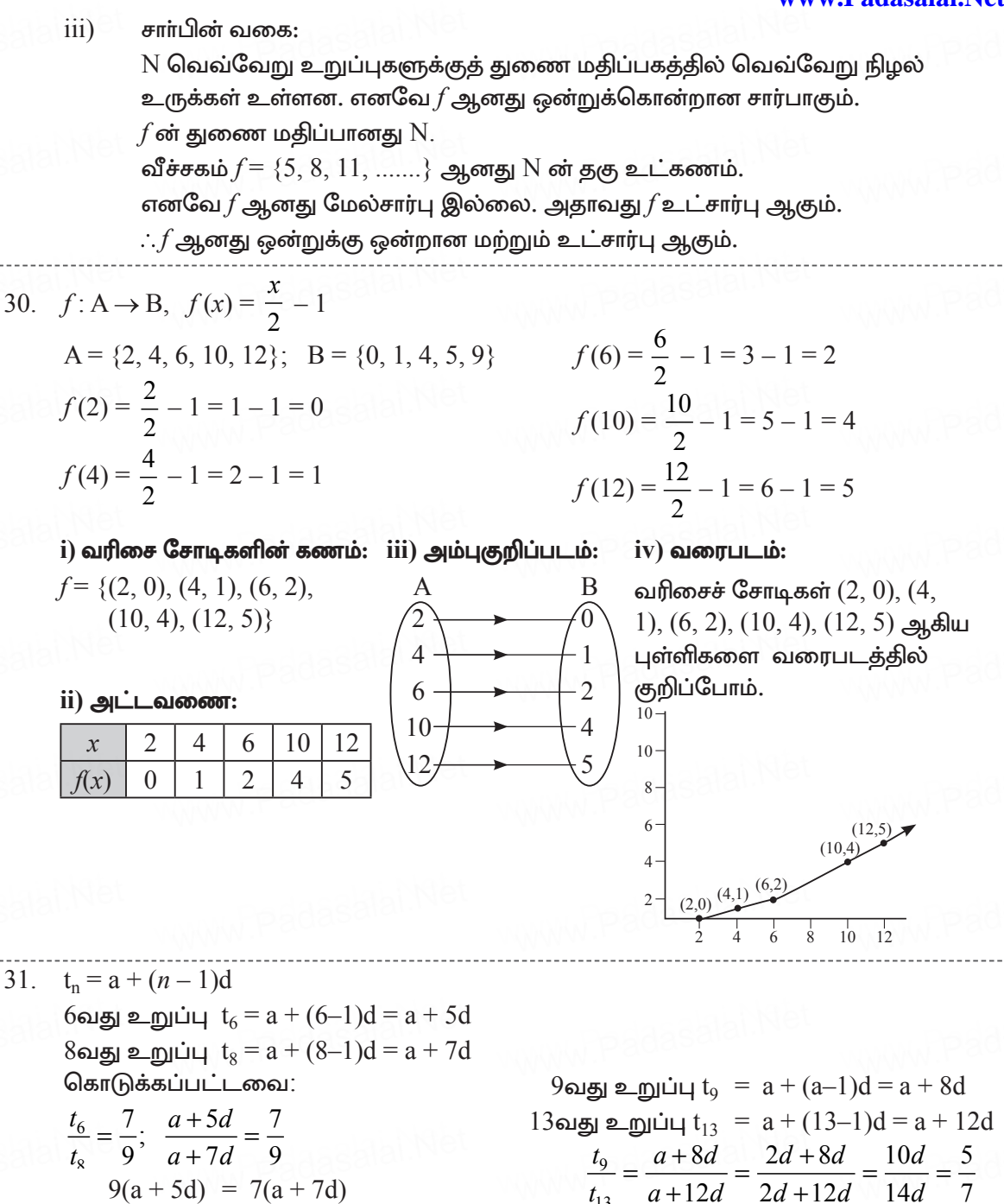

Kindly send me your district Questions & keys to email id - Padasalai.net@gmail.com

 $\frac{t_9}{t_{12}} = \frac{5}{7}$ 

 $t_9 : t_{13} = 5 : 7$ 

 $9(a + 5d) = 7(a + 7d)$  $9a + 45d = 7a + 49d$ 

 $9a - 7a = 49d - 45d$  $2a = 4d$ 

 $a = 2d$ 

<u> அாசு வினாக்காள்கள் - விடைகளுடன்</u> 32. S1, S2 kw;Wk; S3 vd;gd Kiwna xU Tl;Lj;bjhlu; tupirapd; Kjy; n, 2n, 3n www.Padasalai.Net www.Padasalai.Net www.Padasalai.Net www.Padasalai.Net www.Padasalai.Net www.Padasalai.Net உறுப்புகளின் கூடுதல் ஆகும்,  $S_n = \frac{1}{2}$ 2 2 3 2 *n*  $S_{2n} = \frac{2n}{2}$ *n* 3  $\frac{1}{2}$   $(2a + (n-1)d)$ 2 2 2 *n n n*  $h_{2n} = \frac{2n}{2} (2a + (2n-1)d)$  $S_{2n} = \frac{1}{2} (2a + (2n-1)d)$  $S_2 - S_1 =$ 2 2 2  $\epsilon$ *n n*  $=$   $\frac{1}{2} (2a + (2n-1)d -$ 2  $3(S_2 - S_1) = S_3$  என நிறுவப்பட்டது. 2 *n n*  $(2a + (n-1)d)$ = 2  $\boldsymbol{n}$ 2  $\boldsymbol{n}$ 2 *n n* 2  $[2(2a + 2nd - d) - (2a + nd - d)]$ = 2  $\boldsymbol{n}$ 2  $\frac{n}{2}$ <br>*n n* 2  $=\frac{n}{2}$  [4a + 4nd – 2d – 2a – nd + d] = 2  $3(S_2 - S_1) =$  $\frac{n}{2}$ <br>*n*  $[2a + 3nd - d]$ = 2 3  $\frac{n}{2}$ <br>S<sub>2</sub> *n*  $[2a + (3n-1)d]$  $\overline{a}$ 3 2 *n*  $3(S_2 - S_1) = \frac{1}{2} [2a + (3n-1)d]$ 33.  $rac{1}{x^4} - \frac{6}{x^3} + \frac{13}{x^2} + \frac{m}{x} + n$  $x^2 - x - 1 =$  $M$ et  $\frac{2}{\pi}$  – <sup>1</sup> ( 12) ( 4) 0  $x^4$   $x^3$   $x^2$  x *x x*  $2x^2 - x$  $-\frac{6}{r^3} + \frac{15}{r^2} + \frac{16}{r} +$  $- 6$  + 2  $- 6$  + 2  $- 12$ + +-= 34.  $2x^2 - x - 1 = 0$ <br>a = 2, b = -1, 432  $\frac{1}{r^2} - \frac{3}{r} + 2$ 7  $\frac{9}{2}$ 2 . <del>. . . . . . . . . . . . . . . . .</del> . . 1  $\overline{\phantom{a}}$  $\frac{x}{6}$  $\begin{array}{ccc}\nx^2 & n \\
A & 12\n\end{array}$  $20 - 21$ 2 6 <sup>2</sup> *m xxx x*  $x^2$  *x*  $\frac{1}{x^2}$   $\frac{1}{x^4}$  *x x*  $-\frac{6}{3}$ *x n*  $\frac{4}{-}$  -  $\frac{12}{-}$ *x x*  $-\frac{1}{x^2} - \frac{3}{x} +$  $\frac{1}{x^4}$ − + 3 2  $\begin{array}{|c} \hline \end{array}$  +  $\begin{array}{|c} \hline \end{array}$  +  $\begin{array}{|c} \hline \end{array}$ 2 + 483ala − − +  $\ddot{\phantom{0}}$ 2 *x x* 2  $\frac{1}{2} - \frac{3}{2}$ . <u>6 13 13 13 13 13 13</u> r auc 4 12 <sup>4</sup>  $\frac{x}{(m+12)} + (n-$ 2 3  $2x^2 - x - 1 = 0$ <br>a = 2, b = -1, c = -1 *x x x*  $x^2 \mid x$ *x x x x m n x*  $\sim$  2 *x x* **h** aggae. *x x*  $\frac{1}{x^2} - \frac{1}{x} + 2$  $\frac{1}{x^4} - \frac{0}{x^3} + \frac{15}{x^2}$  $\frac{3}{4}$  $-\frac{6}{3}$  $488$ − + − − +  $\begin{array}{|c|c|c|c|c|}\hline \multicolumn{1}{|c|}{\text{A}} & \multicolumn{1}{|c|}{\text{A}} & \multicolumn{1}{|c|}{\text{A}} & \multicolumn{1}{|c|}{\text{A}} & \multicolumn{1}{|c|}{\text{A}} & \multicolumn{1}{|c|}{\text{A}} & \multicolumn{1}{|c|}{\text{A}} & \multicolumn{1}{|c|}{\text{A}} & \multicolumn{1}{|c|}{\text{A}} & \multicolumn{1}{|c|}{\text{A}} & \multicolumn{1}{|c|}{\text{A}} & \multicolumn{1}{|c|}{\text$  $\frac{1}{4} - \frac{6}{3} + \frac{13}{2} + \frac{m}{4} + n$ |<br>|<br>|  $\overline{6}$  $-$ 1 ( 12) ( 12) ( 12) ( 12) ( 12) ( 12) ( 12) ( 12) ( 12) ( 12) ( 12) ( 12) ( 12) ( 12) ( 12) ( 12) ( 12) ( 12) ( 12) ( 12) ( 12) ( 12) ( 12) ( 12) ( 12) ( 12) ( 12) ( 12) ( 12) ( 12) ( 12) ( 12) ( 12) ( 12) ( 12) ( 12) ( 12  $\frac{\mu}{2}$  $x^4$   $x^3$   $x^2$  *x*  $x^4$  $\frac{x^4}{1-\frac{6}{x^3}}$  $-\frac{1}{r^3}$ *m n x x*  $\frac{1}{r^4} - \frac{6}{r^3} + \frac{13}{r^2} + \frac{m}{r} +$  $-\frac{6}{ }$  $-\frac{1}{x^3}$ + +−=  $+$ 2<br>2<br>2<br>2<br>2<br>2<br>2<br>2<br>2<br>2<br>2<br>2<br>2<br>2<br>2<br>  $\frac{1}{2}$  $\frac{1}{2} - \frac{3}{2} + 2$  $\begin{array}{c|c|c|c|c|c} x & x & x & x & x \ \hline 1 & -& & & \end{array}$  $\overline{\phantom{0}}$ 4 *m n* 4 12 <sup>4</sup> 2 3  $\frac{x}{x^2}$  →  $\frac{1}{x^2}$   $\frac{3}{x}$  + 2  $x^4$  *x*  $\frac{1}{r^3}$  $\frac{x^2}{x^2} - \frac{1}{x} + \frac{1}{x^2}$ <br>  $\frac{1}{x^4} - \frac{6}{x^3} + \frac{13}{x^2} + \frac{13}{x^3}$ <br>  $\frac{6}{x^3} + \frac{13}{x^2}$ <br>  $\frac{6}{x^3} + \frac{9}{x^2}$ <br>  $\frac{4}{x^2} + \frac{m}{n} + \frac{4}{x^2} - \frac{12}{x}$ <br>  $(m+12)\frac{1}{x}$  $\frac{1}{x^2}$   $\frac{1}{x^4} - \frac{6}{x^3}$  $+$  +  $+$  +  $+$ − 432 Million Street, 1980 2  $=$   $\frac{1}{2}$  (2a - $\mathcal{L}$  $m_+$ 2 3 2 mars 2 6 2 mars 2 6 2 mars 2 6 2 mars 2 6 2 mars 2 6 2 mars 2 6 2 mars 2 6 2 mars 2 6 2 mars 2 6 2 mars 2 6 <br>2 mars 2 6 2 mars 2 6 2 mars 2 6 2 mars 2 6 2 mars 2 6 2 mars 2 6 2 mars 2 6 2 mars 2 6 2 mars 2 6 2 mars 2 6  $\frac{2}{x}$  $\gamma_n$ *x* x xxxx *x x x n x x*  $\overline{\mathsf{r}}$  $x^2$  *x*  $S_{2n} = \frac{1}{2} (2a + (2n-1))$  $) = S_3$  எ $\epsilon$  $\frac{1}{x^2}$  +  $\frac{1}{x}$  $\frac{1}{x^2}$   $\frac{1}{x^4}$  -  $\frac{0}{x^3}$  +  $\frac{13}{x^2}$  +  $-\frac{3}{x}$   $-\frac{6}{x^3} + \frac{15}{x^2}$ − +  $\overline{\phantom{a}}$  $3 \frac{1}{2}$ 2<br>2<br>2<br>2<br>2<br>2<br>2<br>2<br>2<br>2<br>2<br>2<br>2<br>2<br><br> 6 13 6 9 4 *m n* 2 3 *xxx x x x x*  $x^3$  x  $x^3$  x *x*  $x = \frac{1}{2}$  $x^2$   $\frac{1}{x^4} - \frac{1}{x^3} + \frac{1}{x^2}$  $-\frac{2}{x^2} - \frac{3}{x}$   $-\frac{6}{x^3} + \frac{3}{x^2}$  $-\frac{0}{r^3} + \frac{9}{r^2}$  $\frac{2}{x^2} - \frac{6}{x} + 2$  6 3 3 4  $-\frac{4}{x^2} - \frac{12}{x} + 4$  $(m+12)$ <sup>1</sup> +  $(n-4) = 0$ − − +  $S_1 = \frac{1}{2}$ 1 www.Padasalai.Net www.Padasalai.Net www.Padasalai.Net  $\frac{13}{-} + \frac{1}{-}$  $2n \nvert x$ *x x x*  $\frac{1}{x^2} - \frac{1}{x}$  $x^2$  *x*  $-2$  $\frac{1}{3}$  +  $\frac{1}{r^2}$  $\frac{1}{x^2}$  +  $\frac{1}{x}$  +  $\frac{1}{x}$  +  $\frac{1}{x}$  $-$  + <u>432 - Angel Angel Angel Angel Angel Angel Angel Angel Angel Angel Angel Angel Angel Angel Angel Angel Angel Angel Angel Angel Angel Angel Angel Angel Angel Angel Angel Angel Angel Angel Angel Angel Angel Angel Angel Angel</u> 4 *x* 2  $\frac{1}{2} + \frac{1}{x} + n$  $\mathbf{A}$ 6 9 4 --------<br>-------*n x m x x x x x*  $\frac{m}{m}$  + *n*  $x^2$  *n*  $x^2$  *x* − + ++  $\mathcal{X}$  $\overline{r^2}$  $+ \frac{m}{-} +$  $\frac{4}{x^2} - \frac{12}{x} +$  $(m+12)^{\textstyle 1} + (n-4) = 0$ 432 Million Street, New York  $\ddot{\phantom{0}}$ 3 2  $3.22$  $\mathbf{r}$  $\frac{x^2}{x^2} + \frac{1}{x} +$  $\frac{5}{3}$ 4 2 3 *n*  $\frac{13}{2}$  *m x x x x x x x x x x*  $\frac{m}{m}$  $x^2$  $x^2$ *x*  $-$  +  $-$  +  $+$  +  $+$  +  $+$  +  $+$  +  $+$  +  $+$  +  $+$  +  $+$  +  $+$  +  $+$  +  $+$  +  $+$  +  $+$  +  $+$  +  $+$  +  $+$  +  $+$  +  $+$  +  $+$  +  $+$  +  $+$  +  $+$  +  $+$  +  $+$  +  $+$  +  $+$  +  $+$  +  $+$  +  $+$  +  $+$  +  $+$  +  $+$  +  $+$  +  $+$  +  $+$  +  $\begin{array}{c|c}\nx^2 & x^3 & x^2 & x^2 \\
\hline\n\frac{1}{4} & \frac{1}{4}\n\end{array}$  $\left| \frac{2}{x^2} - \frac{3}{x} \right|$   $\left| - \frac{6}{x^3} + \frac{13}{x^2} \right|$  $\frac{2}{x^2} - \frac{6}{x} + 2$  decise  $\frac{4}{x^2} + \frac{m}{n} + n$  padasalai. − + +12)<sup>1</sup> + (*n*−4) = 0 m+12 = 0 மற்றும் *n*−4 = 0  $m = -12$   $n = 4$  $+\beta =$  $1 \n\begin{bmatrix} 1 \end{bmatrix}$ 2 2  $\frac{2}{2}$  $\left(\frac{-1}{2}\right) = \frac{1}{2}; \quad \alpha\beta = \frac{-1}{2}$  $\beta = \frac{-1}{2}$ 8  $(1)$  ${}^{2}\beta + \beta^2 \alpha = \alpha \beta (\alpha + \beta) = \frac{-1}{2} \left( \frac{1}{2} \right) = \frac{-1}{4}$  $\alpha^2\beta + \beta^2\alpha = \alpha\beta(\alpha+\beta) = \frac{-1}{2} \left(\frac{1}{2}\right) = \frac{-1}{2}$ <br>Kindly send me your district Questions & keys to email id - Padasalai.net @gmail.com **www.Padasalai.Net**  $P = \frac{32.5151332}{2.515}$ உறுப்ப padasalai. $S_2$ .  $S_1 = \frac{2n}{2} (2a + (2n-1)d =\frac{n}{2}[2a+3na-a]$ <br>=  $\frac{n}{2}[2a+(3n-1)d]$ www.Padasalai.Net www.Padasalai.Net www.Padasalai.Net www.Padasalai.Net  $\frac{x^2}{(m+12)\frac{1}{1}+(n-4)=0}$   $m+12=0$  மற்றும்  $n-4=0$  $\begin{array}{ccccc} & & & & \overbrace{\text{32.}} & \text{S}_1, \text{S}_2 & \text{S}_1 \end{array}$ padasalai.Ne  $\frac{3(S_2)}{1 - \frac{1}{2}}$ www.Padasalai.Net padasalai.Ne www.Padasalai.Ne www.padasalai.Ne www.padasalai .<br><mark>இadasala</mark> **கொ** 

 $\mathbf{\tilde{m}}$ e y  $\overline{\phantom{a}}$ **D**ae www.

$$
α2β×β2α = α3β3 = (αβ)3 =  $\left(\frac{-1}{2}\right)^3 = \left(\frac{-1}{8}\right)^3$   
\n∴ **Gg**ωθαμωπωπ στωθτωπισθ  
\n
$$
x^2 - (\text{θρωσιάωσθιθωτ})x + \text{θρωσιάωσθιθωτ} ωωασωθωθ θ = 0
$$
\n
$$
x^2 - \left(\frac{-1}{4}\right)x + \left(\frac{-1}{8}\right) = 0 \implies x^2 + \frac{1}{4}x - \frac{1}{8} = 0
$$
\n
$$
8x^2 + 2x - 1 = 0 \implies \text{QED} \text{LJUq} \ddot{\theta} \text{ θ } \text{LO} \ddot{\theta} \text{ Ω} \ddot{\theta} \text{ Ω} \text{ Ω} \text{ Ω} \text{ θ} \text{ θ} \
$$
$$

36. (1, –4) என்ற புள்ளி வழிச்செல்லும் வெட்டுத்துண்டுகளின் விகிதம் 2 : 5  
\nX வெட்டுத்துண்டு a = 2k  
\nY வெட்டுத்துண்டு b = 5k  
\n
$$
\mathfrak{C}_{\mathbf{B}}\mathfrak{j}\mathfrak{r}\mathfrak{s}\mathfrak{C}\mathfrak{s}\mathfrak{m}\mathfrak{L}\mathfrak{q}\mathfrak{m}\mathfrak{s}\mathfrak{m}\mathfrak{S}\mathfrak{m}\mathfrak{m}\mathfrak{S}\mathfrak{m}^{\mathfrak{F}} = 1
$$

$$
\frac{x}{2k} + \frac{y}{5k} = 1 --- (1)
$$

 $(1, -4)$  வழி செல்கிறது

$$
(1) \Rightarrow \frac{1}{2k} - \frac{4}{5k} = 1
$$

$$
\frac{5-8}{10k} = 1
$$

$$
-3 = 10k
$$

$$
k = \frac{-3}{10}
$$

 $k$  ன் மதிப்பை  $(1)$  ல் பிரதியிட

号

$$
\frac{x}{2\left(\frac{-3}{10}\right)} + \frac{y}{5\left(\frac{-3}{10}\right)} = 1
$$

$$
\frac{10x}{-6} + \frac{10y}{-15} = 1
$$

$$
\frac{5x}{-3} + \frac{2y}{-3} = 1
$$

$$
5x + 2y = -3
$$

Kindly send me your district Questions & keys to email  $\frac{5x+2y+3=0}{10}$  - Padasalai.net@gmail.com

அாசு வினாக்காள்கள் - விடைகளுடன்

11 www.Padasalai.Net  $AB -$ கோபுரம்,  $AB = 60 \text{ L}$ ,  $CD - \text{ all} \sin \phi$ க் கம்பம் 37.  $\angle$ XBD = 38°,  $\angle$ XBC = 60°  $0.7813 = \frac{BE}{20.52}$  $\triangle ABC$  யில்.  $\tan 60^\circ = \frac{AB}{AC}$  $BE = 0.7813 \times 20\sqrt{3}$  $= 0.7813 \times 20 \times 1.732$  $\sqrt{3} = \frac{60}{40}$  $\blacktriangleright$ X  $= 27.06$  $\sqrt{60^\circ}$  $AB = 60$  $AC = \frac{60}{\sqrt{3}} = \frac{60 \times \sqrt{3}}{\sqrt{3} \times \sqrt{3}} = \frac{60\sqrt{3}}{3}$  $BE + AE = 60$  $\overline{38}$  $\mathbf{E}$  $\mathbb{Z}^{\mathrm{D}}$  $27.06 + AF = 60$  $AC = 20\sqrt{3}$  --- (1)  $AE = 32.94$  $60<sub>m</sub>$  $AE = CD$  $\triangle BED$  $60^\circ$  $CD = 3294 \text{ m}$  $\Delta$  $\tan 38^\circ = \frac{BE}{FD}$  0.7813 விளக்குக் கம்பத்தின் உயரம் =  $32.94$  மீ  $38.$  r மற்றும் R முறையே கோளத்தின் உள் மற்றும் வெளி ஆரங்கள் என்க.  $=\frac{4}{3}\times\frac{22}{7} ((7.1)^3 - 7^3)$ கொடுக்கப்பட்டவை:  $d = 14$  செ.மீ.  $r = 7$  செ.மீ  $=\frac{4 \times 22}{21} (357.91 - 343)$ தடிமன் = 1 மி.மீ =  $\frac{1}{10}$  செ.மீ  $= 0.1$  தெமீ  $= 6.48$  க.செ.மீ வெளி ஆரம் =  $R = r + 0.1$  $1$  க.செ.மீ பித்தளையின் அடர்த்தி =  $17.3$  கி  $= 7 + 0.1 = 7.1$  செ.மீ மொத்த நிறை =  $17.3 \times 62.48$ உள்ளீடற்ற கோளத்தின் கனஅளவு  $= 1080.90$  கி  $=\frac{4}{3}\pi (R^3-r^3)$ மொத்த நிறை  $= 1080.90$  கி 39. 24, 26, 33, 37, 29, 31  $n = 6$  $\overline{x} = \frac{\sum x_i}{x}$  $=\frac{5512}{6}$  = 918.66  $=\frac{24+26+33+37+29+31}{6}$  $\sigma = \sqrt{918.66 - 30^2} = \sqrt{917.66 - 900}$  $=\sqrt{18.66}$  $=\frac{180}{6}=30$  $\sigma = 4.319$  $\frac{1}{x} = 30$ மாறுபாட்டுக் கெழு =  $\frac{\sigma}{r} \times 100\%$  $\sigma = \sqrt{\frac{\sum x i^2}{n} - \left(\frac{\sum x i}{n}\right)^2}$  $=\frac{4.319}{30} \times 100\%$  $\frac{\Sigma x i^2}{n} = \frac{24^2 + 26^2 + 33^2 + 37^2 + 29^2 + 31^2}{6}$ 

Kindly send me your district Questions & keys to email id-Padasalai,net@gmail.com

 $= 14.39\%$  $CV = 1440%$ 

IDEAL  $*10$   $*$  கணக்கு  $12$ <sup>9</sup>adasalai.Net 40.  $S = \{(1, 1), (1, 2), (1, 3), (1, 4), (1, 5), (1, 6), (2, 1), (2, 2), (3, 3), (3, 4), (3, 5), (3, 6)\}$  $(4, 1), (4, 2), (4, 3), (4, 4), (4, 5), (4, 6), (5, 1), (5, 2), (5, 3), (5, 4), (5, 5), (5, 6)$  $(6, 1), (6, 2), (6, 3), (6, 4), (6, 5), (6, 6)$  $n(S) = 36$  $\overline{1}$ 8  $A$  பகடைகளில் விழும் எண்களின் கூடுதல்  $8$  என்க.  $A = \{(2, 6), (3, 5), (4, 4), (5, 3), (6, 2)\}\$  $n(A) = 5$  $P(A) = {n(A) \over n(S)} = {5 \over 36}$  $\overline{11}$ 13  $B$  பகடைகளில் விழும் எண்களின் கூடுதல்  $13$  என்க.  $(B) = \{0\}$  $n(B) = 0$  $p(B) = \frac{n(B)}{n(S)} = 0$  $\overline{iii}$  $12$  க்குச் சமமாகவும் அதைவிடக் குறைவாகவும் உள்ளவற்றை  $\rm C$  என்க.  $C = \{(1, 1), (1, 2), (1, 3), (1, 4), (1, 5), (1, 6), \ldots, (6, 6)\}\$  $n(C) = 36$  $\frac{n(C)}{n(S)} = \frac{36}{36} = 1$  $41.$   $x, x+1$  ஆகியவை அடுத்தடுத்த முழுக்கள் என்க. கொடுக்கப்பட்டவை:  $x^2+(x+1)^2 = 365$  $=\frac{-1\pm 27}{2}$  $x^2+x^2+2x+1 = 365$  $2x^2+2x+1-365 = 0$  $=\frac{-1+27}{2}$  அல்லது  $\frac{-1-27}{2}$  $x^2 + x - 182 = 0$  $a = 1$ ,  $b = 1$ ,  $c = -182$  $=\frac{26}{2}$  அல்லது  $\frac{-28}{2}$  $x = \frac{-b \pm \sqrt{b^2 - 4ac}}{2a}$  $= 13$  அல்லது  $-14$  $=\frac{-1\pm\sqrt{1+728}}{2}$  $\therefore$  அந்த எண்கள் =  $13, 14$ . உருளையின் ஆரம் =  $18$  செ.மீ; உயரம் =  $32$  செ.மீ 42. உருளையின் கனஅளவு $= \pi r^2 h$  $= \pi \times 18 \times 18 \times 32$ கூம்பின் உயரம்  $= 24$  செ.மீ

கூம்பின் கனஅளவு =  $\frac{1}{2}\pi r^2 h = \frac{1}{2}\pi r^2 \times 24$ <br>Kindly send me your district Questions &3keys to email id - Padasalai.net@gmail.com

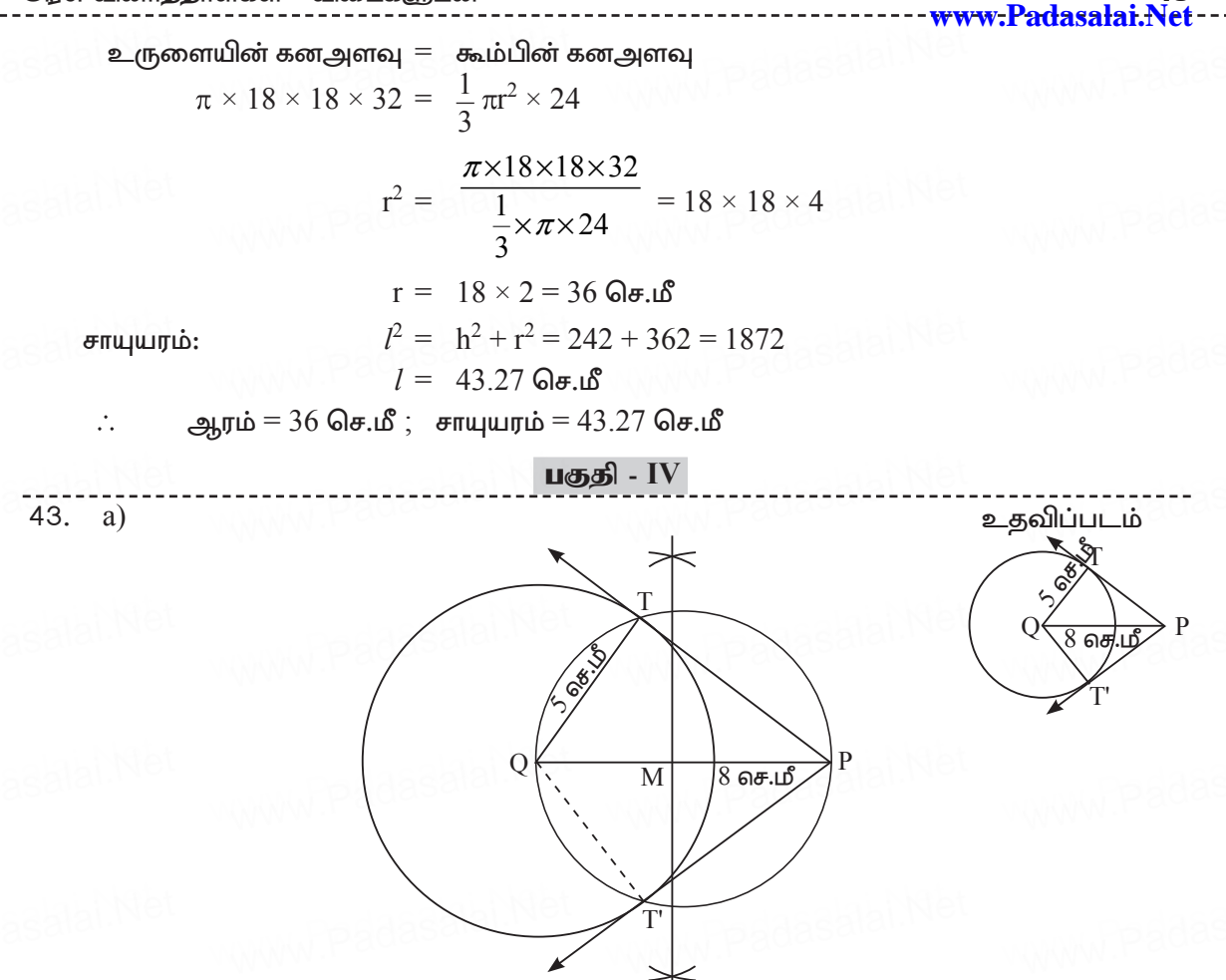

ஆரம் = 5 செ.மீ $\ddot{\text{c}}$ ; தூரம் = 8 செ.மீ

#### வரைமுறை:

- $\sim$  0 வை மையமாகக் கொண்டு 5 செ.மீ இல் ஒரு வட்டம் வரைக.
- QP யை 8 செ.மீ இல் வரைக.
- $\,\blacklozenge\,$  OP க்கு மையகுத்துக்கோடு வரைக. அது OP யை  $\rm M$  என்ற புள்ளியில் சந்திக்கும்.
- $\rm M$  ஐ மையமாகக் கொண்டு  $\rm MQ$  வை ஆரமாகக் கொண்டு வட்டம் வரைக.
- வரையப்பட்ட வட்டமானது 5 செ.மீ இல் வரையப்பட்ட வட்டத்தில் T, T' என்ற  $\leftarrow$ புள்ளிகளை உருவாக்குகிறது.
- $TP$  மற்றும்  $TP$  யை இணைக்கவும்.  $TP = TP = 6.2$  செ.மீ

நிருபணம்:

$$
PT2 = OP2 - OP2
$$
  
PT<sup>2</sup> = 8<sup>2</sup> - 5<sup>2</sup> = 64 - 25

 $PT = \sqrt{39}$  $TP = 6.2$  செ.மீ ஆகும். 13

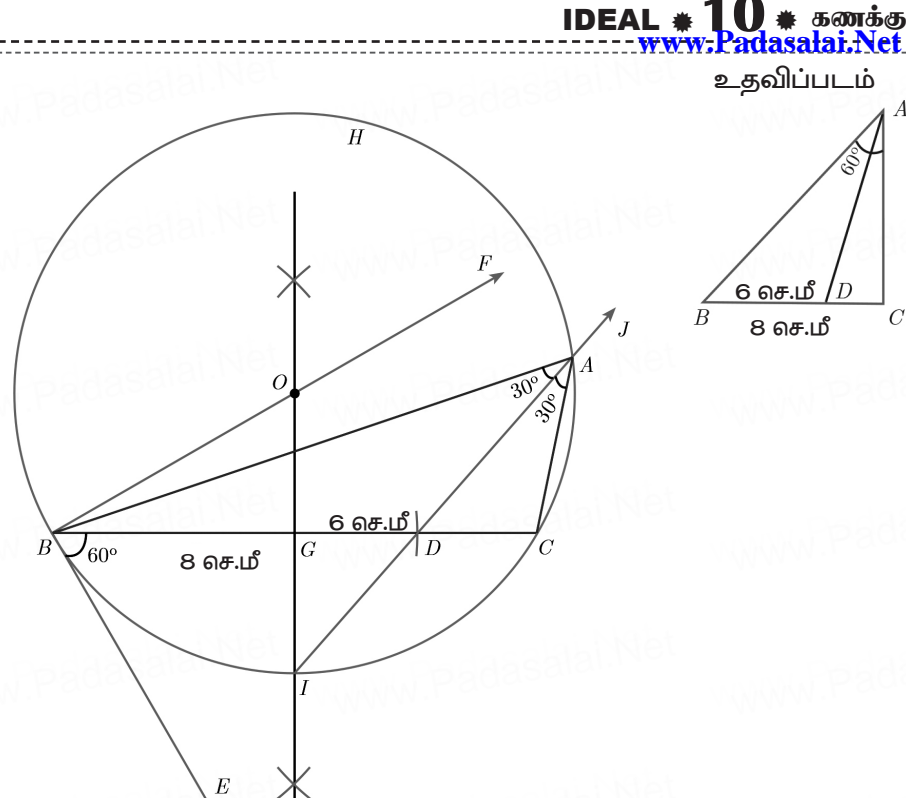

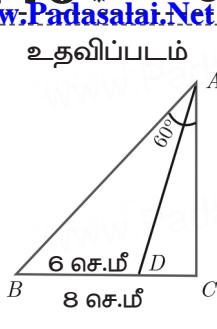

## வரைமுறை:

- $BC = 8$  செ.மீ என்ற கோட்டுத்துண்டு வரைக.
- புள்ளி B வழியே  $\angle$ CBE = 60° என இருக்கும்படி BE வரைக.  $\ddot{\bullet}$
- புள்ளி B வழியே  $\angle$ EBF = 90° என இருக்கும்படி BF வரைக.  $\bigstar$
- $BC$  க்கு வரையப்படும் மையக்குத்துக்கோடானது  $BF$  யை  $O$  விலும்,  $BC$  யை  $G$  யிலும் சந்திக்கிறது.
- $O$  வை மையமாகவும்  $OB$  யை ஆரமாகவும் கொண்டு ஒரு வட்டம் வரைக.  $\bigstar$
- புள்ளி  $B$  யிலிருந்து  $BC$  யில் 6 செ.மீ தொலைவில்  $D$  என்ற புள்ளிக்கு ஒரு வில் வரைக.  $\color{blue}\blacklozenge$
- மையக்குத்துக்கோடானது வட்டத்தை I என்ற புள்ளியில் சந்திக்கிறது. ID யை  $\ddot{\bullet}$ இணைக்கவும்.
- ID யை வட்டத்தில் A யில் சந்திக்குமாறு நீட்டவும். AB மற்றும் AC யை இணைக்கவும். ABC என்பது தேவையான முக்கோணம் ஆகும்.

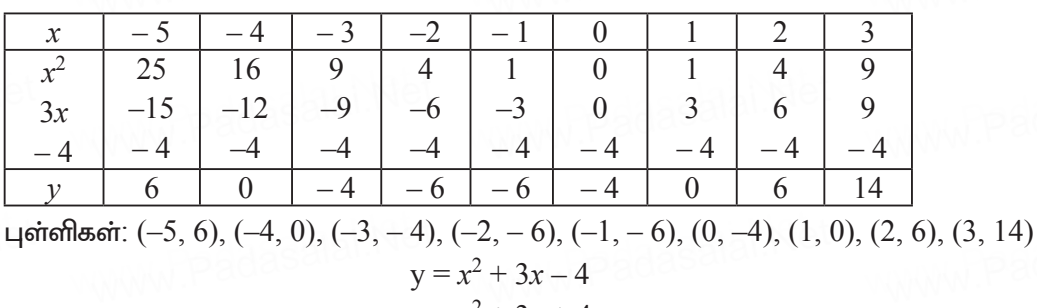

44. a) அட்டவணை:

$$
= x^2 + 3x + 4
$$

Kindly send me your district Question &  $\&$  keys the email id - Padasalai.net @gmail.com

 $14$  $43.$ 

 $\mathbf{b}$ 

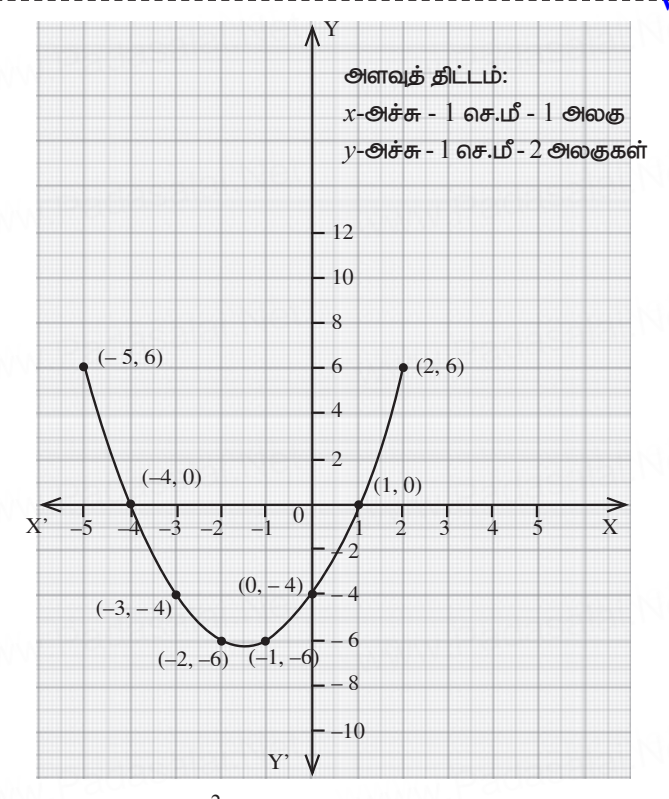

 $y = -8$  என்ற வரைபடம்  $y = x^2 + 3x - 4$  என்ற பரவளையத்தை எந்த ஒரு புள்ளியிலும் வெட்டாமலும் / தொடாமலும் செல்கிறது.

எனவே  $x^2 + 3x - 4 = 0$  என்ற இருபடிச் சமன்பாட்டிற்கு மெய்யெண தீர்வுகள் இல்லை. 44. b) இயந்திரப் படகின் வேகம் =  $x$  கி.மீ/மணி என்க.

இயந்திரப் படகின் தற்போதைய வேகம் =  $18x$  கி.மீ / மணி

t = 
$$
\frac{24}{18-x}
$$
 மணி  
\n@шந்திரப் படகின் எதிர்திசையின் வேகம் = 18 + x கி.மீ / மணி  
\nt =  $\frac{24}{18+x}$  மணி  
\n $\frac{24}{18-x} - \frac{24}{18+x} = 1 \Rightarrow 24\left(\frac{1}{18-x} - \frac{1}{18+x}\right) = 1 \Rightarrow 24\left(\frac{18+x-18+x}{(18-x)(18+x)}\right) = 1$   
\n⇒ 24 $\left(\frac{2x}{324-x^2}\right) = 1 \Rightarrow 48x = 324 - x^2 \Rightarrow x^2 + 48x - 324 = 0$   
\n⇒  $(x + 54)(x - 6) = 0$   
\n⇒  $x + 54 = 0$  ⇒ so so g<sub>3</sub> =  $x - 6 = 0$   
\n⇒  $x = -54$  = g<sub>1</sub> ⇒ g<sub>8</sub> = g<sub>8</sub> = 6 g<sub>1</sub> . $\frac{8}{5}$  = 6 g<sub>1</sub> .

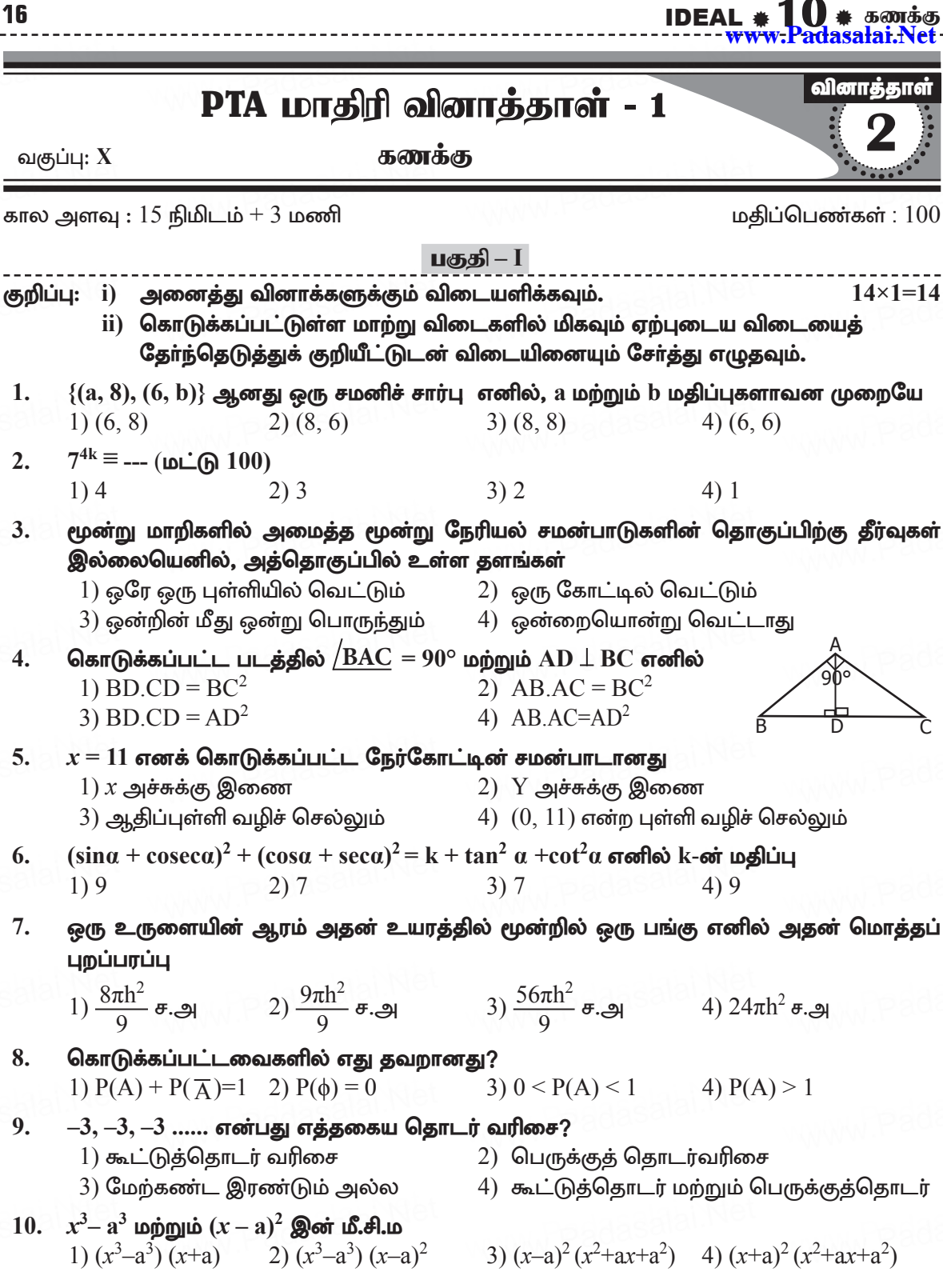

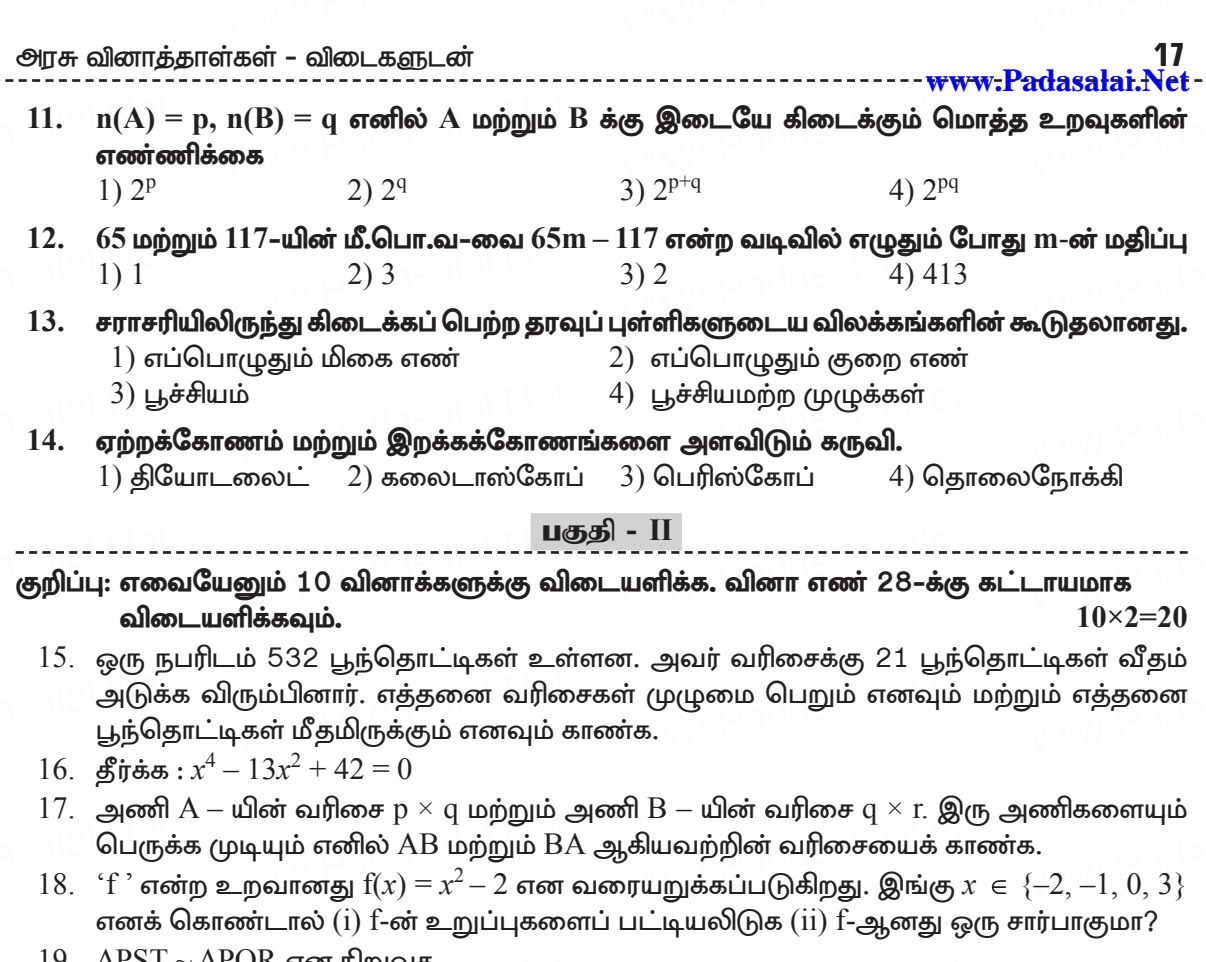

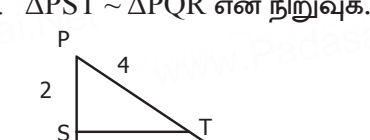

 $\mathbf{1}$  $\Omega$ 

- 20. ஒரு கோபுரம் தரைக்குச் செங்குத்தாக உள்ளது. கோபுரத்தின் அடிப்பகுதியிலிருந்து தரையில் 48 மீ, தொலைவினில் உள்ள ஒரு புள்ளியிலிருந்து கோபுர உச்சியின் ஏற்றக் கோணம்  $30^{\circ}$  எனில், கோபுரத்தின் உயரத்தைக் காண்க.
- $21.$  ஒரு நேர்வட்டக் கூம்பின் கன அளவு  $11088$  க.செ.மீ ஆகும். கூம்பின் உயரம் 24 செ.மீ எனில், அதன் ஆரம் காண்க.

22. 
$$
P(A) = \frac{2}{3}
$$
,  $P(B) = \frac{2}{5}$ ,  $\omega$ ற்றும்  $P(A \cup B) = \frac{1}{3}$  and  $P(A \cap B)$  ஐக் காண்க.

- 23.  $A = \{m, n\}$  மற்றும்  $B = \phi$  எனில் (i)  $A \times B$  மற்றும் (ii)  $A \times A$  காண்க.
- $24.$   $9, 15, 21, 27, ...$   $183$  என்ற கூட்டுத் தொடர் வரிசையின் நடு உறுப்புகளைக் காண்க.
- 25. குமரனின் தற்போதைய வயதின் இருமடங்கோடு ஒன்றைக் கூட்டினால் கிடைப்பது, குமரனின் இரண்டாண்டுகளுக்கு முந்தைய வயதையும் அவரின் 4 அண்டுகளுக்குப் பிந்தைய வயதையும் பெருக்கக் கிடைப்பதற்குச் சமம் எனில், அவரின் தற்போதைய Kindl purpose of purpose of state of the state of the state of the state of the state of the Sindh Padasalai.net © gmail.com

IDEAL # 10 # கணக்கு<br>------ <del>www.Padasalai.Net</del>

- 26.  $(-4, 3)$  என்ற புள்ளியின் வழி செல்வதும்  $-\frac{7}{5}$  ஐ சாய்வாக உடையதுமான நேர்க்கோட்டின் சமன்பாட்டைக் காண்க.
- 27. 20 தரவுப் புள்ளிகள் கொடுக்கப்பட்ட விவரத்தின் திட்டவிலக்கம்  $\sqrt{6}$  ஆகும். ஒவ்வொரு தரவுப் புள்ளியும் 3 ஆல் பெருக்கப்பட்டால் கிடைக்கும் தரவுப் புள்ளிகளின் திட்டவிலக்கம் மற்றும் விலக்க வர்க்கச் சராசரி காண்க.
- 28. ஒரு நிறுவனம் 25 தெருக்களில் செடிகளை நட திட்டமிட்டது. முதல் தெருவில் 1 செடியும், இரண்டாவது தெருவில் 3 செடியும், மூன்றாவது தெருவில் 9 செடியும் நட முடிவு செய்யப்பட்டது. இவ்வேலை நிறைவடைய எத்தனை செடிகள் தேவை?

### பகுதி - III

குறிப்பு: எவையேனும் 10 வினாக்களுக்கு விடையளிக்க. வினா எண் 42–க்கு கட்டாயமாக விடையளிக்கவும்.  $10 \times 5 = 50$ 

- $29.$  t என்ற சார்பானது செல்சியஸில்  $(C)$  உள்ள வெப்பநிலையையும், பாரன்ஹீட்டில்  $(F)$ உள்ள வெப்ப நிலையையும் இணைக்கும் சார்பாகும். மேலும் அது  $\mathfrak{t}(\mathrm{C})$  =  $\mathrm{F}$  என வரையறுக்கப்பட்டால், (இங்கு F =  $\frac{9}{5}$  C + 32) (i) t(0) (ii) t (28) (iii) t (-10) (iv) t(c) = 212 ஆக இருக்கும் போது C-ன் மதிப்பு (iii) செல்சியஸ் மதிப்பும் பாரன்ஹீட் மதிப்பும் சமமாக இருக்கும் பொழுது வெப்பநிலை ஆகியவற்றைக் காண்க.
- $30.$  ரேகாவிடம்  $10$  செ.மீ,  $11$  செ.மீ,  $12$  செ.மீ,... 24 செ.மீ என்ற பக்க அளவுள்ள  $15$  சதுர வடிவ வண்ணக் காகிதங்கள் உள்ளன. இந்த வண்ணக் காகிதங்களைக் கொண்டு எவ்வளவு பரப்பை அடைத்து அலங்கரிக்க முடியும்?

31.  $A = \begin{pmatrix} 1 & 1 \\ -1 & 3 \end{pmatrix}$ ,  $B = \begin{pmatrix} 1 & 2 \\ -4 & 2 \end{pmatrix}$ ,  $C = \begin{pmatrix} -7 & 6 \\ 3 & 2 \end{pmatrix}$  எனில்  $A(B + C) = AB + AC$  என்பதைச் சரிபார்க்க.

- 32. பிதாகரஸ் தேற்றத்தை எழுதி நிறுவுக (Pythagoras Theorem).
- 33. \_60 மீ உயரமுள்ள கலங்கரை விளக்கத்தின் உச்சியிலிருந்து ஒருவர் கடல் மட்டத்திலுள்ள இரு கப்பல்களை முறையே  $28^{\circ}$  மற்றும்  $45^{\circ}$  இறக்கக்கோணத்தில் பார்க்கிறார். ஒரு கப்பல் மற்றொரு கப்பலுக்குப் பின்னால் ஒரே திசையில் கலங்கரை விளக்கத்துடன் நேர்கோட்டில் உள்ளது எனில், இரண்டு கப்பல்களுக்கும் இடையேயுள்ள தொலைவைக் காண்க. (tan  $28^\circ = 0.5317$ )
- 34. உயரம் 10 செ.மீ மற்றும் விட்டம் 4.5 செ.மீ உடைய ஒரு நேர்வட்ட உருளையை உருவாக்க 1.5 செ.மீ விட்டமும் 2 மி.மீ தடிமன் கொண்ட எத்தனை வட்ட வில்லைகள் கேவை?
- 35. வகுப்புத் தேர்வில் மாணவர்கள் பெற்ற மதிப்பெண்கள் கீழே கொடுக்கப்பட்டுள்ளன. அவர்களின் மதிப்பெண்ணிற்குத் திட்ட விலக்கம் காண்க.

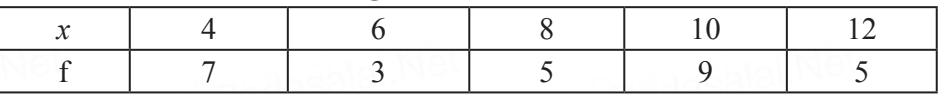

36. A என்பது 8 ஐ விடக் குறைவான இயல் எண்களின் கணம், B என்பது 8 ஐ விடக் குறைவான பகா எண்களின் கணம் மற்றும் C என்பது இரட்டைப்படை பகா எண்களின் கணம் எனில் Kindlyseug me youn district Ourations & keys to email id - Padasalai.net@gmail.com

18

அாசு வினாக்காள்கள் - விடைகளுடன்

- 37.  $S_n = (x + y) + (x^2 + xy + y^2) + (x^3 + x^2y + xy^2 + y^3) + \dots$  n உறுப்புகள் எனில்  $(x - y) S_n = \frac{x^2 (x^n - 1)}{x - 1} - \frac{y^2 (y^n - 1)}{x - 1}$  என நிறுவுக,
- 38. தீர்க்க:  $\frac{1}{2x} + \frac{1}{4y} \frac{1}{3z} = \frac{1}{4}$ ;  $\frac{1}{x} = \frac{1}{3y}$ ;  $\frac{1}{x} \frac{1}{5y} + \frac{4}{x} = 2\frac{2}{15}$
- 39. ஓர் உருளையின் மீது ஓர் இடைக்கண்டம் இணைந்தவாறு அமைந்த ஒரு புனலின் மொத்த உயரம் 20 செ.மீ, உருளையின் உயரம் 12 செ.மீ, விட்டம் 12 செ.மீ ஆகும். இடைக்கண்டத்தின் மேற்புற விட்டம் 24 செ.மீ எனில், புனலின் வெளிப்புறப் பரப்பைக் கணக்கிடுக.
- 40. 50 மாணவர்கள் உள்ள ஒரு வகுப்பில், 28 பேர் NCC-லும், 28 பேர் NSS-லும் சேர்கிறார்கள். ஒரு மாணவர் சமவாய்ப்பு முறையில் தேர்ந்தெடுக்கப்படுகிறார். அவர்  $(i)$ NCC -யில் இருந்து, ஆனால் NSS-ல் இல்லாமல் (ii) NSS -யில் இருந்து, ஆனால் NCC -யில் இல்லாமல் (iii) ஒன்றே ஒன்றில் மட்டும் சேர்ந்து இருப்பதற்கான நிகழ்தகவுகளைக் காண்க.
- 41. ஒரு முக்கோணத்தின் அடிப்பக்கம் அதன் குத்துயரத்தை விட 4 செ.மீ அதிகம். முக்கோணத்தின் பரப்புளவு 48 சதுர செ.மீ எனில், அதன் அடிப்பக்கம் மற்றும் த்துயரத்தின் அளவுகளைக் காண்க.
- 42. ஒரு முக்கோணத்தின் பரப்பு 5 சதுர அலகுகள். (2. 1) மற்றும் (3. –2) அதன் இரு முனைப் புள்ளிகள்,  ${\rm y}=x+3$  என்ற நேர்க்கோட்டின் மீது மூன்றாவது முனைப்புள்ளி அமைந்தால் அதனைக் காண்க.

பகுதி - IV

குறிப்பு: அனைத்து வினாக்களுக்கும் விடையளிக்கவும்.

43. அ)  $y = x^2 + x - 2$  இன் வரைபடம் வரைந்து அதன் மூலம்  $x^2 + x - 2 = 0$  என்ற சமன்பாட்டினைத் தீர்க்கவும்.

#### (அல்லது)

ஆ) வாஷிகா வெவ்வேறு அளவுகளில் 6 வட்டங்களை வரைந்தாள். அட்டவணையில் உள்ளவாறு, ஒவ்வொரு வட்டத்தின் விட்டத்திற்கும் சுற்றளவிற்குமான ஒரு வரைபடம் வரையவும். அதனைப் பயன்படுத்தி, விட்டமானது 6 செ.மீ ஆக இருக்கும்போது வட்டத்தின் சுற்றளவைக் காண்க.

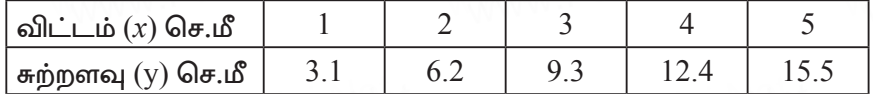

44. அ) கொடுக்கப்பட்ட முக்கோணம்  $\rm{ABC}$  - யின் ஒத்த பக்கங்களின் விகிதம்  $\frac{6}{5}$  என அமையுமாறு ஒரு வடிவொத்த முக்கோணம் வரைக. (அளவு காரணி)

## (அல்லகு)

ஆ)  $QR = 6.5$  செ.மீ  $\angle P = 60^{\circ}$  மற்றும் உச்சி P யிலிருந்து  $QR -$  க்கு வரையப்பட்ட குத்துக்கோட்டின் நீளம்  $4.5$  செ.மீ உடைய  $\Delta$ PQR வரைக.

Kindly send me your district Questions  $\mathcal{E}^{\star\star}$  keys to email id - Padasalai.net@gmail.com

#### 19 - www.Padasalai.Net

 $2 \times 8 = 16$ 

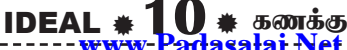

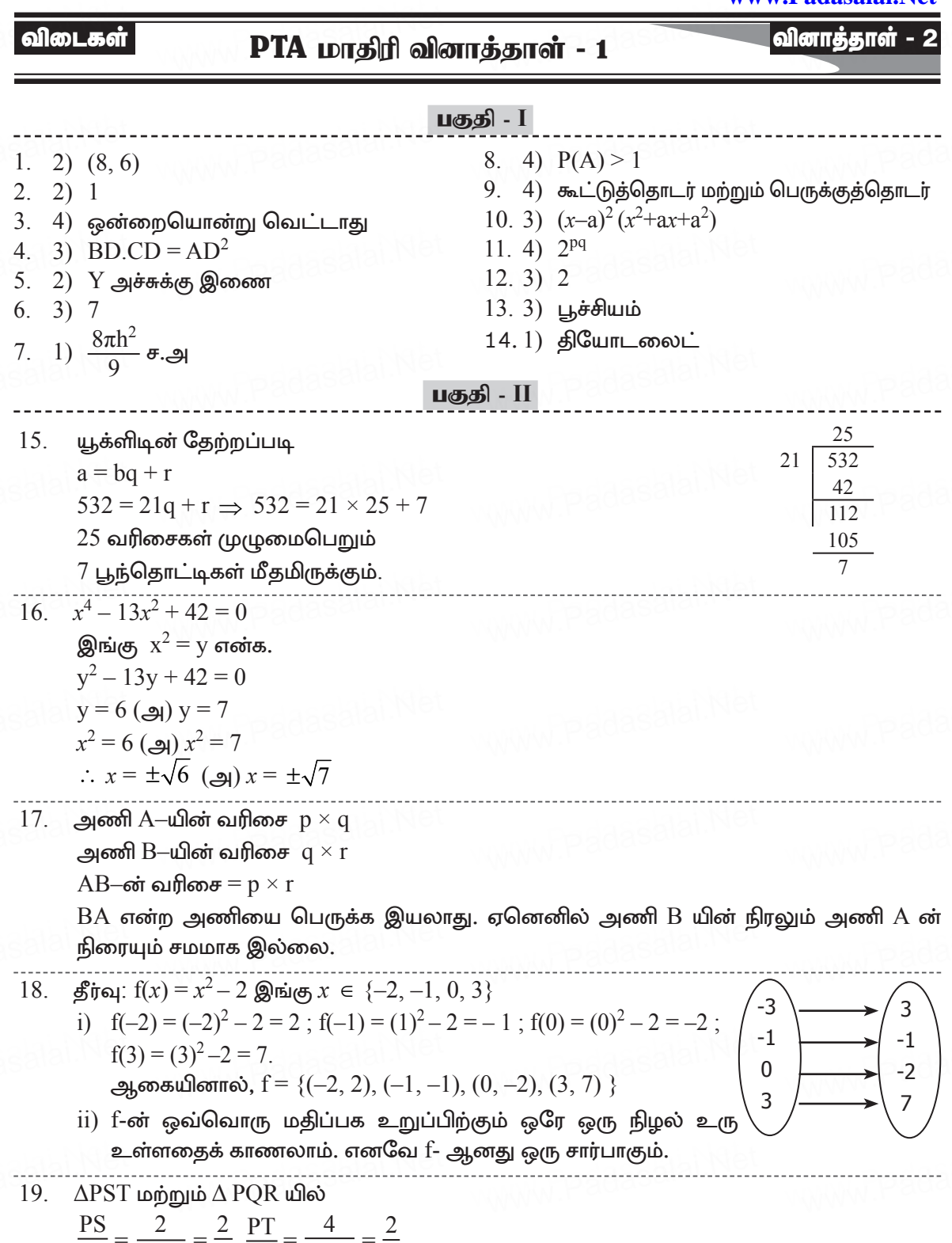

Kindly  $\sqrt{2m}$   $\frac{d}{dx}$   $\frac{d}{dx}$   $\frac{d$ 

IDEAL <del># 10 # க</del>ணக்கு<br>------ <del>www.Padasalai.Net</del>

 $x$  – ன் மதிப்பை சமன்பாடு  $(2)$  ல் பிரதியிட

$$
- -y = -3 \Rightarrow -y = -3 - \frac{7}{2} = \frac{13}{2} \Rightarrow y = \frac{13}{2}
$$
  
::  $\cos\theta$ 

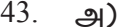

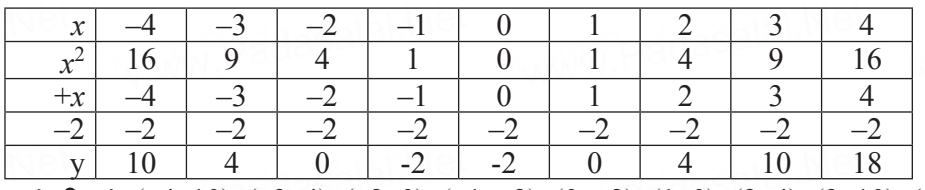

цетепеват:  $(-4, 10)$ ,  $(-3, 4)$ ,  $(-2, 0)$ ,  $(-1, -2)$ ,  $(0, -2)$ ,  $(1, 0)$ ,  $(2, 4)$ ,  $(3, 10)$ ,  $(4, 18)$ 

கழித்தல்

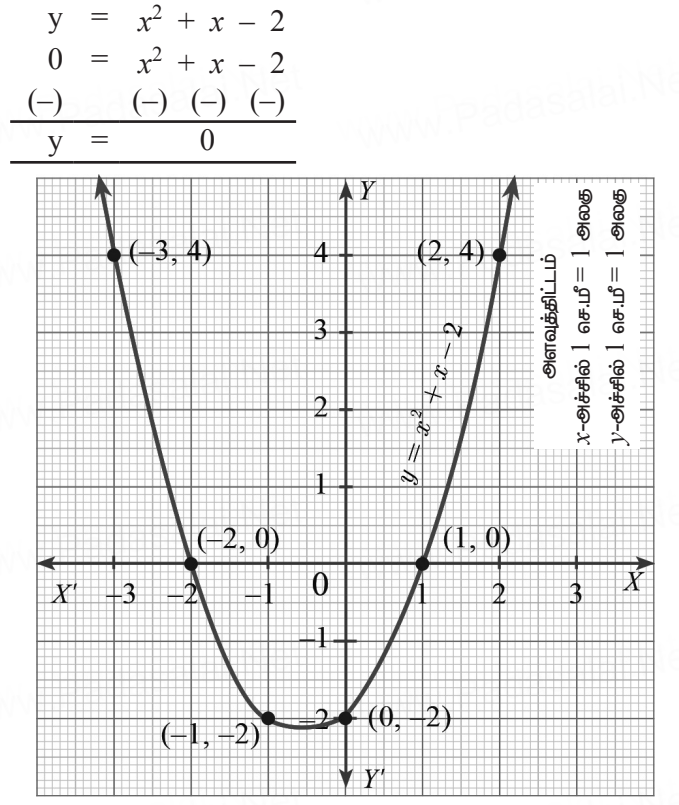

 $\sin a$ :  $-2$  மற்றும் 1

ஆ) அட்டவணையிலிருந்து  $x$  அதிகரிக்கும்போது y—யும் அதிகரிக்கின்றது எனத் தெரிகின்றது. எனவே இது ஒரு நோ்மாறலாகும்  $y = kx$  என்க.

$$
k = \frac{3.1}{1} = \frac{6.2}{2} = \frac{9.3}{3} = \frac{12.4}{4} = 3.1
$$

 $y = 3.1 x$ 

Kindly, mad Contour(district Guestions) & (key 2 to etnails is) } Padasalai.net @gmail.com

ஆ)

IDEAL  $*10$   $*$  5 com 5  $\sigma$ 

#### வரைதலின் படிகள்:

- ஏதேனும் ஒரு அளவைக்கொண்டு  $\triangle$ ABC வரைக. 1.
- $2^{\circ}$  $BC$  என்ற கோட்டுத்துண்டில் குறுங்கோணத்தை ஏற்படுத்துமாறு  $BX$  என்ற கதிரை  $A$  என்ற முனைப்புள்ளிக்கு எதிா் திரையில் வரைந்து  $B_1, B_2, B_3, B_4, B_5, B_6$ என்ற புள்ளிகளை சம அளவில் குறிக்க.
- $\rm3.~~B_5C$  ஐ இணைத்து இதற்கு இணையாக  $\rm B_6B$ ' வரைக.  $\rm B'$  லிருந்து  $\rm CA$  க்கு இணையாக  $B'A'$  வரைக.
- $4. \Delta BB'A'$ ஆனது தேவையான வடிவொத்த முக்கோணமாகும்.

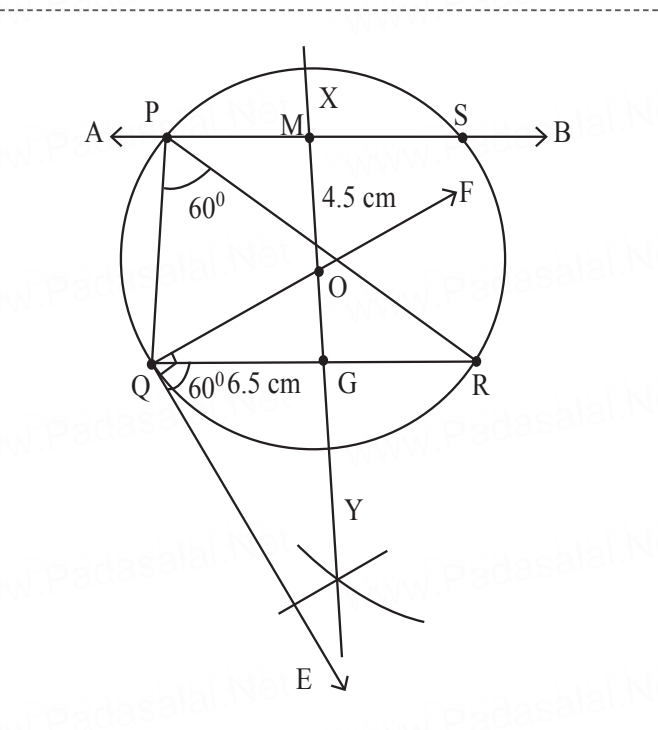

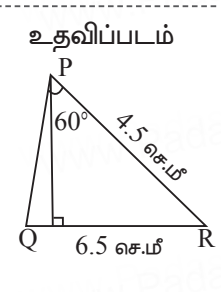

#### வரைதலின் படிகள்:

- 1.  $QR = 6.5$  செ.மீ என்ற கோட்டுத்துண்டு வரைந்து அதன் வழியே  $\angle RQE = 60^{\circ}$  என இருக்குமாறு QE வரைக.
- $2.$   $QE$  க்கு செங்குத்தாக QF வரைக.
- 3.  $QR$  க்கு மையக்குத்துக்கோடு வரைக. அது  $QF$  ஐ  $O$  விலும்,  $QR$  -ஐ  $G$  -யிலும் சந்திக்கட்டும்.
- $4. \ \ O$  வை மையமாகவும்  $OQ$  -வை ஆரமாகவும் கொண்டு ஒரு வட்டம் வரைக.
- S புள்ளிகளில் வட்டததை வெட்டும்.
- 6.  $PQR$  இணைக்க.  $RQ$  -ஐ இணைக்கவும். இதுவே  $\Delta PQR$  ஆன முக்கோணம் ஆகும்.

★★★

அாசு வினாக்காள்கள் - விடைகளுடன்

------<del>www.Padasala</del>i.N

31

வினாத்தாள்

PTA மாதிரி வினாத்தாள் - 2

## வகுப்பு: X

கணக்க

கால அளவு  $: 15$  நிமிடம்  $+3$  மணி மதிப்பெண்கள்:  $100$ பகுதி $-I$ குறிப்பு: i) அனைத்து வினாக்களுக்கும் விடையளிக்கவும்.  $14 \times 1 = 14$ ii) கொடுக்கப்பட்டுள்ள மாற்று விடைகளில் மிகவும் ஏற்புடைய விடையைத் தேர்ந்தெடுத்துக் குறியீட்டுடன் விடையினையும் சேர்த்து எழுதவும்.  $f: A \rightarrow B$  என்பது ஒரு இருபுறச் சார்பு மற்றும்  $n(B) = 7$  எனில்,  $n(A)$  ஆனது 1.  $2)49$  $3)1$  $(4)$  14  $1)7$  $2.$  $A = \{1, 2, 3, 4, 5\}$  லிருந்து  $B$  என்ற கணத்திற்கு  $1024$  உறவுகள் உள்ளது எனில்  $B$  - ல் உள்ள உறுப்புகளின் எண்ணிக்கை.  $1)2$  $4)8$  $2)3$  $3)4$  $\frac{3}{16}$ ,  $\frac{1}{8}$ ,  $\frac{1}{12}$ ,  $\frac{1}{18}$ ,... என்ற தொடர்வரிசையின் அடுத்த உறுப்பு 3. 2)  $\frac{1}{24}$ 4)  $\frac{1}{81}$  $3) \frac{1}{27}$  $1) - 1$  $x^4 + 64$  ஐ முழு வர்க்கமாக மாற்ற அதனுடன் எதனைக் கூட்ட வேண்டும்?  $\overline{4}$ . 2)  $8x^2$  $3) - 8x^2$ 1)  $4x^2$ 4)  $16x^2$  $\frac{x^3+8}{x^2-2x-8}$  என்ற விகிதமுறு கோவையின் விலக்கப்பட்ட மதிப்பு 5.  $1)8$  $2) 2$  $3)4$  $4)1$ ஒரு நேரிய பல்லுறுப்புக் கோவையின் வரைபடம் ஒரு 6.  $1)$  பரவளையம்  $(2)$  அதிபரவளையம்  $(3)$  வட்டம் 4) நேர்கோடு ஒரு வட்டத்தின் ஆரமும் தொடுகோடும் செங்குத்தாக அமையும் இடம் 7.  $1)$  மையம் 2) தொடுபுள்ளி  $(3)$  (முடிவிலி  $(4)$  நாண்  $(-5, 0), (0, -5)$  மற்றும்  $(5, 0)$  ஆகிய புள்ளிகளால் அமைக்கப்படும் முக்கோணத்தின் பரப்பு 8.  $2)$  5 ச.அலகுகள்  $1)$   $0$  ச. அலகுகள் 3) 25 ச.அலகுகள் 4) இவற்றில் எதுவுமில்லை  $3x - y = 4$  மற்றும்  $x + y = 8$  ஆகிய நேர்கோடுகள் சந்திக்கும் புள்ளி 9.  $1)$   $(3, 5)$  $2) (2, 4)$  $3)(5,3)$  $(4, 4)$  $5x = \sec\theta$  மற்றும்  $\theta = \tan\theta$  எனில்,  $x^2 - \frac{1}{x^2}$  ன் மதிப்பு 10. 4)  $\frac{1}{25}$  $1)1$  $2) 5$  $3) 25$  $\frac{\sin(90 - \theta)\sin\theta}{\cos(90 - \theta)\cos\theta}$ 11.  $tan \theta$  $\cot \theta$ Kindly send me your district Questions & keys to email id - Padasalai.net@gmail.com

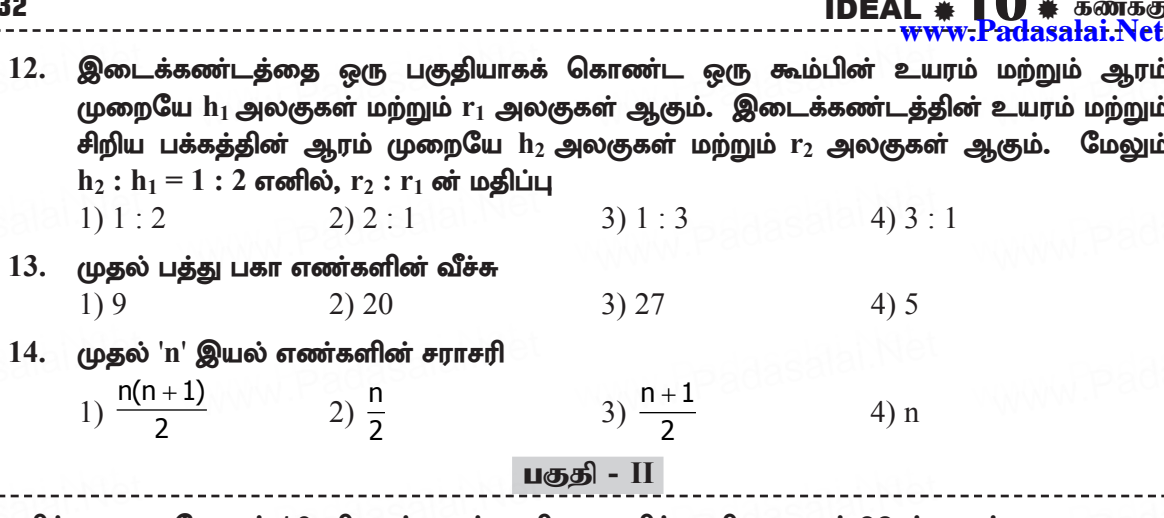

குறிப்பு: எவையேனும் 10 வினாக்களுக்கு விடையளிக்க. வினா எண் 28–க்கு கட்டாயமாக விடையளிக்கவும்.  $10 \times 2 = 20$ 

- 15. R என்ற உறவு  $\{(x, y) / y = x^2 + 3, x \in \{0, 1, 2, 3, 4, 5\}\}\$  எனக் கொடுக்கப்பட்டுள்ளது இதன் மதிப்பகத்தையும் வீச்சகத்தையும் காண்க.
- 16.  $f(x) = x^2 1$ ,  $g(x) = x 2$  மற்றும் g o f (a) = 1 எனில் a -ஐக் காண்க.
- $17.$  ஒரு சமவாய்ப்புச் சோதனையில்  $A, B$  ஆகியவை ஒன்றையொன்று விலக்கும் நிகழ்ச்சிகள், மேலும்  $P(A \otimes \omega) = 0.45$ ,  $P(A \cup B) = 0.65$  எனில்  $P(B)$  – ஐக் காண்க.
- 18.  $P(x) = x^2 5x 14$  என்ற பல்லுறுப்புக்கோவையை  $q(x)$  என்ற பல்லுறுப்புக்கோவையால் வகுக்க  $\frac{x-7}{x+2}$  எனும் விடை கிடைக்கிறது எனில்  $q(x)$  – ஐக் காண்க.

 $A = \begin{pmatrix} \sqrt{7} & -3 \\ -\sqrt{5} & 2 \\ \sqrt{3} & -5 \end{pmatrix}$  எனில்,  $(-A)$  யின் நிரை நிரல் மாற்று அணியைக் காண்க.

- $20. \ \Delta ABC$  ஆனது  $\Delta DEF$  —க்கு வடிவொத்தவை. மேலும்  $BC = 3$  செ.மீ,  $EF = 4$  செ.மீ மற்றும் (முக்கோணம் ABC - யின் பரப்பு = 54 செ.மீ<sup>2</sup> எனில்,  $\triangle DEF$  - யின் பரப்பைக் காண்க.
- $21.$   $(\sin\theta, -\cos\theta)$  மற்றும்  $(-\sin\theta, \cos\theta)$  என்ற புள்ளிகளை இணைக்கும் நேர்க்கோட்டின் சாய்வைக் காண்க.
- $22.$   $(19, 3)$  என்ற புள்ளியை அடியாகக் கொண்ட குன்றானது செங்கோண முக்கோண வடிவில் உள்ளது. தரையுடன் குன்று ஏற்படுத்தும் சாய்வுக்கோணம்  $45^{\degree}$  எனில், குன்றின் அடி மற்றும் உச்சியை இணைக்கும் கோட்டின் சமன்பாட்டைக் காண்க.
- $23.$   $x + 6, x + 12$  மற்றும்  $x + 15$  என்பன ஒரு பெருக்குத் தொடர் வரிசையின் தொடர்ச்சியான மூன்று உறுப்புகள் எனில்,  $x$  — ன் மதிப்பைக் காண்க.
- 24.  $1 + 2 + 3 + ... + n = 666$  எனில், n ன் மதிப்பைக் காண்க.
- $25.$   $10\sqrt{3}$  மீ உயரமுள்ள கோபுரத்தின் அடியிலிருந்து  $30$  மீ தொலைவினில் தரையில் உள்ள ஒரு புள்ளியிலிருந்து கோபுரத்தின் உச்சியின் ஏற்றக்கோணத்தைக் காண்க.

muR tpdhj;jhs;fs; ? tpilfSld; **33**

- 26.rk cau=;fisa[ila ,U neu; tl;lf; Tk;g[fspd; Mu=;fs; 1 : 3 vd;w tpfpjj;jpy; www.Padasalai.Net www.Padasalai.Net www.Padasalai.Net www.Padasalai.Net www.Padasalai.Net www.Padasalai.Net www.Padasalai.Net www.Padasalai.Net உள்ளன. கூம்புகளின் உயரம் சிறிய கூம்பின் ஆரத்தின் மூன்று மடங்கு எனில் வளைபரப்புகளின் விகிதம் காண்க?
- $27$ . இரு மிகை முழுக்கள் p மற்றும் q ஆகியவற்றை p =  $\mathrm{a}^2\mathrm{b}^2$  மற்றும் q =  $\mathrm{a}^3\mathrm{b}$  என எழுத இரு மிகை முழுககள p மறறும q ஆகியவறறை p = a~b~ மறறும q = a~b என எழுத<br>இயலும். a, b என்பன பகா எண்கள் எனில், மீ.பொ.ம (p, q) *x* மீ.பொ.வ (p, q) = pq எனச்<br>சரிபார்க்க. சரிபார்க்க. ் 27. இரு ப<br>இயலு<br>சரிபார் 27. இரு<br>ந<sub>ிக்</sub>கிக்கை<br>கிய
- $28.$   $24$  செ.மீ  $\times$   $22$  செ.மீ  $\times$   $12$  செ.மீ அளவுள்ள கனச் செவ்வக வடிவ ஈய திண்மத்திலிருந்து 6 br.kP tpl;l mst[s;s <af; Fz;Lfs; vj;jid cUthf;fyhk;> www.Padasalai.Net www.Padasalai.Net www.Padasalai.Net www.Padasalai.Net **.0 % 6 %**<br>-------------<br>-----------www.Padasalai  $_{\rm PAG}$ gasala  $^6$  Ge

## **பகுதி - III**

குறிப்பு: எவையேனும் 10 வினாக்களுக்கு விடையளிக்க. வினா எண் 42-க்கு கட்டாயமாக tpilaspf;ft[k;. **10×5=50** www.Padasalai.Net  $\frac{10\times5=50}{\frac{1000}{2000}}$ 

- **விடையளிக்கவும்.**<br>ြ ဆက်ဖြစ် 29 நாற்கர வடிவ நீச்சல் குளத்தின் கான்கிரீட் உள்முற்றமானது படத்தில்<br>பெயர் கிட்டி பிட்டி பிட்டி பிட்டி பிட்டி பிட்டி பிட்டி பிட்டி பிட்டி பிட்ட காட்டியுள்ளபடி அமைக்கப்பட்டுள்ளது எனில், உள்முற்றத்தின் பரப்பு காண்க.
	- 30. தேல்ஸ் தேற்றத்தை எழுதி நிரூபி.
- ் 30. தேல்ஸ் தேற்றத்தை எழுது நடூப்!.<br>— 31. ரீ $f(x) = x 4$ , த $(x) = x^2$ , h $(x) = 3x 5$  எனில் (fog)oh = fo(goh) எனக் காட்டுக.<br>— 32. ப்) 67 + x = 1 (மட்டு 4). (ii) 5x = 4 (மட்டு 6) என்புகற்கு பொருந்தத்தூடிய குறை
- <sub>30.</sub> ஷல்ஸ் ஹேற்றததை எழுது நுரூபு.<br>31. f(*x*) = *x* − 4, g(*x*) = *x*<sup>2,</sup> h(*x*) = 3*x* − 5 எனில் (fog)oh = fo(goh) எனக் காட்டுக.<br>32. (i) 67 + *x* ≡ 1 (மட்டு 4), (ii) 5*x* ≡ 4 (மட்டு 6) என்பதற்கு பொருந்தக்கூட மிகை ஐக் காண்க.
- <sup>33.</sup> ஒரு தெருவிலுள்ள வீடுகளுக்கு 1 முதல் 49 வரை தொடர்ச்சியாகக் கதவிலக்கம்<br>பெர்வியர் வழங்கப்பட்டுள்ளது. செந்திலின் வீட்டிற்கு முன்னதாக உள்ள வீடுகளின் வழங்கப்பட்டுள்ளது. செந்திலின் வீட்டிற்கு முன்னதாக உள்ள வீடுகளின் கதவிலக்கங்களின் கூட்டுத்தொகையானது செந்திலின் வீட்டிற்குப் பின்னதாக உள்ள வீடுகளின் கதவிலக்கங்களின் கூட்டுத் தொகைக்குச் சமம் எனில் செந்திலின் வீட்டுக் கதவிலக்கத்தைக் காண்க. ்ட குண்ண தொண்டாணம் வடகுத தொல்லது சட்ட எண்ட எத்தனை படகுக்<br>கதவிலக்கத்தைக் காண்க.<br>34. ஒரு நாணயம் மூன்று முறை சுண்டப்படுகிறது. சரியாக இரண்டு தலைகள் அல்லது
	- குறைந்தபட்சம் ஒரு பூ அல்லது அடுத்தடுத்து இரண்டு தலைகள் கிடைப்பதற்கான நிகழ்தகவைக் காண்க.
- 35. இரு நகரங்கள் A மற்றும் B—யின் குளிர்காலத்தில் நிலவும் வெப்பநிலை அளவுகள் கீழே கொடுக்கப்பட்டுள்ளன. www.Padasalai.Net www.Padasalai.Net www.Padasalai.Net www.Padasalai.Net www.Padasalai.Net www.Padasalai.Net www.Padasalai.Net www.Padasalai.Net

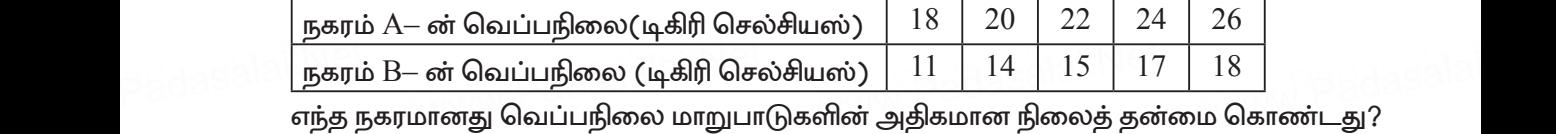

 $36. A = \{x \in W / x < 2\}, B = \{x \in N / 1 < x \le 4\}$  மற்றும்  $C = \{3, 5\}$  எனில்

 $\mathrm{A}\times (\mathrm{B}\cup \mathrm{C})$  =  $\mathrm{(A}\times \mathrm{B})\cup (\mathrm{A}\times \mathrm{C})$  என்பதைச் சரிபார்க்க.<br>தாத்தா, தந்தை, வாணி ஆகிய மூவரின் சராசரி வயது ் ^ A × (B ∪ C) = (A × B) ∪ (A × C) என்பதைச் சரிபாா்க்க.<br>23. பிருதாத்தா, தந்தை, வாணி ஆகிய மூவரின் சராசரி வயது *53 ஆ*கும். தாத்தாவின் வயதில் பாதி, தந்தையின் வயதில் மூன்றில் ஒரு பங்கு மற்றும் வாணியின் வயதில் நான்கில் ஒரு பங்கு ஆகியவற்றின் கூடுதல் 65 ஆகும். நான்கு ஆண்டுகளுக்கு முன் தாத்தாவின் வயது thzpapd; taijg; nghy; ehd;F kl=;F vdpy; @tupd; jw;nghija taijf; www.Padasalai.Net www.Padasalai.Net www.Padasalai.Net www.Padasalai.Net www.Padasalai.Net www.Padasalai.Net காண்க. பக்கு<br>பெர்வாணி<br>காண் பங்<br>வான<br>கான

#### **Kindly send me your district Questions & keys to email id - Padasalai.net@gmail.com** www. ww.padasalai **Kindly se**

**www.Padasalai.Net**

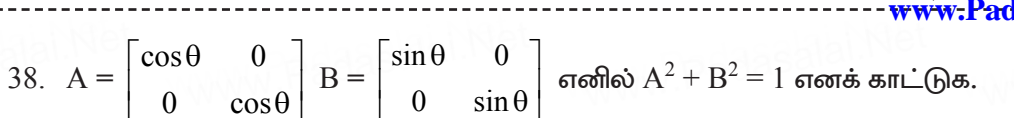

IDEAL  $*$  1 ()  $*$  கணக்க

 $2 \times 8 = 16$ 

- 39. ஒரு வட்ட கோணப்பகுதி வடிவில் உள்ள உலோகத் தகட்டின் ஆரம் 21 செ.மீ மற்றும் வட்ட கோணப்பகுதியின் ஆரங்களை இணைத்து மையக்கோணம் 216 ஆகும். உருவாக்கப்படும் கூம்பின் கன அளவைக் காண்க.
- 40. ஓர் இறகு பந்தின் மேற்புறம் கூம்பின் இடைக்கண்ட வடிவிலும் கீழ்ப்புறம் அரைக்கோள வடிவிலும் உள்ளது. இடைக்கண்டத்தின் விட்டங்கள் 5 செ.மீ மற்றும் 2 செ.மீ ஆகவும், இறகுபந்தின் மொத்த உயரம் 7 செ.மீ ஆகவும் இருக்குமானால் இறகுப் பந்தின் புறப்பரப்பைக் காண்க.
- 41. நிலையான நீரில் 18 கி.மீ/மணி வேகத்தில் செல்லும் ஒர் இயந்திரப் படகானது 24 கி.மீ தூரத்தை நீரின் திசையில் கடக்கும் நேரத்தை விட நீரின் எதிர்திசையில் கடக்க கூடுதலாக 1 மணி நேரம் தேவைப்படுகிறது எனில் நீரின் வேகம் காண்க.
- 42. ஒரு சிறுமியின் உயரம் 1.2 மீ ஆகும். 88.2 மீ உயரத்தில் கிடைமட்டமாக காற்றில் நகரும் பலூனை அவள் தரையில் நின்றவாறு பார்க்கிறாள். ஒரு புள்ளியில் பலூனின் எற்றக்கோணம் 60 $^{\rm O}$ . சிறிது நேரத்தில் மற்றொரு புள்ளியில் பலூனின் ஏற்றக்கோணம் 30 $^{\rm O}$ ஆகக் குறைகிறது. இந்த இடைவெளியில் பலூன் கடந்த தூரத்தைக் காண்க.

#### குறிப்பு: அனைத்து வினாக்களுக்கும் விடையளிக்கவும்.

43. அ)  $y = x^2 + 5x - 6$  யின் வரைபடம் வரைந்து, அதனைப் பயன்படுத்தி  $x^2 - 5x - 14 = 0$ என்ற சமன்பாட்டினைத் தீர்க்கவும்.

#### (அல்லது)

- ஆ)  $xy = 24$ ,  $x, y > 0$ . என்ற வரைபடத்தை வரைக. வரைபடத்தைப் பயன்படுத்தி, (i)  $x=3$  எனில் y—ஐக் காண்க. மற்றும் (ii) y = 6 எனில் x—ஐக் காண்க.
- 44. அ) 4 செ.மீ ஆரமுள்ள வட்டம் வரைந்து அதன் மையத்திலிருந்து 11 செ.மீ தொலைவிலுள்ள ஒரு புள்ளியைக் குறித்து அப்புள்ளியிலிருந்து வட்டத்திற்கு இரண்டு தொடுகோடுகள் வரைக.

#### (அல்லது)

ஆ) அடிப்பக்கம்  $BC = 5.6$  செ.மீ  $A = 40^{\circ}$  மற்றும்  $\angle A$  யின் இருசமவெட்டியானது அடிப்பக்கம்  $BC-$ ஐ  $CD = 4$  செ.மீ என  $D-$ யில் சந்திக்குமாறு அமையும் முக்கோணம்  $ABC$  வரைக.

\*\*\*

அரசு வினாத்தாள்கள் – விடைகளுடன்

35 -www<del>.Padasalai.Ne</del>

விடைகள் வினாத்தாள் - 3  $\bf{PTA}$  மாகிரி வினாக்காள் -  $\bf{2}$ பகுதி - I  $1, 1) 7$ 8. 3) 25 ச.அலகுகள்  $2, 1) 2$ 9. 1)  $(3, 5)$ 10. 4)  $\frac{1}{25}$ 3. 3)  $\frac{1}{27}$  $11.2$ ) 1 4. 4)  $16x^2$  $12.1$ )  $1:2$  $5. 3) 4$  $13.3) 27$ 6. 4) நேர்கோடு 14. 3)  $\frac{n+1}{2}$  $7.$   $2)$  தொடுபுள்ளி பகுதி - II  $15. \quad x = \{0, 1, 2, 3, 4, 5\}$  $f(x) = y = x^2 + 3$ ;  $f(0) = 3$ ;  $f(1) = 4$ ;  $f(2) = 7$ ;  $f(3) = 12$ ;  $f(4) = 19$ ;  $f(5) = 28$  $R = \{(0, 3), (1, 4), (2, 7), (3, 12), (4, 19), (5, 28)\}\$ மதிப்பகம் =  $\{0, 1, 2, 3, 4, 5\}$  வீச்சகம் =  $\{3, 4, 7, 12, 17, 28\}$ 16.  $f(x) = x^2 - 1$ ,  $g(x) = x - 2$  $g \circ f (a) = 1 \implies g [f(a)] = 1 \implies g[a^2 - 1] = 1 \implies a^2 - 1 - 2 = 1$  $\Rightarrow$  a<sup>2</sup> - 3 = 1  $\Rightarrow$  a = 4  $\Rightarrow$  : a =  $\pm$  2 17.  $A, B$  என்பன ஒன்றையொன்று விலக்கும் நிகழ்ச்சி என்பதால்  $P(A \cup B) = 0$  ஆகும். மேலும்  $P(A \n\textcircled{} \n\hat{\omega} \n\textcircled{} \n\textcircled{}) = 0.45$  $P(A \cup B) = 0.65$  $P(A \cup B) = P(A) + P(B)$   $[P(\overline{A}) = 1 - P(A)]$  $0.65 = 0.55 + P(B)$  $P(B) = 0.10$ 18.  $P(x) = x^2 - 5x - 14$  $\frac{p(x)}{q(x)} = \frac{x-7}{x+2}$  எனக் கொடுக்கப்பட்டுள்ளது.  $\frac{x^2 - 5x - 14}{a(x)} = \frac{x - 7}{x + 2} \implies \frac{(x - 7)(x + 2)}{a(x)} = \frac{x - 7}{x + 2}$  $\therefore$  g(x) =  $(x+2)^2$ 19.  $A = \begin{bmatrix} \sqrt{7} & -3 \\ -\sqrt{5} & 2 \end{bmatrix}$ ,  $-A = \begin{bmatrix} -\sqrt{7} & 3 \\ \sqrt{5} & -2 \end{bmatrix}$   $(-A)^{T} = \begin{bmatrix} -\sqrt{7} & +\sqrt{5} & -\sqrt{3} \\ 3 & -2 & 5 \end{bmatrix}$ 

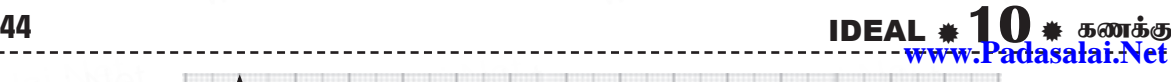

WW.Padasalai

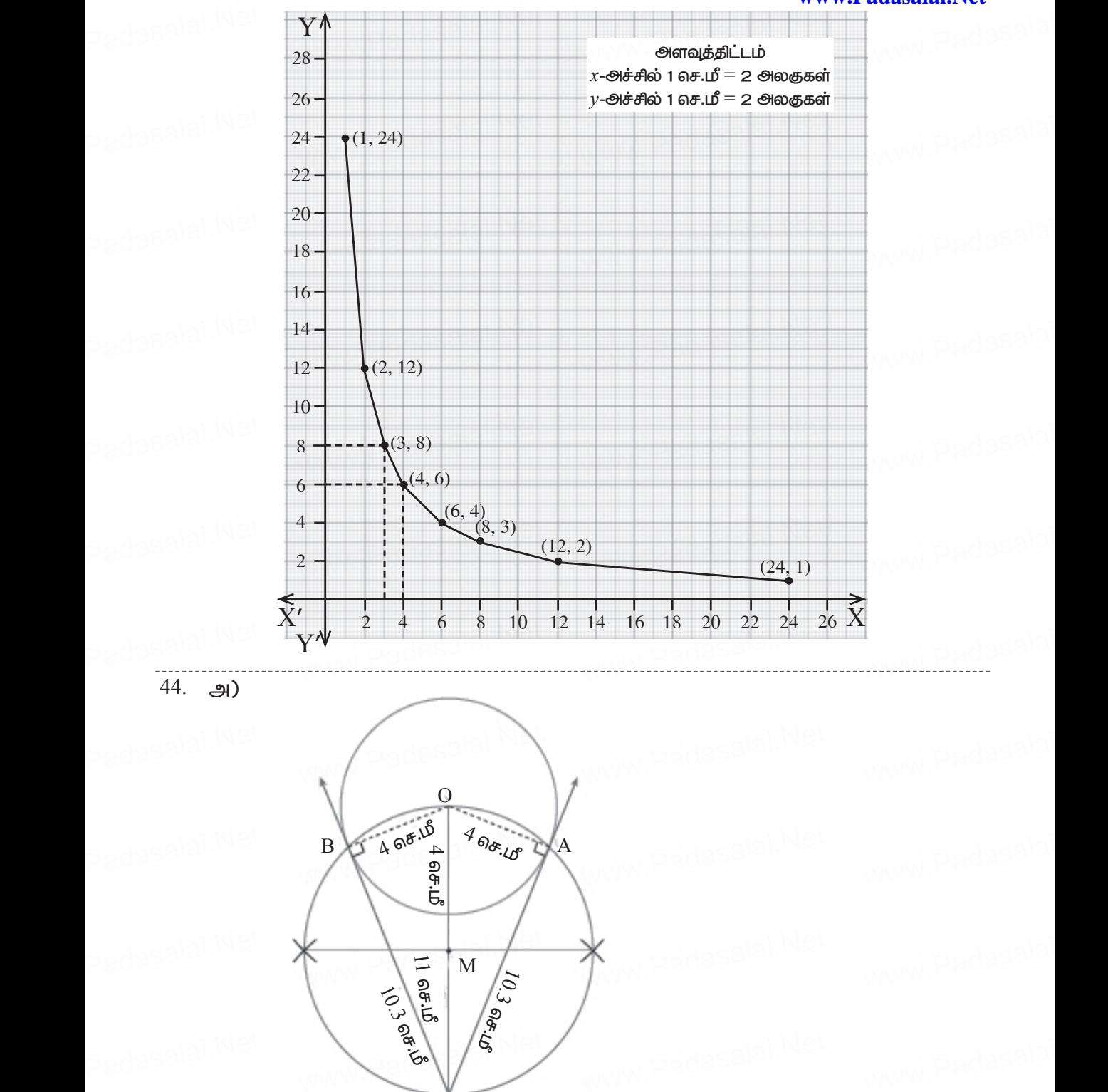

**[Kindly send me your district Questions & keys to email id - Padasalai.net@gmail.com](https://www.Padasalai.Net/)** www. ww.padasalai **Kindly se** 

P

- $\mathbf{1}$ . 4 செ.மீ ஆரம் கொண்ட வட்டம் வரைக.
- $\overline{2}$ . வட்டமையம் 'O' விலிருந்து 11 செ.மீ தொலைவில் P என்ற புள்ளியைக் குறிக்க.
- $\mathcal{E}$  $OP$  என்ற கோட்டுத்துண்டிற்கு மையக்குத்துக்கோடு வரைந்து அதற்கு  $M$  என பெயரிடுக.
- 4.  $M$  ஐ மையமாகவும்,  $MO$  ஐ ஆரமாகவும் கொண்டு மற்றொரு வட்டம் வரைக. அது A, B ல் வெட்டட்டும்.
- $5.$  AP மற்றும் BP ஐ இணைக்கவும். அதாவது  $AP = BP = 10.3$  செ.மீ என தொடுகோட்டின் நீளம் கிடைக்கின்றது.

#### சரிபார்த்தல்:

ΔΟΑΡ εὺ AP =  $\sqrt{OP^2 - OA^2} = \sqrt{(11)^2 - (4)^2} = \sqrt{121 - 16} = \sqrt{105} = 10.3$  ( Θσ.ιδ

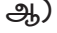

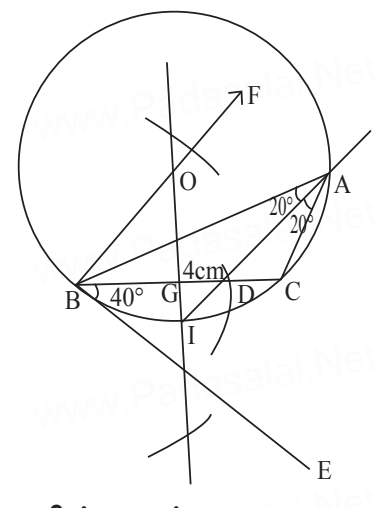

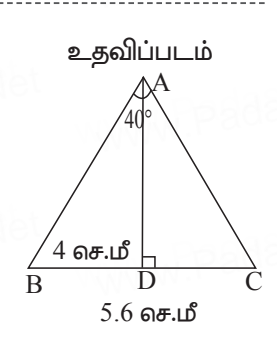

#### வரைதலின் படிகள்:

- $BC = 5.6$  செ.மீ என்ற கோட்டுத்துண்டு வரைக. புள்ளி B வழியே  $\angle$  CBE = 40 $^{\circ}$  $1.$ என இருக்கும்படி BE வரைக.
- 2. புள்ளி B வழியே  $\angle$  EBF =  $90^{\circ}$  என இருக்கும்படி BF வரைக.
- 3. BC க்கு வரையப்படும் மையக் குத்துக்கோடு BF ஐ O விலும் BC ஐ G யிலும் சந்திக்கட்டும்.
- $4.$   $\circ$  வை மையமாகவும்  $OB$ —யை ஆரமாகவும் கொண்டு ஒரு வட்டம் வரைக.
- $5.$  புள்ளி  $B$ –யிலிருந்து  $BC$  ல்  $1.6$  செ.மீ தொலைவில்  $D$  என்ற புள்ளிக்கு ஒரு வில் வரைக. மையக்குத்துக்கோடானது வட்டத்தை I என்ற புள்ளியில் சந்திக்கிறது. ID ஐ இணைக்கவும்.
- 6. IDஐ வட்டத்தில் A ல் சந்திக்குமாறு நீட்டவும். AB மற்றும் AC -யை இணைக்கவும்.  $\triangle$ ABC என்பது தேவையான முக்கோணம் ஆகும்.

\*\*\*

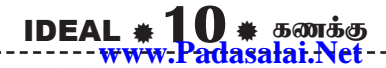

வினாக்காள்

PTA மாதிரி வினாத்தாள் - 3

வகுப்பு: X

கணக்க

கால அளவு  $: 15$  நிமிடம்  $+3$  மணி மதிப்பெண்கள்:  $100$ பகுதி $-I$ குறிப்பு: i) அனைத்து வினாக்களுக்கும் விடையளிக்கவும்.  $14 \times 1 = 14$ ii) கொடுக்கப்பட்டுள்ள மாற்று விடைகளில் மிகவும் ஏற்புடைய விடையைத் தேர்ந்தெடுத்துக் குறியீட்டுடன் விடையினையும் சேர்த்து எழுதவும்.  $A = \{a, b, p\}, B = \{2, 3\}, C = \{p, q, r, s\}, \sigma$ னில்,  $n[(A \cup C) \times B]$  ஆனது  $1)8$  $2) 12$  $3)16$  $4) 20$  $f(x) = (-1)^x$  என்பது  $N$  - லிருந்து  $Z$  - க்கு வரையறுக்கப்பட்டுள்ளது, எனில்  $f$  - ன் வீச்சகம்  $2) N$  $3)$  {1, -1}  $4)Z$ 1)  $\{1\}$  $(1^3 + 2^3 + 3^3 + \dots + 15^3) - (1 + 2 + 3 + \dots + 15)$ -யின் மதிப்பு  $1)$  14200 2) 14280 3) 14400 4) 14520  $2 + 4 + 6 + ... + 2k = 90$  எனில்  $k$  - யின் மதிப்பு  $1)8$  $2)9$  $4) 11$  $3)10$  $8y = 4x + 21$ , என்ற நேர்க்கோட்டின் சமன்பாட்டிற்குக் கீழ்கண்டவற்றில் எது உண்மை? 1) சாய்வு  $0.5$  மற்றும் y - வெட்டுத்துண்டு  $2.6$  $(2)$  சாய்வு 5 மற்றும் y - வெட்டுத்துண்டு  $1.6$  $(3)$  சாய்வு  $(0.5 \text{ no})$ றும் y - வெட்டுத்துண்டு  $(1.6)$ 4) சாய்வு 5 மற்றும்  $y$  - வெட்டுத்துண்டு  $2.6$  $6x^2y$ ,  $9x^2yz$ ,  $12x^2y^2z$  ஆகியவற்றின் மீ.பொ.ம 3)  $36x^2y^2z^2$  4)  $3x^2y$ 2)  $36x^2y^2z$ 1)  $36xy^2z^2$  $\triangle ABC$ - ல்,  $DE \parallel BC$ ,  $AB = 3.6$  செ.மீ,  $AC = 2.4$  செ.மீ மற்றும்  $AD = 2.1$  செ.மீ எனில்,  $AE$  – யின் நீளம்  $1) 1.05$  செ.மீ  $(2) 1.2$  செ.மீ 3) 1.4 செ.மீ  $(4) 1.8$  செ.மீ  $(12,3), (4,\,a)$  என்ற புள்ளிகளை இணைக்கும் கோட்டின் சாய்வு  $\frac{1}{-}$  எனில்  $\rm a$  -யின் மதிப்பு  $1)1$  $2)2$  $3)4$  $4) - 5$  $(2, 1)$  ஐ வெட்டுப் புள்ளியாகக் கொண்ட இரு நேர்கோடுகள் 2)  $3x + y = 3$ ;  $x + y = 7$ 1)  $x + 3y - 3 = 0$ ;  $x - y - 7 = 0$ 4)  $x - y - 3 = 0$ ;  $3x - y - 7 = 0$ 3)  $x + y = 3$ ;  $3x + y = 7$  $\tan\theta \csc^2\theta - \tan\theta$  - ன் மதிப்பு  $10.$ 1) cot $\theta$ 2)  $cot^2\theta$  $3)$  sin $\theta$ 4)  $sec\theta$ ஒர் அரைக்கோளத்தின் மொத்தப் பரப்பு அதன் ஆரத்தினுடைய வர்க்கத்தின் 11. மடங்காகும்.

Kindly send me your distributions & keys to email id - Padasardai.net @gmail.com

1.

 $2.$ 

 $3<sub>1</sub>$ 

 $\overline{4}$ .

5.

6.

7.

8.

9.

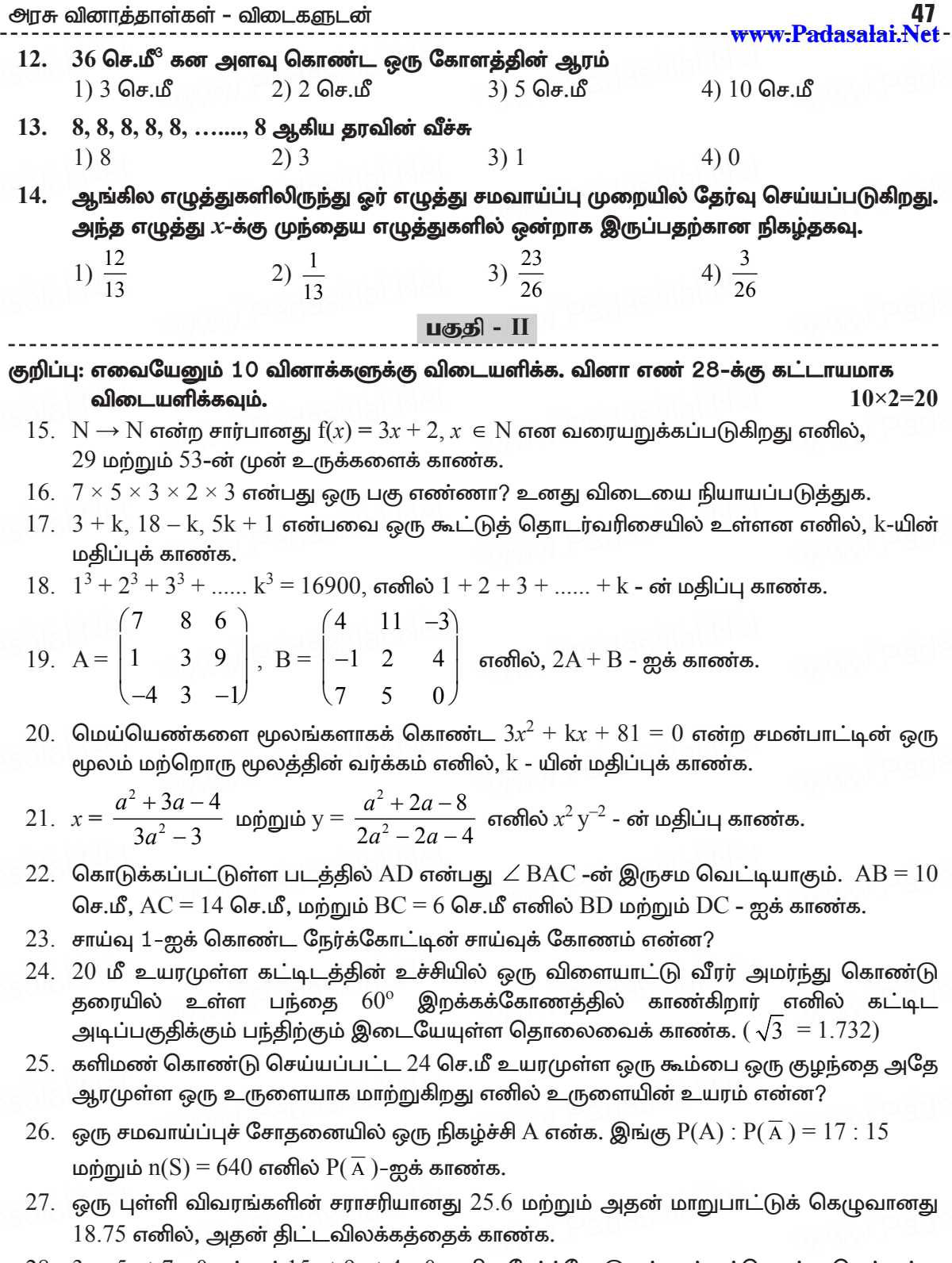

 $28. \ \ 3x - 5y + 7 = 0$  மற்றும்  $15x + 9y + 4 = 0$  ஆகிய நேர்க்கோடுகள் ஒன்றுக்கொன்று செங்குத்து Kindlasendhapsyour district Questions & keys to email id - Padasalai.net@gmail.com

#### IDEAL  $*$  1 ()  $*$  கணக்க adasalai.Net

பகுதி - III

#### குறிப்பு: எவையேனும் 10 வினாக்களுக்கு விடையளிக்க. வினா எண் 42-க்கு கட்டாயமாக விடையளிக்கவும்.  $10 \times 5 = 50$

- 29.  $A = \{1, 2, 3, 4\}$  மற்றும்  $B = \{2, 5, 8, 11, 14\}$  என்பன இரு கணங்கள் என்க.  $f : A \rightarrow B$ எனும் சார்பு  $f(x) = 3x - 1$  எனக் கொடுக்கப்பட்டுள்ளது. இச்சார்பினை (i) அம்புக்குறி படம் (ii) அட்டவணை (iii) வரிசைச் சோடிகளின் கணம்  $(iv)$  வரைபடம் ஆகியவற்றால் குறிக்க.
- $30.$  புவியீர்ப்பு விசையின் காரணமாக  $t$  வினாடிகளில் ஒரு பொருள் கடக்கும் தூரமானது  $S(t) = \frac{1}{2}gt^2 + at + b$  எனக் கொடுக்கப்பட்டுள்ளது. இங்கு a, b ஆகியவை மாறிலிகள் (g ஆனது புவியீர்ப்பு விசையின் காரணமாக ஏற்படும் முடுக்கமாகும்) இங்கு a, b ஆகியவை மாறிலிகள்,  $\mathrm{s}(\mathrm{t})$  ஆனது ஒன்றுக்கொன்றான சார்பாகுமா என ஆராய்க.
- 31.  $A = \{x \in W / 0 \le x \le 5\}$ ,  $B = \{x \in W / 0 \le x \le 2\}$  மற்றும்  $C = \{x \in W / x \le 2\}$  எனில்  $A \times (B \cap C) = (A \times B) \cap (A \times C)$  என்பதைச் சரிபார்க்க.
- $32. \ \ 3 + 6 + 12 + \ldots + 1536$  என்ற பெருக்குத் தொடரின் கூடுதல் காண்க.
- $33.9$  ஆல் வகுபடும் அனைத்து மூன்றிலக்க இயல் எண்களின் கூடுதல் காண்க.
- 34.  $289x^4 612x^3 + 970x^2 684x + 361$  என்ற கோவையின் வார்க்கமூலம் காண்க.
- 35. வர்க்கப் பூர்த்தி முறையில்  $\frac{5x+7}{x-1} = 3x + 2$  என்ற சமன்பாட்டின் தீர்வு காண்க.

36.  $A = \begin{pmatrix} 5 & 2 & 9 \ 1 & 2 & 8 \end{pmatrix}$  மற்றும்  $B = \begin{pmatrix} 1 & 7 \ 1 & 2 \ 5 & 1 \end{pmatrix}$  எனில்  $(AB)^{T} = B^{T}A^{T}$  என்பதை சரிபார்க்கவும்.

- 37. ஒரு செங்கோண முக்கோணத்தின் கர்ணம். சிறிய பக்கத்தின் இரு மடங்கை விட 6 மீட்டர் அதிகம். மேலும் மூன்றாவது பக்கமானது கர்ணத்தை விட 2 மீட்டர் குறைவு எனில் முக்கோணத்தின் பக்கங்களைக் காண்க.
- $38.$   $7x 3y = -2$  மற்றும்  $2y = x + 3$  ஆகிய நேர்கோடுகள் சந்திக்கும் புள்ளியையும்  $3x+y+2$  $= 0$  மற்றும்  $x - 2y - 4 = 0$  ஆகிய நேர்கோடுகள் சந்திக்கும் புள்ளியையும் இணைக்கும் நேர்க்கோட்டின் சமன்பாட்டை காண்க.
- 39.  $\sqrt{3} \sin\theta \cos\theta = 0$  எனில்  $\tan 3\theta = \frac{3\tan\theta \tan^3\theta}{1 3\tan^2\theta}$
- $40.$  கித்தானைக் கொண்டு 7 மீ ஆரமும் 24 மீ உயரமும் உடைய ஒரு கூம்பு வடிவ கூடாரம் உருவாக்கப்படுகிறது. செவ்வக வடிவ கித்தானின் அகலம் 4மீ எனில் அதன் நீளம் காணக.
- 41.  $\,$  52 சீட்டுகள் கொண்ட சீட்டுக்கட்டிலிருந்து ஒரு சீட்டு எடுக்கப்படுகின்றது. அந்த சீட்டு இராசா அல்லது ஹார்ட் அல்லது சிவப்பு நிறச் சீட்டாக இருப்பதற்கான நிகழ்தகவைக் காண்க.
- $42.$   $18, 20, 15, 12, 25$  ஆகியவற்றின் மாறுபாட்டுக் கெழுவைக் காண்க.

பகுதி - IV

## குறிப்பு: அனைத்து வினாக்களுக்கும் விடையளிக்கவும்.

43. அ)  $y = 2x^2 - 3x - 5$ ன் வரைபடம் வரைந்து, அதனைப் பயன்படுத்தி  $2x^2 - 4x - 6 = 0$ என்ற சமன்பாட்டைத் தீர்க்கவும்.

## (அல்லகு)

- ஆ) ஒரு பேருந்து மணிக்கு 50 கி.மீ/மணி என்ற சீரான வேகத்தில் பயணிக்கிறது. இத்தொடா்புக்கான தூரம் – நேரம் வரைபடம் வரைந்து, பின்வருவனவற்றைக் காண்க.
	- i) விகிதசம மாறிலியைக் காண்க.
	- $\overline{\text{ii}}$ )  $1\frac{1}{2}$  மணி நேரத்தில் பயணிக்கும் தூரம் எவ்வளவு?
	- iii)300 கி.மீ தூரத்தை பயணிக்க எவ்வளவு நேரம் ஆகும்?

44. அ)  $PQ = 8$  செ.மீ,  $\angle R = 60^{\circ}$  உச்சி R-லிருந்து  $PQ$ –க்கு வரையப்பட்ட நடுக்கோட்டின் நீளம்  $\overline{RG} = 5.8$  செ.மீ என இருக்குமாறு  $\triangle PQR$  வரைக.  $\overline{R}$ -லிருந்து  $\overline{PQ}$ -க்கு வரையப்பட்ட குத்துக்கோட்டின் நீளம் காண்க.

#### (அல்லது)

ஆ) கொடுக்கப்பட்ட முக்கோணம்  $\rm{PQR}$ –க்கு ஒத்த பக்கங்களின் விகிதம்  $\stackrel{/}{-}$  என

அமையுமாறு ஒரு வடிவொத்த முக்கோணம் வரைக. (அளவு காரணி  $\frac{1}{4}$  >1)

\*\*\*

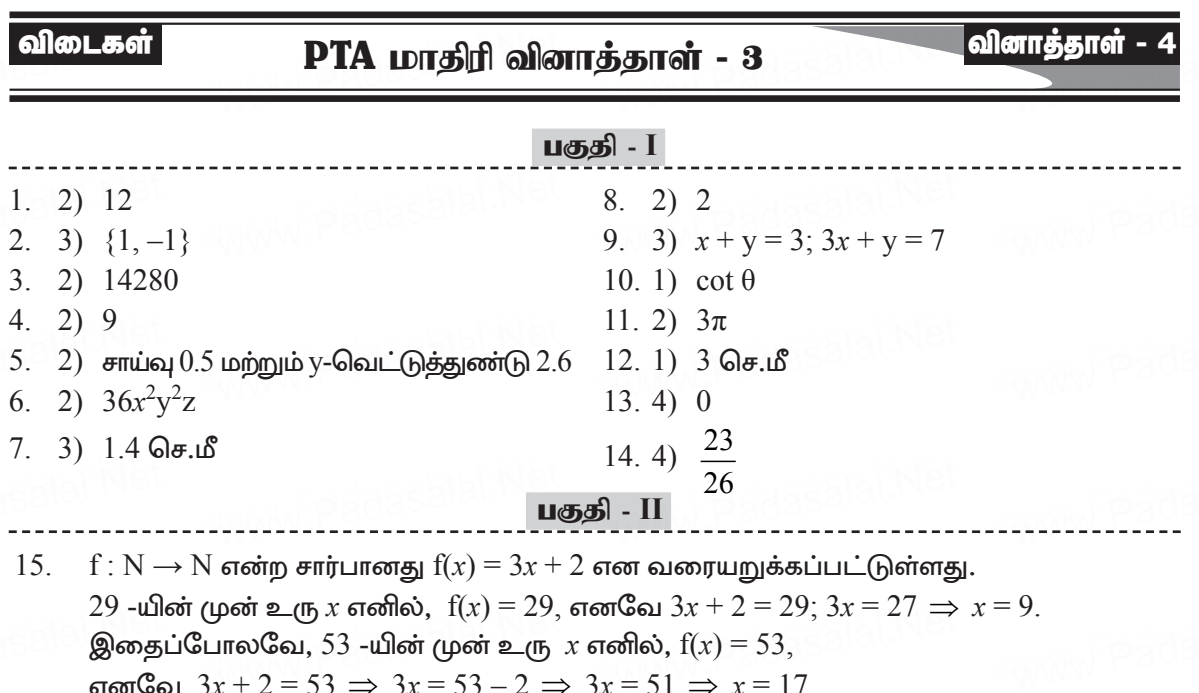

Kindly send me your district Questions & keys to email id-Tadasalal.net@gmail.com

#### $2 \times 8 = 16$

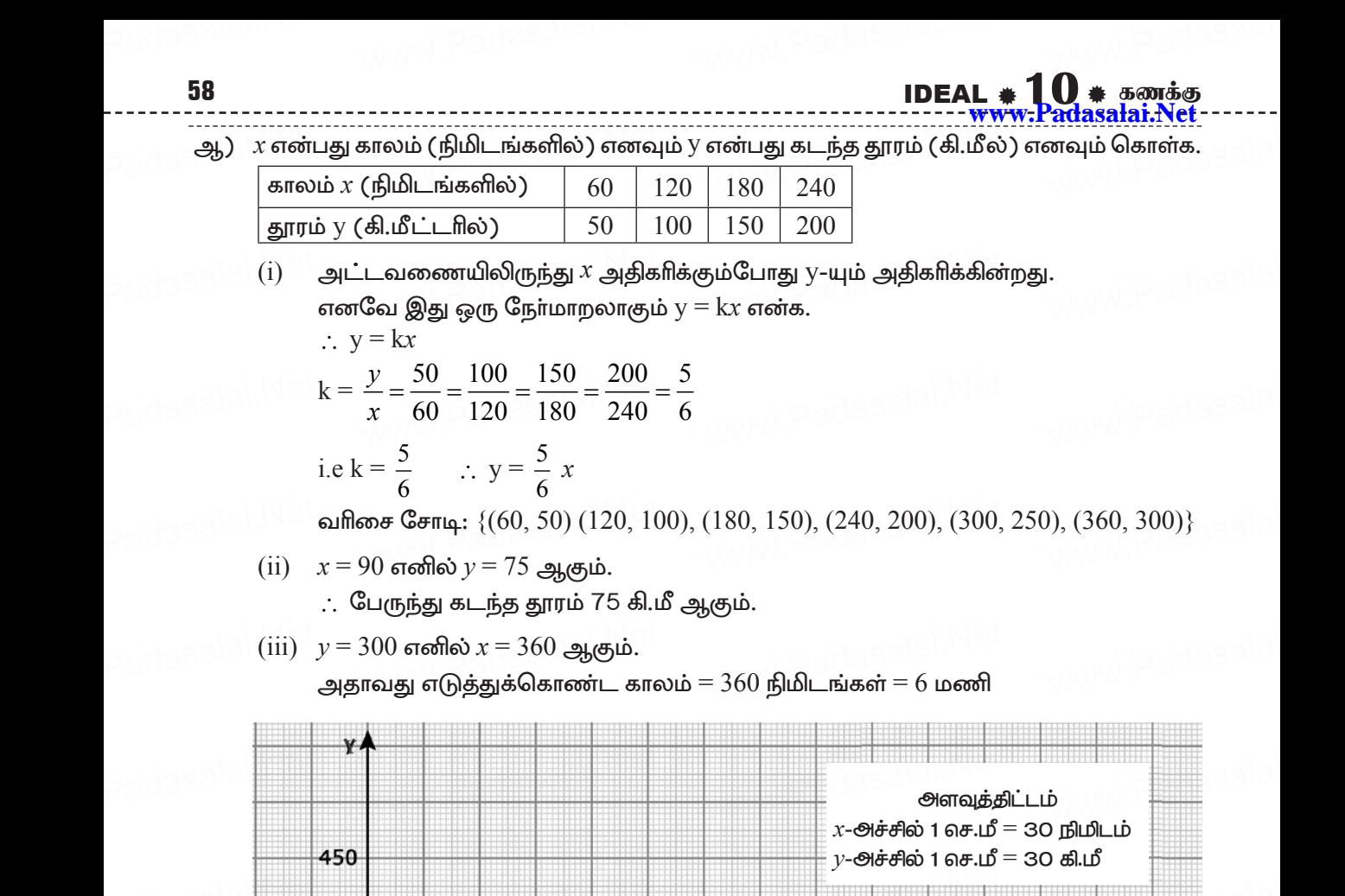

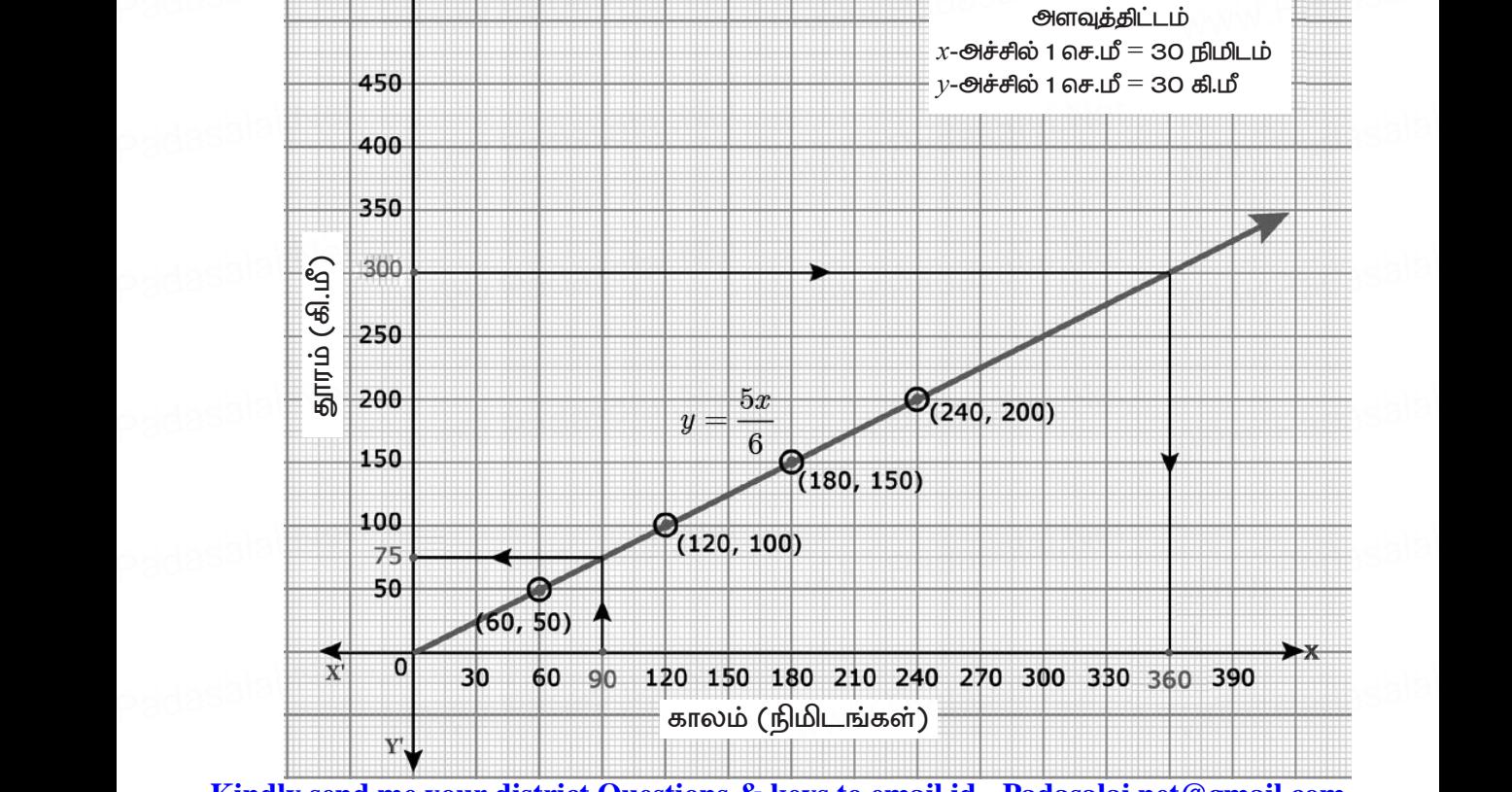

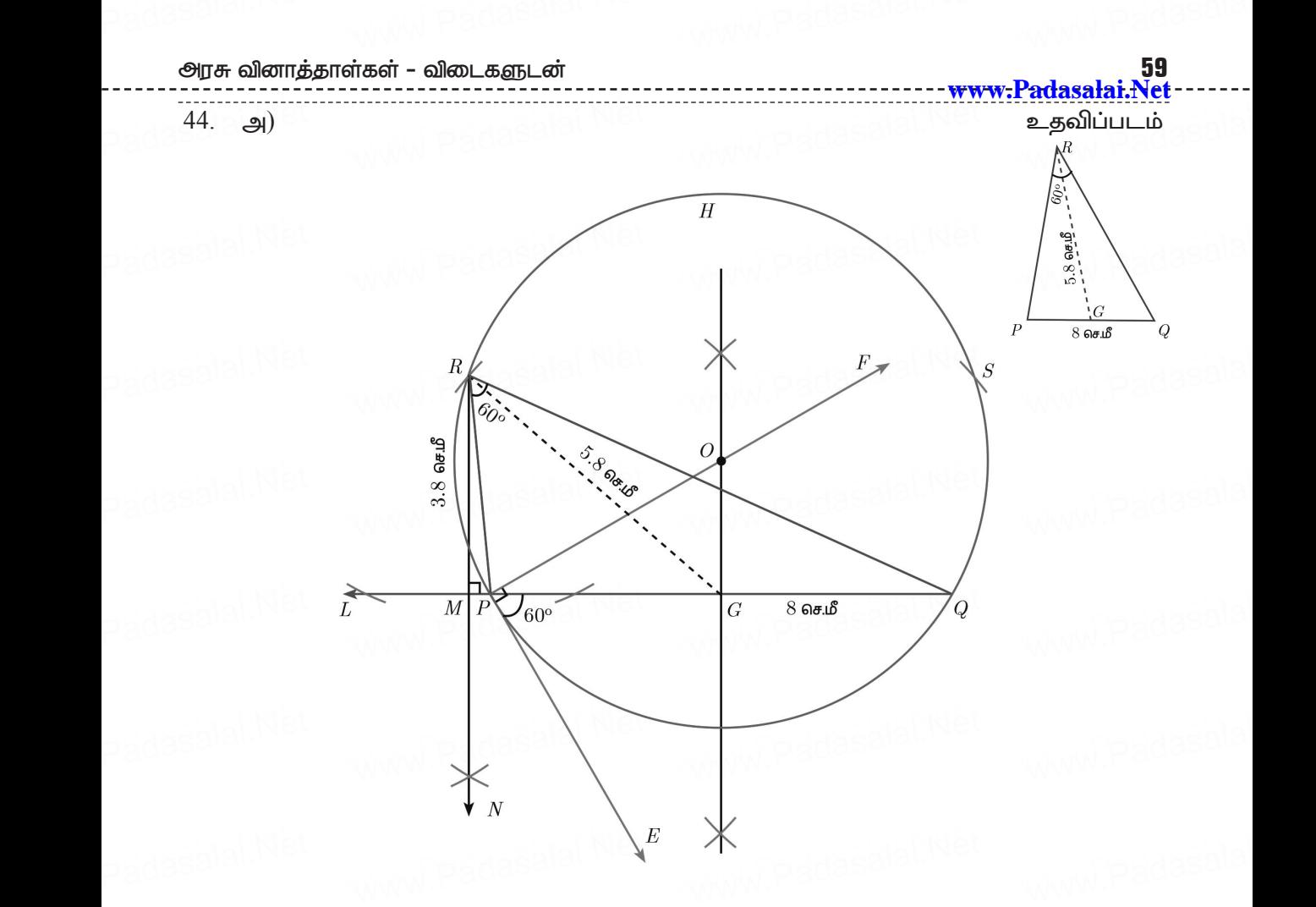

#### வரைமுறை:

- 1.  $PQ = 8$  செ.மீ என்ற கோட்டுத்துண்டு வரைக.
- $2.$  புள்ளி  $P$  வழியே  $\angle$   $QPE = 60^{\circ}$  என இருக்கும்படி  $PE$  வரைக. padasalai. $\frac{1}{2}$ . 'Q = 8 செ.ம் எனற கோடடுத்துண்டு வரைக.<br>புள்ளி P வழியே ∠ QPE = 60° என இருக்கும்படி PE வரைக.<br>பள்ளி P வயியேட ∠ EPE = 90° என இருக்கும்படி PE வரைக padasalai. $\kappa^2$ 
	- 3. புள்ளி P வழியே  $\angle$  EPF =  $90^{\circ}$  என இருக்கும்படி PF வரைக.
- 4.  $PQ$ -க்கு வரையப்படும் மையக்குத்துக் கோடு  $PF$ -ஐ  $O$ -விலும்,  $PQ$  ஐ  $G$ -யிலும் சந்திக்கிறது. ்கர்திக்கிறது.<br>5. O-வை மையமாகவும், OP–யை ஆரமாகவும் கொண்டு ஒரு வட்டம் வரைக. padasalai.Net $\frac{1}{5}$ padasalai.Ne
	-
	- 6. G-யிலிருந்து 5.8 செ.மீ ஆரமுள்ள வில்களை வட்டத்தில் வெட்டுமாறு வரைக. அவை வெட்டும் புள்ளிகளை  $R$  மற்றும்  $S$  எனக் குறிக்கவும்.
- 7. PR kw;Wk; RQ-I ,izf;ft[k;. ΔPQR njitahd Kf;nfhzk; MFk;. padasalai.N $\frac{7}{3}$ 8. padasalai.N<mark>7</mark> அவை வெட்டும் புள்ளகளை κூற்றும் 5 என்க குறக்கவும்.<br>PR மற்றும் RQ-ஐ இணைக்கவும். ΔPQR தேவையான முக்சே<br>R-விருந்து LO-க்கு செங்குத்துக்கோடு RN வரைத RN அன
- அவை வெட்டும் புள்ளகளை κூற்றும் 5 என்க குறக்கவும்.<br>7. PR மற்றும் RQ-ஐ இணைக்கவும். ΔPQR தேவையான முக்கோணம் ஆகும்.<br>8. R-லிருந்து LQ-க்கு செங்குத்துக்கோடு RN வரைக. RN ஆனது LQ-வை M-யில் சந்திக்கிறது.
- 9. குத்துக்கோடு RM-யின் நீளம் 3.5 செ.மீ.<br>அவர் p<sub>adasalai.N</sub>9. J<sub>e.Lo</sub>.<br>Www.Padasalai.Net padasalai.N<sup>e</sup> **Ga.is.**<br>Networkshipadasalai.Ne

**[Kindly send me your district Questions & keys to email id - Padasalai.net@gmail.com](https://www.Padasalai.Net/)** www. ww.padasalai **Kindly se** 

IDEAL  $*10$   $*$  கணக்கு

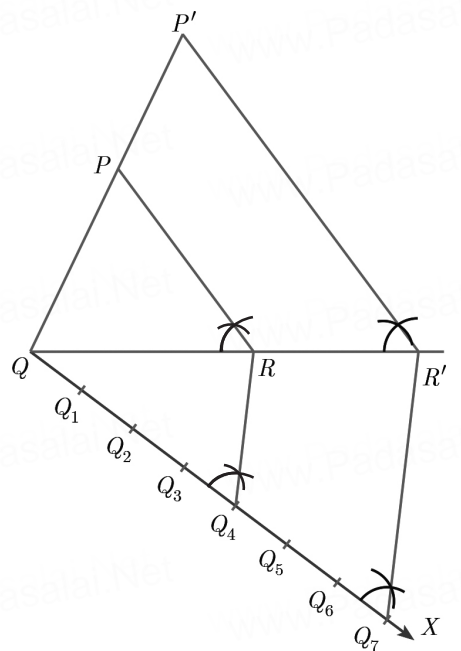

### வரைதலின் படிகள்:

- $1.$ ஏதேனும் ஓா் அளவைக் கொண்டு  $\Delta$ PQR வரைக.
- $2.$  $QR$  என்ற கோட்டுத்துண்டில் குறுங்கோணத்தை ஏற்படுத்துமாறு  $QX$  என்ற கதிரை P என்ற முனைப் புள்ளிக்கு எதிா் திசையில் வரைக.
- $QX$ -ன் மீது  $Q_1$ ,  $Q_2$ ,  $Q_3$ ,  $Q_4$ ,  $Q_5$ ,  $Q_6$  மற்றும்  $Q_7$  என்ற 7 புள்ளிகளை ( $\frac{7}{4}$  யில், 7 3. மற்றும் 4 ஆகியவற்றில் பெரியது)  $QQ_1 = Q_1Q_2 = Q_2Q_3 = Q_3Q_4 = Q_4Q_5 = Q_5Q_6 =$  $Q_6Q_7$  என்றவாறு குறிக்கவும்.
- 4.  $Q_4$  ஐ (4-வது புள்ளி, அதாவது  $\frac{7}{4}$  -யில் 4 மற்றும் 7 ஆகியவற்றில் சிறியது) புள்ளி  $R$ -வுடன் இணைக்க.  $Q_4R$ -க்கு $^{\text{-}}$ இணையாக  $Q_7$  -லிருந்து வரையப்படும் கோடு  $QR$  ஐ  $R'$ -ல் சந்திக்கிறது.
- 5. R'-லிருந்து RP-க்கு இணையாக வரையப்படும் கோடு QP- ஐ P'- யில் சந்திக்கிறது.  $\Delta$ P'QR'-யின் பக்கங்கள்  $\Delta$ PQR-யின் ஒத்த பக்கங்களின் அளவில் 4-யில் 7 பங்கு ஆகும். ΔP'QR' ஆனது தேவையான வடிவொத்த முக்கோணம் ஆகும்.

\*\*\*

Kindly send me your district Questions & keys to email id - Padasalai.net@gmail.com

 $\Theta$ h)

61 www.Padasalai.N

வினாத்தாள்

PTA மாதிரி வினாத்தாள் - 4

வகுப்பு: X

கணக்கு

கால அளவு :  $15 \text{ fhlu} - 3 \text{ no}$ னி

மதிப்பெண்கள்:  $100$ 

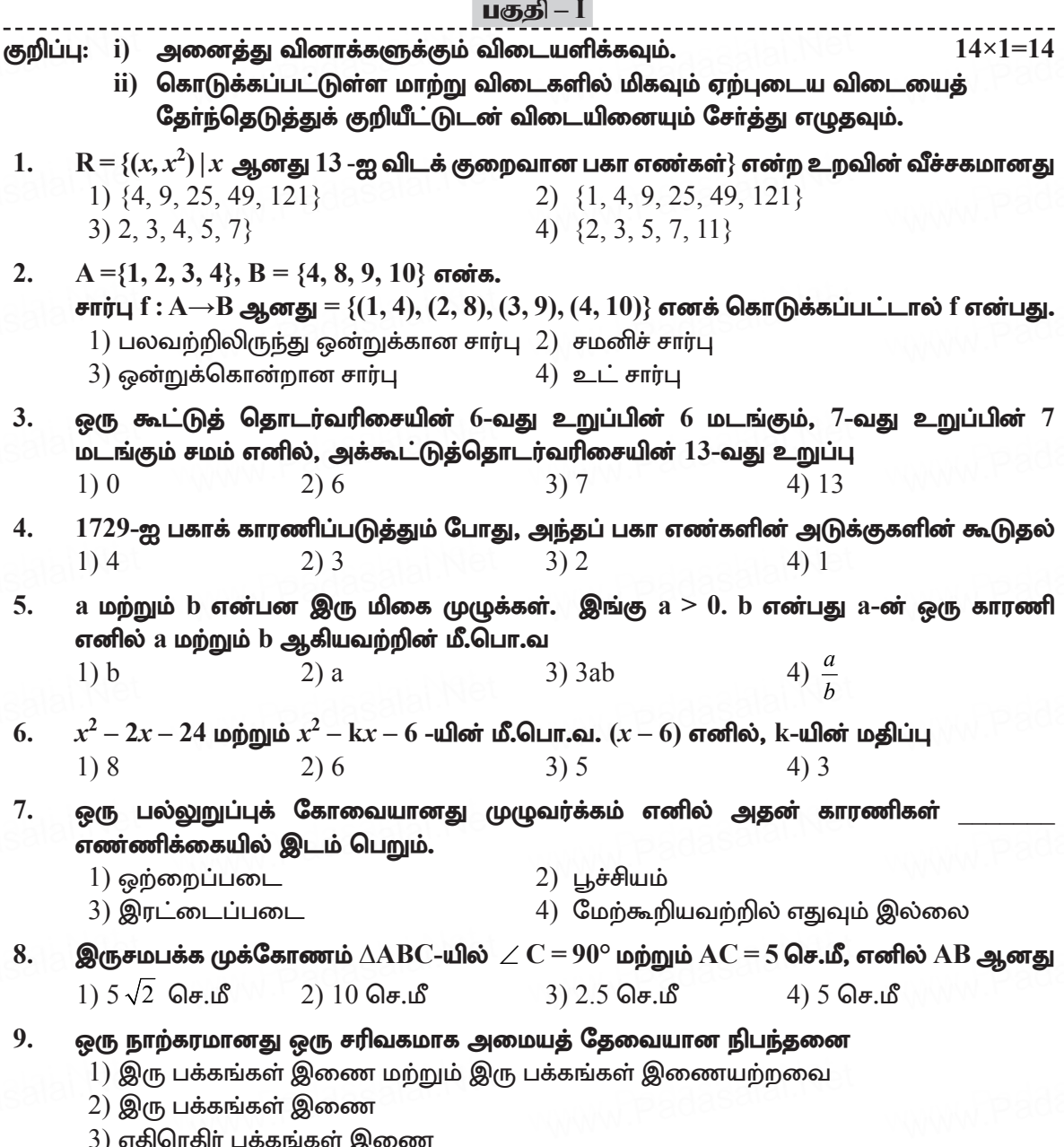

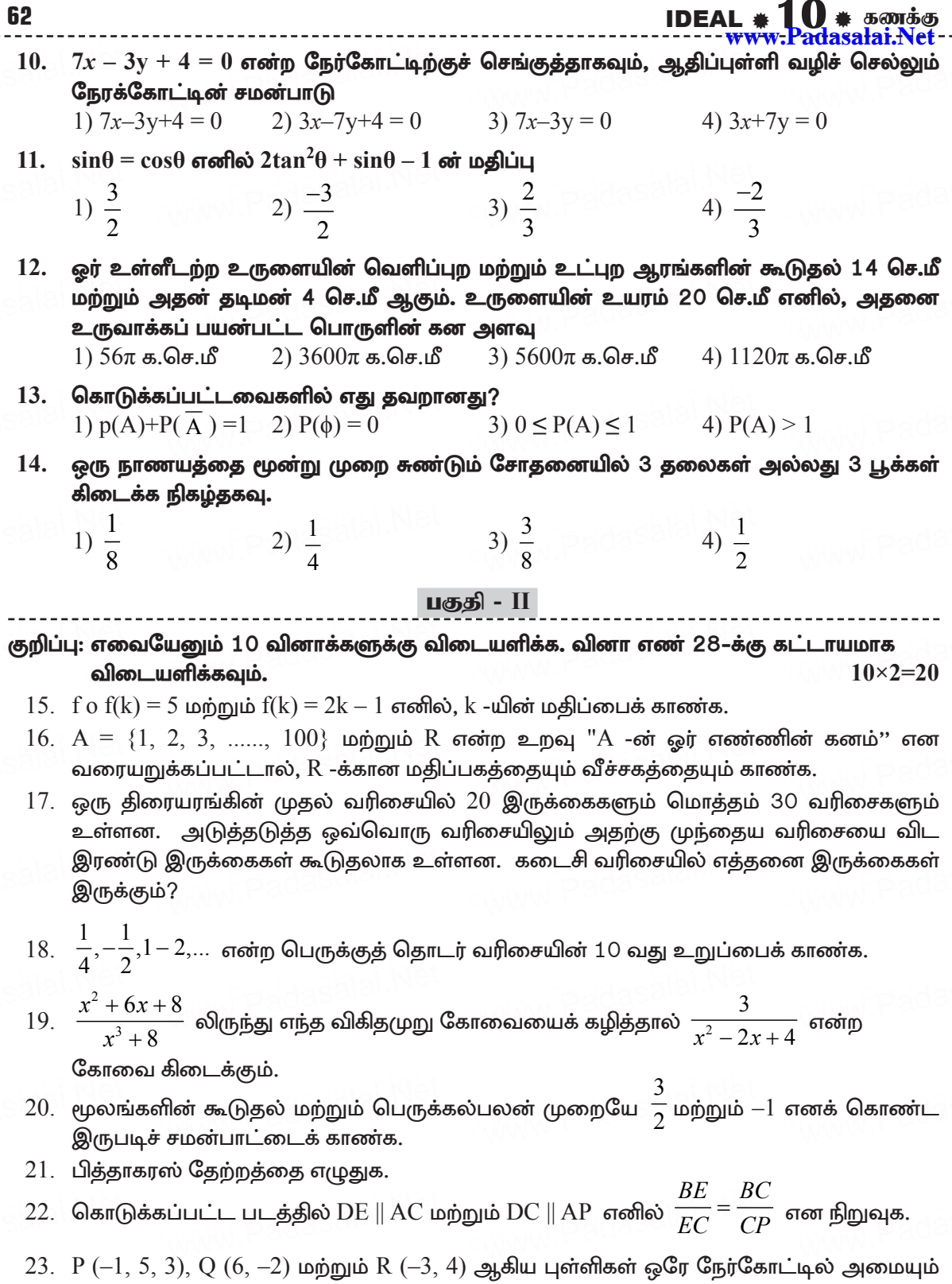

அாசு வினாக்காள்கள் - விடைகளுடன்

- 24.  $\frac{\cot A \cos A}{\cot A + \cos A} = \frac{\cos eA 1}{\cos eC A + 1}$  என நிரூபிக்க.
- $25.$  சம ஆரங்கள் கொண்ட இரு கூம்புகளின் கன அளவுகள்  $3600$  செ.மீ $^3$  மற்றும்  $5040$  செ.மீ $^3$ எனில் அவற்றின் உயரங்களின் விகிதம் காண்க.
- $26.$  ஒரு தரவின் வீச்சு  $13.64$  மற்றும் மிகப் பெரிய மதிப்பு  $70.08$  எனில் மிகச் சிறிய மதிப்பைக் காண்க.
- $27$ . ஒரு பையிலுள்ள 1 முதல் 6 வரை எண்கள் குறிக்கப்பட்ட பந்துகளிலிருந்து இரண்டு பந்துகள் எடுப்பதற்கான கூறுவெளியை மர வரைபடம் மூலமாக குறிப்பிடுக. (மீண்டும் திரும்ப வைக்கும் (ழறை)
- $28. \ \ 8x^2 25 = 0$  என்ற இருபடிச்சமன்பாட்டின் மூலங்களின் கூடுதல் மற்றும் பெருக்கற்பலன் காண்க.

## பகுதி - III

குறிப்பு: எவையேனும் 10 வினாக்களுக்கு விடையளிக்க. வினா எண் 42-க்கு கட்டாயமாக விடையளிக்கவும்.  $10 \times 5 = 50$ 

29. அருகில் உள்ள அட்டவணையில் பெண்களின் முன்னங்கைகளின் நீளம் மற்றும் அதனுடன் தொடர்புடைய உயரங்களின் தகவல்கள் வழங்கப்பட்டுள்ளன. அந்த விவரங்களின் அடிப்படையில் ஒரு மாணவர் உயரம்  $(b)$  முன்னங்கை நீளம்  $(x)$ –க்கான உறவை எனக் கண்டுபிடித்தார். இங்கு  $a, b$  ஆகியவை மாறிலிகள்.

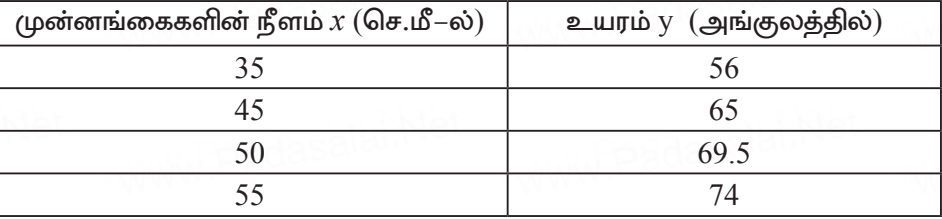

- இந்த உறவானது சார்பாகுமா என ஆராய்க. 1)
- $\overline{11}$ ) ் a மற்றும் b ஆகியவற்றைக் காண்க.
- iii) முன்னங்கையின் நீளம் 40 செ.மீ எனில், அந்தப் பெண்ணின் உயரத்தைக் காண்க.
- $iv)$  உயரம் 53.3 அங்குலம் எனில், அந்தப் பெண்ணின் முன்னங்கையின் நீளத்தைக் காண்க.
- 30.  $f:[-5, 9] \rightarrow R$  என்ற சார்பானது பின்வருமாறு வரையறுக்கப்படுகிறது.

 $\begin{bmatrix} 6x+1 & -5 \leq x < 2 \end{bmatrix}$  $f(x) = \begin{cases} 5x^2 - 1 & 2 \le x < 6 \ 3x - 4 & 6 \le x \le 9 \end{cases}$  காண்க.

(i) 
$$
f(-3) + f(2)
$$
 (ii)  $f(7) - f(1)$  (iii)  $2f(4) + f(8)$  (iv)  $\frac{2f(-2) - f(6)}{f(4) + f(-2)}$ 

- $31.$   $5 + 555 + ...$ ... என்ற தொடர்வரிசையின் முதல் உறுப்புகளின் கூடுதல் காண்க.
- 32. . ஒரு பெண்ணின் வயது அவரது சகோதரியின் வயதைப் போல் இருமடங்கு ஆகும். .ஐந்து ஆண்டுகளுக்குப்பின் இரு வயதுகளின் பெருக்கற்பலன் 375 எனில், சகோதரிகளின் Kindly condens wound is niet of the stions & keys to email id - Padasalai.net @gmail.com

63

www.Padasalai.Net

- IDEAL # 10 # கணக்கு<br>------<del>www.Padasalai.Net</del>
- 33.  $x + \begin{pmatrix} 2x & 2 \\ 3 & x \end{pmatrix} + 2 \begin{pmatrix} 8 & 5x \\ 4 & 4x \end{pmatrix} = 2 \begin{pmatrix} x^2 + 8 & 24 \\ 10 & 6x \end{pmatrix}$  என்ற அணிச்சமன்பாட்டின் x-ன் பூச்சியமற்ற மகிப்பைக் காண்க.
- $34. \quad 4x^4 12x^3 + 37x^2 + bx + a$  என்பது ஒரு முழு வர்க்கப் பல்லுறுப்புக் கோவை எனில் a மற்றும் b –யின் மதிப்பு காண்க.
- 35. மாற்று வட்டத்துண்டு தேற்றத்தை எழுதி நிறுவுக. கூற்று: வட்டத்தில் தொடுகோட்டின் தொடுபுள்ளி வழியே ஒரு நாண வரையப்பட்டால், அந்த நாண் தொடுகோட்டுடன் ஏற்படுத்தும் கோணங்கள் முறையே ஒவ்வொன்றும் தனித்தனியாக மாற்று வட்டத்துண்டுகளின் அமைந்த கோணங்களுக்குச் சமம்.
- $36. \ 8x + 3y = 18, \ 4x + 5y = 9$  ஆகிய நேர்க்கோடுகள் சந்திக்கும் புள்ளியின் வழியாகவும்,  $(5, -4)$  மற்றும்  $(-7, 6)$  ஆகிய புள்ளிகளை இணைக்கும் நேர்க்கோட்டுத் துண்டின் நடுப்புள்ளி வழியாகச் செல்லும் நேர்க்கோட்டின் சமன்பாட்டைக் காண்க.
- $37$ . ஒரு தெருவில் ஒரு கட்டமும் ஒரு சிலையும் எதிரெதிர்த் திசையில்  $35$  மீ இடைவெளியில் அமைந்துள்ளன. கட்டடத்தின் உச்சியிலிருந்து சிலை உச்சியின் ஏற்றக்கோணம்  $24$ மற்றும் சிலை அடியின் இறக்கக் கோணம்  $34^{\rm o}$  எனில், சிலையின் உயரம் என்ன?
- 38. 32 செ.மீ உயரமும் 18 செ.மீ ஆரமும் உடைய ஓர் உருளை வடிவ வாளியில் முழுமையாக மணல் உள்ளது. இந்த மணல் தரையில் கொட்டப்பட்டு கூம்பு வடிவில் அமைக்கப்படுகிறது. அந்தக் கூம்பின் உயரம் 24 செ.மீ எனில். அதன் ஆரம், சாயுரத்தைக் காண்க.
- 39. ஒரு குடும்பத்தில் குறிப்பிட்ட வாரத்தில் உட்கொள்ளப்பட்ட கொய்யா மற்றும் ஆரஞ்சு பழங்களின் எண்ணிக்கைகள் கீழே கொடுக்கப்பட்டுள்ளன.

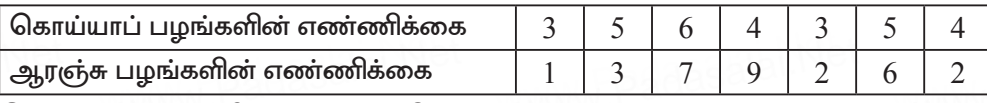

இங்கு, எந்த பழம் சீராக எடுத்துக்கொள்ளப்பட்டது?

- $40.50$  மாணவர்கள் உள்ள ஒரு வகுப்பில், 28 பேர் NCC-யிலும், 30 பேர் NSS -லும் மற்றும் 18 பேர் NCC மற்றும் NSS லும் சேர்கிறார்கள். ஒரு மாணவர் சமவாய்ப்பு முறையில் தேர்ந்தெடுக்கப்படுகிறார். அவர் (i) NCC -யில் இருந்து, ஆனால் NSS -ல் இல்லாமல்  $(i)$  NSS -ல் இருந்து, ஆனால் NCC -ல் இல்லாமல்  $(iii)$  ஒன்றே ஒன்றில் மட்டும் சேர்ந்து இருப்பதற்கான நிகழ்தகவுகளைக் காண்க.
- 41. சாய்வினைப் பயன்படுத்தி  $(1, -4)$ ,  $(2, -3)$  மற்றும்  $(4, -7)$  ஆகியப் புள்ளிகள் ஒரு செங்கோண முக்கோணத்தினை உருவாக்கும் என நிறுவுக.
- $42.$  ஒரு நபர்  $10$  ஆண்டுகளில் ₹  $16,500$  ஐ சேமிக்கிறார். ஒவ்வொரு ஆண்டும் அவர் சேமிக்கும் தொகையானது அதற்கு முந்தைய ஆண்டு சேமிக்கும் தொகையைவிட  $\bar{\tau}$   $100$ அதிகம் எனில், அவர் முதல் ஆண்டு எவ்வளவு சேமித்திருப்பார்?

## பகுதி - IV

## குறிப்பு: அனைத்து வினாக்களுக்கும் விடையளிக்கவும்.

- $2 \times 8 = 16$
- 43. அ)  $y = 2x^2$  ன் வரைபடம் வரைந்து, அதனைப் பயன்படுத்தி  $2x^2 x 6 = 0$  என்ற சமன்பாட்டைத் தீர்க்கவும்.

ஆ)  $y = \frac{1}{2}x$  என்ற நேரிய சமன்பாட்டின் சாா்பின் வரைபடம் வரைக. விகிதசம மாறிலியை அடையாளம் கண்டு, அதனை வரைபடத்துடன் சரிபார்க்க. மேலும் (i)  $x = 9$  எனில்  $y$  ஐக் காண்க. (ii)  $y = 7.5$  எனில்  $x$  ஐக் காண்க.

44. அ) கொடுக்கப்பட்ட முக்கோணம்  $PQR$  -க்கு ஒத்த பக்கங்களின் விகிதம்  $\frac{3}{7}$  என

அமையுமாறு ஒரு வடிவொத்த முக்கோணம் வரைக. (அளவு காரணி  $\frac{3}{7}$   $\leq$ 1)

(அல்லது)

ஆ)  $QR = 5$  செ.மீ,  $P = 40^{\circ}$  மற்றும் உச்சி  $P$  -யிலிருந்து  $QR$  -க்கு வரையப்பட்ட நடுக்கோட்டின் நீளம்  $PG = 4.4$  செ.மீ என இருக்கும்படி  $PQR$  வரைக. மேலும் P –லிருந்து QR –க்கு வரையப்பட்ட குத்துக்கோட்டின் நீளம் காண்க.

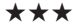

விடைகள் வினாத்தாள்  $PTA$  மாகிரி வினாக்காள் - 4 **ப**குதி - I 1. 1)  $\{4, 9, 25, 49, 121\}$  $9.$   $1)$  இரு பக்கங்கள் இணை மற்றும் இரு பக்கங்கள் இணையற்றவை  $2.$  3) ஒன்றுக்கொன்றான சார்பு 10.4)  $3x + 7y = 0$  $3.1)0$  $4, 2)$  3 11. 1)  $\frac{5}{2}$  $5. 1) b$  $(12, 4)$   $1120\pi$  க.செ.மீ  $6. 3) 5$ 13.4)  $P(A) > 1$ 7. 3) இரட்டைப்படை 14. 2)  $\frac{1}{4}$ 8. 1)  $5\sqrt{2}$  செ.மீ பகுதி - II 15.  $f(k) = 2k-1$ f o f(k) = f(f(k)) = 2 (2k - 1) - 1 = 4k - 2 - 1 = 4k - 3 எனவே,  $f \circ f(k) = 4k - 3$ . ஆனால்  $f \circ f(k) = 5$  எனக் கொடுக்கப்பட்டுள்ளது. ஆகையினால்  $4k - 3 = 5 \implies 4k = 8$  லிருந்து  $k = 2$  $16.$  $A = \{1, 2, 3, \dots, 100\}$  மேலும் R என்பது A ன் கன எண் என்பதால் மதிப்பகம் =  $\{1, 2, 3, 4\}$ வீச்சகம் =  $\{1, 8, 27, 64\}$ 17. (изо 2 тича = 20 பொது வித்தியாசம்  $d = 2$   $n = 30$ 

www.Padalai

www.Padasalai

## அட்டவணை: www.Padasalai.Net padasala <mark>al</mark>i

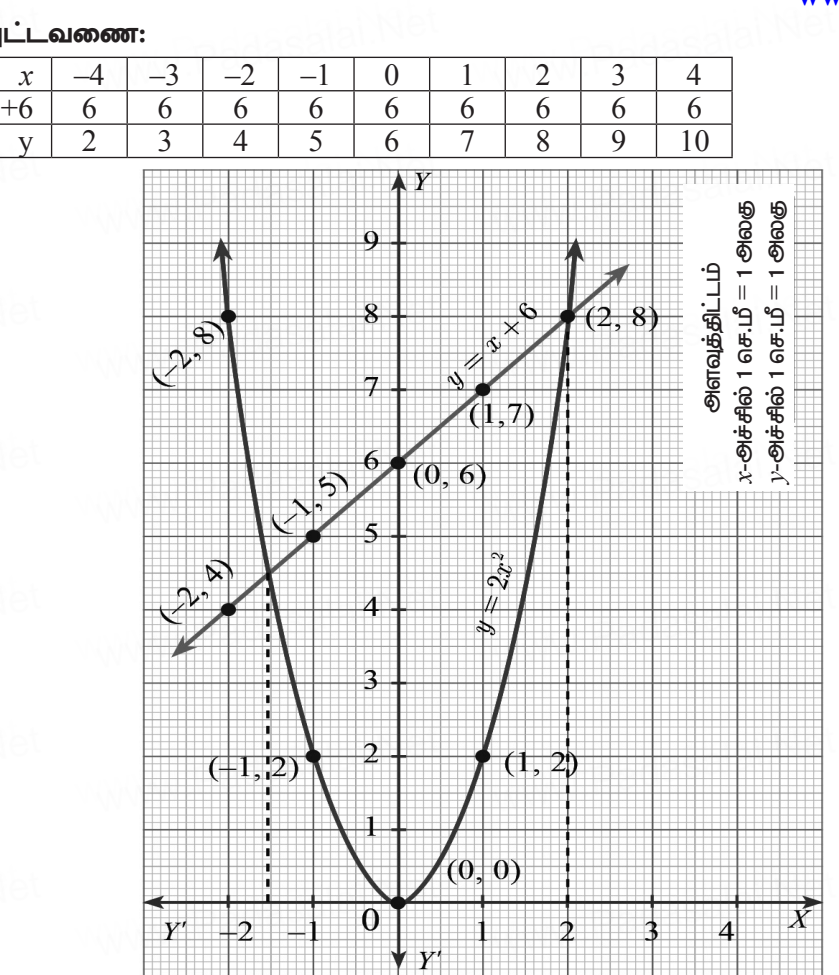

## jPh;t[: –1.5 kw;Wk; 2 www.Padasalai.Net www.Padasalai.Net www.Padasalai.Net

M)  $y = \frac{1}{2}$  $\frac{1}{2}x$ www.Padasalai.Net

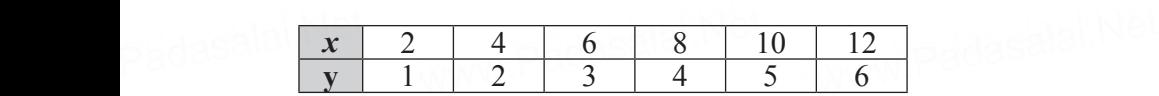

அட்டவணையிலிருந்து  $x$  அதிகாிக்கும்பொழுது y—யும் அதிகாிக்கின்றது என்பது தெளிவாகின்றது. தெளிவாகின்றது.<br>எனவே இது ஒரு நோ்மாறலாகும். padasalai <mark>தெளி</mark><br>வென்னே  $\overline{\rho}$  adasalai. $\overline{\delta}$ என www.padasalai.Ne

www.Padasalai.Net

www.Padasalai.Ne

$$
\therefore \qquad k = \frac{1}{2}
$$

் - 2<br>வரிசை சோடி:  $\{(2, 1), (4, 2), (6, 3), (8, 4), (10, 5), (12, 6)\}$ padasalai <mark>வரின</mark> padasalai.<br>Padasalai **aifi**k

**[Kindly send me your district Questions & keys to email id - Padasalai.net@gmail.com](https://www.Padasalai.Net/)** www. ww.padasalai **Kindly se** 

www.Padasalai.Net

padasalai.Ne

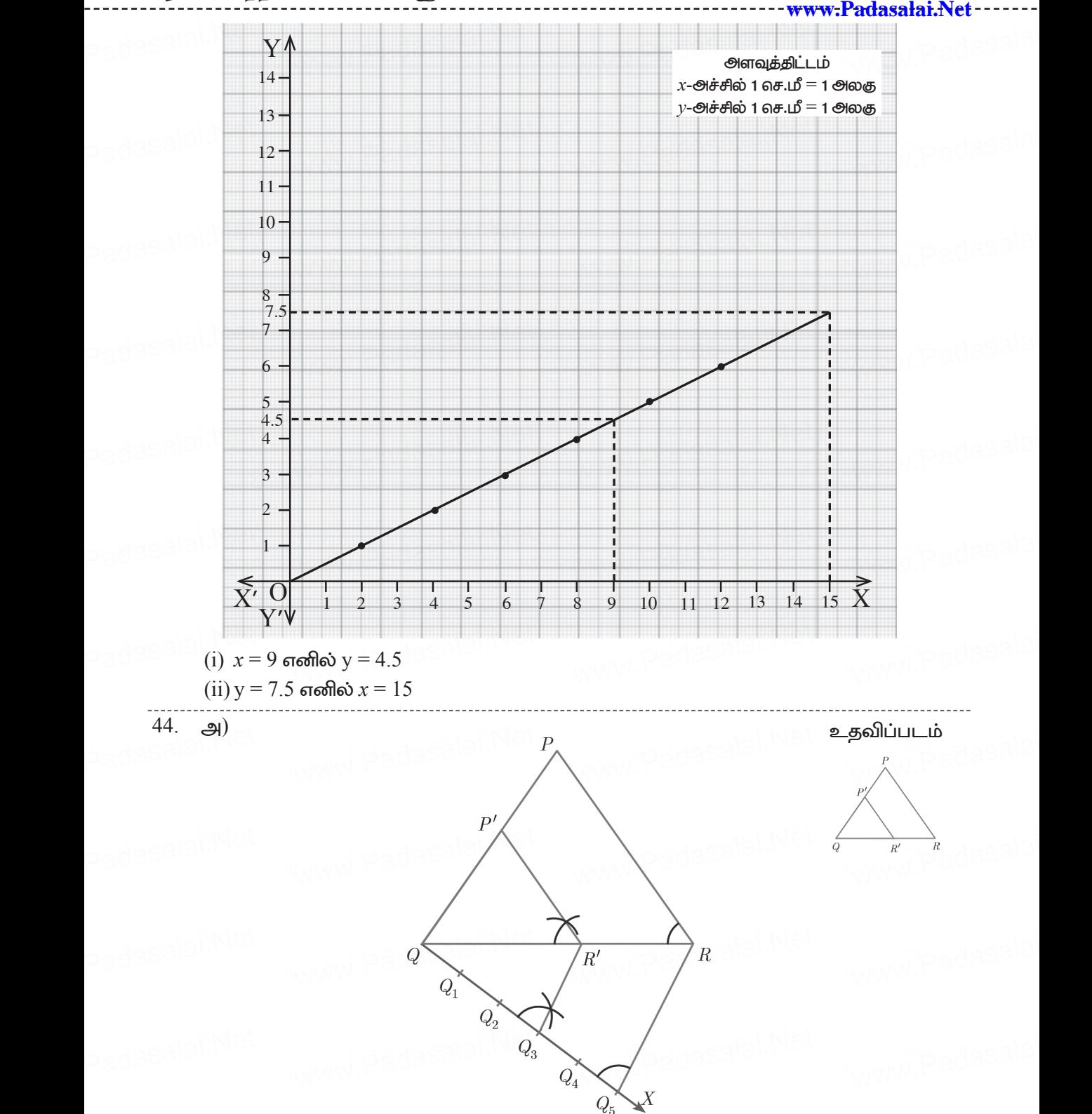

**[Kindly send me your district Questions & keys to email id - Padasalai.net@gmail.com](https://www.Padasalai.Net/)** www. ww.padasalai **Kindly se** 

அரசு வினாத்தாள்கள் - விடைகளுடன்

www.Padasalai.Net

PTA மாதிரி வினாத்தாள் - 5

வகுப்பு: X

கணக்கு

கால அளவு :  $15 \text{ fhlu} - 3 \text{ no}$ னி

மதிப்பெண்கள்:  $100$ 

வினாத்தாள்

77

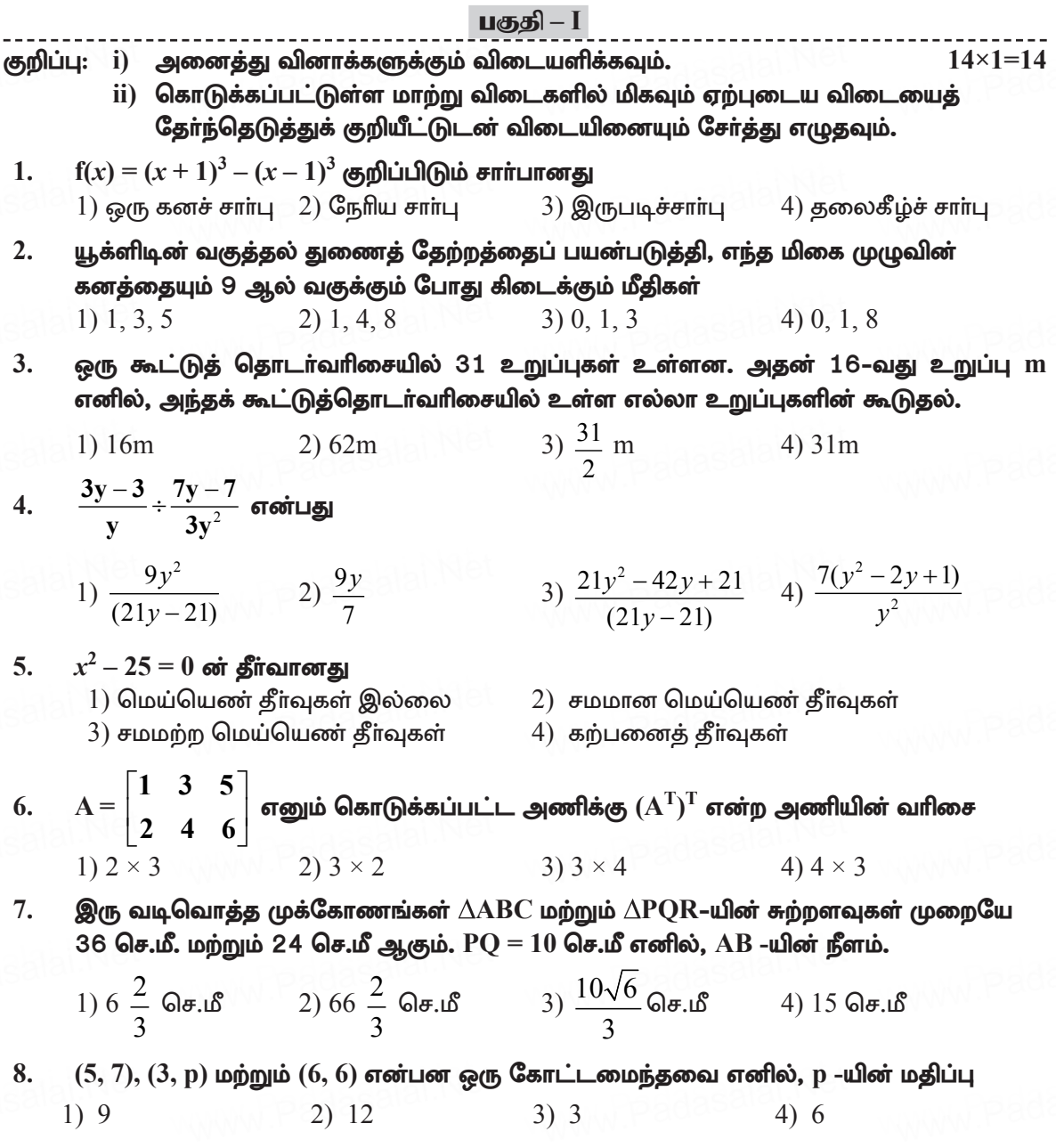

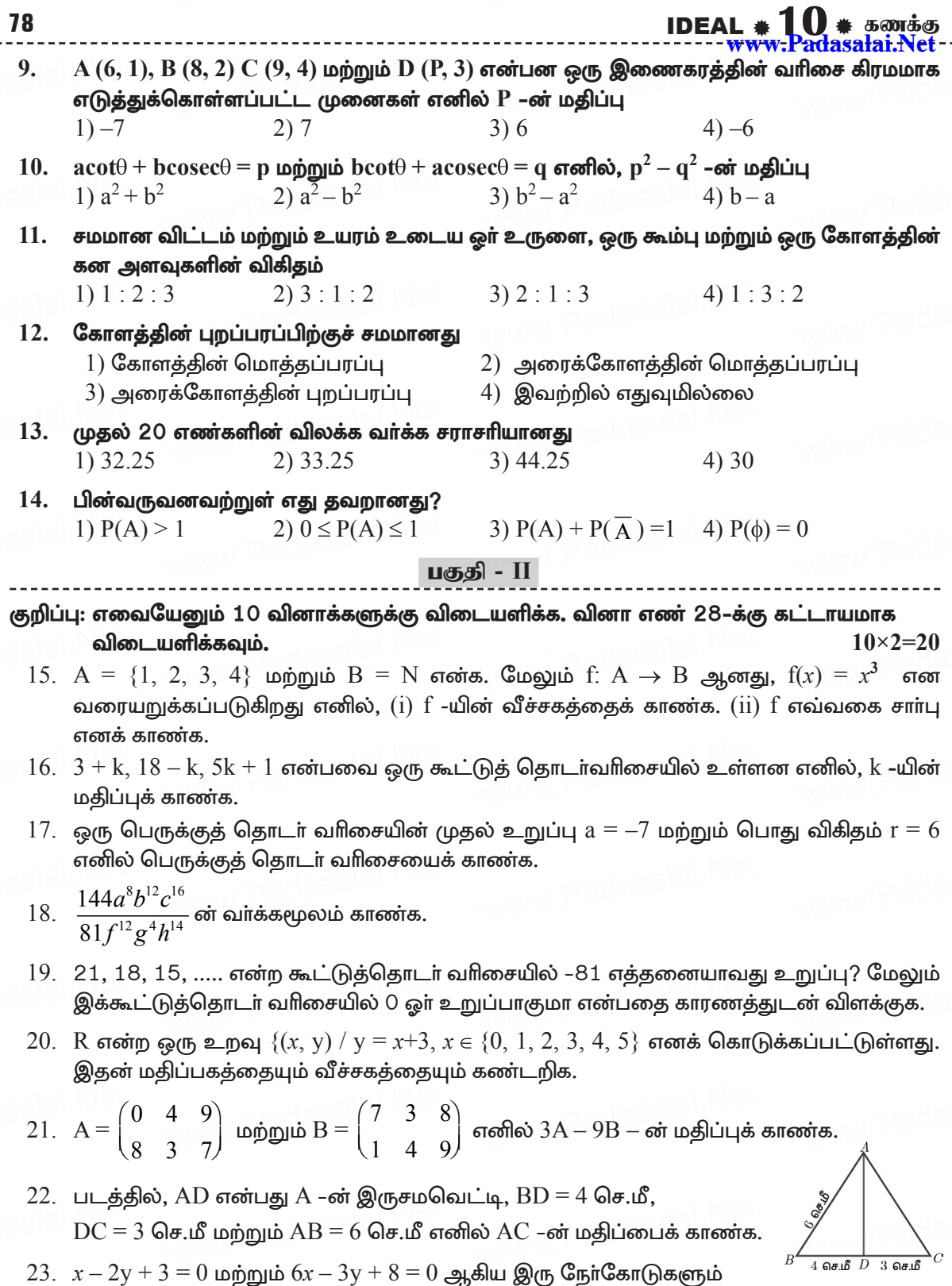

Kindleseind id - Padasalai.net@gmail.com

IDEAL  $*10$   $*$  5600150

 $2 \times 8 = 16$ 

- 40. 3 மீ விட்டமும் 14 மீ ஆழமுள்ள ஒரு கிணறு உருளை வடிவில் வெட்டப்படுகிறது. அவ்வாறு வெட்டும் போது தோண்டியெடுக்கப்பட்ட மண் 4 மீ அகலமுள்ள வட்ட வடிவமாக சீராக பரப்பப்பட்டு ஒரு மேடை அமைக்கப்பட்டால் அம்மேடையின் உயரத்தைக் காண்க.
- 41. 50 மாணவர்கள் 100 மீட்டர் கூரக்கை கடக்க எடுத்துக் கொண்ட கால அளவுகள் கீழேக் கொடுக்கப்பட்டுள்ளன. அவற்றின் திட்டவிலக்கம் காண்க.

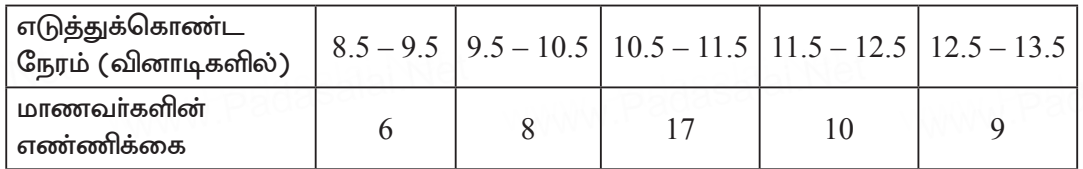

42. 52 சீட்டுகள் கொண்ட சீட்டுக் கட்டிலிருந்து ஒரு சீட்டு எடுக்கப்படுகின்றது. அந்த சீட்டு இராணியாக அல்லது டைமண்ட் அல்லது கருப்பு நிறச் சீட்டாக இருக்க நிகழ்தகவைக் காண்க.

பகுதி - **IV** 

குறிப்பு: அனைத்து வினாக்களுக்கும் விடையளிக்கவும்.

43. அ) ஒரு நிறுவனமானது தொடக்கத்தில் 40 வேலையாள்களுடன் 150 நாள்களில் ஒரு வேலையை முடிக்க தொடங்கியது. பிறகு வேலையை விரைவாக முடித்திட பின்வருமாறு வேலையாள்களை அதிகரித்தது.

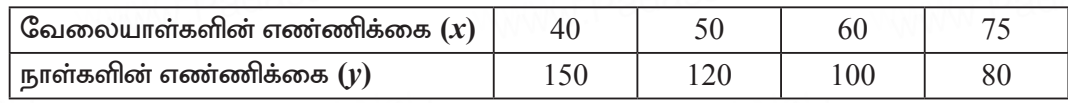

- மேலே கொடுக்கப்பட்டுள்ள தரவுகளுக்கு வரைபடம் வரைந்து மாறுபாட்டின்  $i)$ வகையை அடையாளம் காண்க.
- $\overline{11}$ வரைபடத்திலிருந்து நிறுவனமானது 120 வேலையாள்களை வேலைக்கு அமர்த்த விரும்பினால், வேலை முடிய எத்தனை நாள்கள் ஆகும் எனக் காண்க.
- iii) வேலையானது 30 நாள்களில் முடிய வேண்டும் எனில், எத்தனை வேலையாள்கள் தேவை?

## (அல்லது)

- ஆ)  $y = x^2 + 3x 4$  வரைபடம் வரைந்து, அதனைப் பயன்படுத்தி  $x^2 + 3x 4 = 0$  என்ற சமன்பாட்டைத் தீர்க்க.
- $(44. \text{ g}) \text{ QR} = 5 \text{ Ge}$ .மீ,  $\angle \text{ P} = 30^{\circ}$  மற்றும் P யிலிருந்து  $\text{QR}-\dot{\text{g}}$ க்கு வரையப்பட்ட குத்துக்கோட்டின் நீளம்  $4.2$  செ.மீ கொண்ட  $\Delta \text{PQR}$  -ஐ வரைக.

## (அல்லது)

ஆ) 5 செ.மீ ஆரமுள்ள வட்டத்தின் மையத்திலிருந்து  $10$  செ.மீ தொலைவிலுள்ள புள்ளியிலிருந்து வட்டத்திற்குத் தொடுகோடுகள் வரையவும். மேலும் தொடுகோட்டின் நீளங்களைக் கணக்கிடுக.

#### \*\*\*

Kindly send me your district Questions & keys to email id - Padasalai.net@gmail.com

80

அாசு வினாக்காள்கள் - விடைகளுடன்

<del>- www.Padasalai.Ne</del> விடைகள் வினாக்காள் -PTA மாதிரி வினாத்தாள் - 5 பகுதி - **I** 3) இருபடிச்சாா்பு  $8, 1)$  9 1.  $2, 4)$  0, 1, 8  $9, 2) 7$  $3.4)31m$ 10. 3)  $b^2 - a^2$ 4. 2)  $\frac{9y}{2}$  $11.2$ )  $3:1:2$ 12. 2) அரைக்கோளத்தின் மொத்தப்பரப்பு 5. 3) சமமற்ற மெய்யெண் தீர்வுகள் 13.2) 33.25 6. 1)  $2 \times 3$ 14. 1)  $P(A) > 1$  $7.4) 15$  செ.மீ பகுதி - II 15.  $A = \{1, 2, 3, 4\}, B = N$  $f(x) = x^3$  $f(1) = (1)<sup>3</sup> = 1$ ;  $f(2) = (2)<sup>3</sup> = 8$ ;  $f(3) = (3)<sup>3</sup> = 27$ ;  $f(4) = (4)<sup>3</sup> = 64$ i) வீச்சகம் =  $\{1, 8, 27, 64\}$  $\overline{\text{ii}}$ ) உள் சாா்பு வீச்சகம்  $\neq$  துணை மதிப்பகம்  $16.$   $3 + k$ ,  $18 - k$ ,  $5k + 1$  என்பன ஒரு கூட்டுத் தொடர்வரிசை  $t_2 - t_1 = t_3 - t_2$  $(18-k) - (3+k) = (5k + 1) - (18 - k)$  $\Rightarrow$  $18-k-3-k = 5k+1-18+k$  $\Rightarrow$  $15 - 2k = 6k - 17$  $\Rightarrow$  $-8k = -32$  $\Rightarrow$  $k = 4$  $\Rightarrow$ முதல் உறுப்பு  $a = -7$ ; பொது விகிதம்  $r = 6$ 17. பெருக்குத் தொடர்வரிசை =  $a, ar, ar^2, ...$ தேவையான பெருக்குத் தொடர் வரிசை  $=$   $-7, -42, -252$ தேவையான வாக்கமூலம்  $\sqrt{\frac{144a^8b^{12}c^{16}}{81f^{12}s^4h^{14}}} = \frac{12}{9}\left|\frac{a^4b^6c^8}{f^6g^2h^7}\right|$ 18.

81

Kindly send me<sup>0</sup>you<sup>2</sup> district  $Q$  testions & keys to email id<sup>3n</sup>Padasalai.net@gmail.com

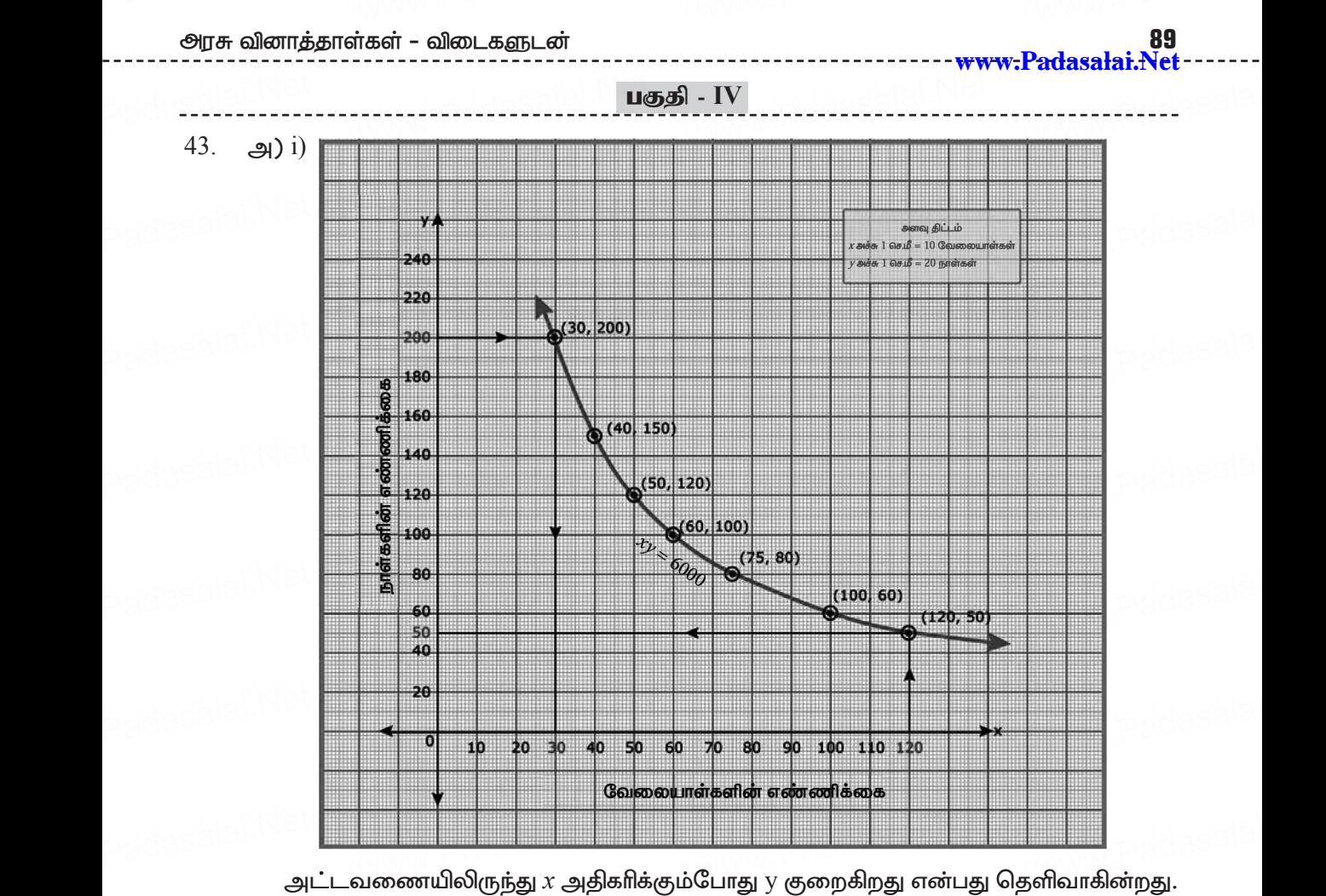

எனவே இது ஒரு எதிா்மாறல் ஆகும்

 \y = *k x* ⇒ *x*y = k ml;ltizapypUe;J/ k = 40 × 150 = 50 × 120 = ... = 75 × 80 = 6000 k = 6000 \ *x*y = 6000 thpir nrho {(40, 150), (50, 120), (60, 100), (75, 80)} www.Padasalai.Net www.Padasalai.Net www.Padasalai.Net www.Padasalai.Net www.Padasalai.Net www.Padasalai.Net www.Padasalai.Net www.Padasalai.Net www.Padasalai.Net www.Padasalai.Net

$$
(ii) x = 120 \implies y = 50
$$
  

 $\quad \dots \atop \dots \atop (\text{ii)} \text{v} = 120 \Rightarrow \text{y} = 50$ ்.<br> $\therefore$  தேவையான நாட்களின் எண்ணிக்கை padasalai.Net www.Padasalai.Net

$$
\therefore \text{ Cg-mearm or b} \text{ s} \text{ is a constant.}
$$
  
\n(iii)  $y = 30$   
\n $xy = 6000$   
\n $x = \frac{6000}{y}$   
\n $x = \frac{x+15}{x+12}$   
\n $\therefore x = 200$ 

 \ njitahd ntiyahl;fspd; vz;zpf;if = 200 **[Kindly send me your district Questions & keys to email id - Padasalai.net@gmail.com](https://www.Padasalai.Net/)** www.Padasalai.Net www.Padasalai.Net www.Padasalai.Net www.Padasalai.Net www.Padasalai.Netwww. ww.padasalai **Kindly se** 

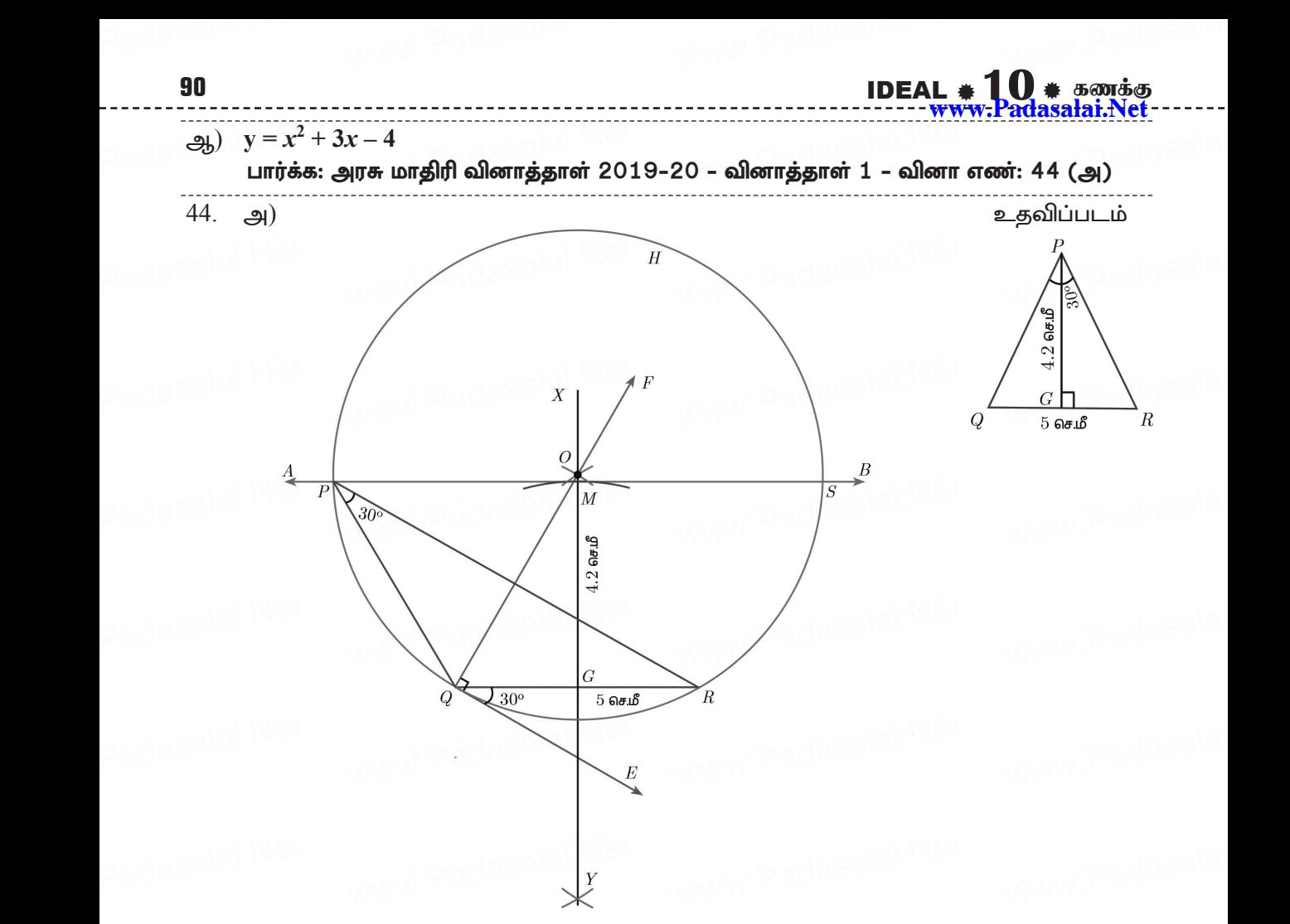

#### வரைமுறை:

- padasalai. $\frac{1}{2}$ padasalai.Ne
- $1. \quad QR = 5$  செ.மீ என்ற கோட்டுத்துண்டு வரைக.<br>2. புள்ளி Q வழியே  $\angle$   $RQE = 30^{\circ}$  என இருக்கும்  $2. \quad \text{QR} = 5$  செ.மீ என்ற கோட்டுத்துண்டு வரைக.<br>2. புள்ளி Q வழியே  $\angle$  RQE =  $30^{\circ}$  என இருக்கும்படி QE வரைக.
	- $3.$  புள்ளி Q வழியே  $\angle$   $EQF = 90^{\circ}$  என இருக்கும்படி  $QF$  வரைக.
- $4.$  QR -க்கு வரையப்படும் மையக்குத்துக் கோடு  $XY$  -யானது QF -ஐ  $O$  விலும்,<br>QR -ஐ  $G$  -யிலும் சந்திக்கிறது.  $QR$  -ஐ  $G$  -யிலும் சந்திக்கிறது.  $\rm QR$  -க்கு வரையப்படும் மையக்குத்துக் கூர்டு  $\rm AT$  -யானது  $\rm Qr$  -ஐ  $\rm O$  வனும்,<br> $\rm QR$  -ஜ  $\rm G$  -யிலும் சந்திக்கிறது.<br> $5. \;\;\rm O$  வை மையமாகவும்,  $\rm OQ-$  வை ஆரமாகவும் கொண்டு ஒரு வட்டம் வரைக. padasalai.N $\frac{4}{5}$ QR -க்கு வரையப்படும் மைய<br>QR -ஐ G -யிலும் சந்திக்கிறது.<br>Q வை மையமாகவம், QQ— எ  $\alpha$  வலும், $\alpha$ padasalai.Ne
	-
- $6.$   $G$  -யிலிருந்து மையக்குத்துக்கோடு  $XY$  -ல்  $M$  வழியே  $GM = 4.2$  செ.மீ இருக்கும்படி ஒரு வில் வரைக. <sub>.</sub><br>இரு வில் வரைக.<br>பிப்பியி AB என்ற கோடு வரைக.<br>Net was also well the same of the Samp Case of the Samp Case of the Samp Case of the Samp Case of the Samp Case of the Samp Case of the Samp Case of the Samp Case of the Sam padasalai.Net $\frac{1}{7}$ padasalai.Ne ww.padasalai
	-
	- 8.  $AB$  -யானது வட்டத்தை  $P$  மற்றும்  $S$  -யில் சந்திக்கிறது.
- 9. QP மற்றும் RP -யை இணைக்கவும். ΔPQR ஆனது தேவையான முக்கோணம்<br>ஆகும். ஆகும். p<sub>adasalai.N</sub>y. www.padasalai.<br>Network padasalai.Ne

#### **[Kindly send me your district Questions & keys to email id - Padasalai.net@gmail.com](https://www.Padasalai.Net/)** www. ww.padasalai **Kindly se**

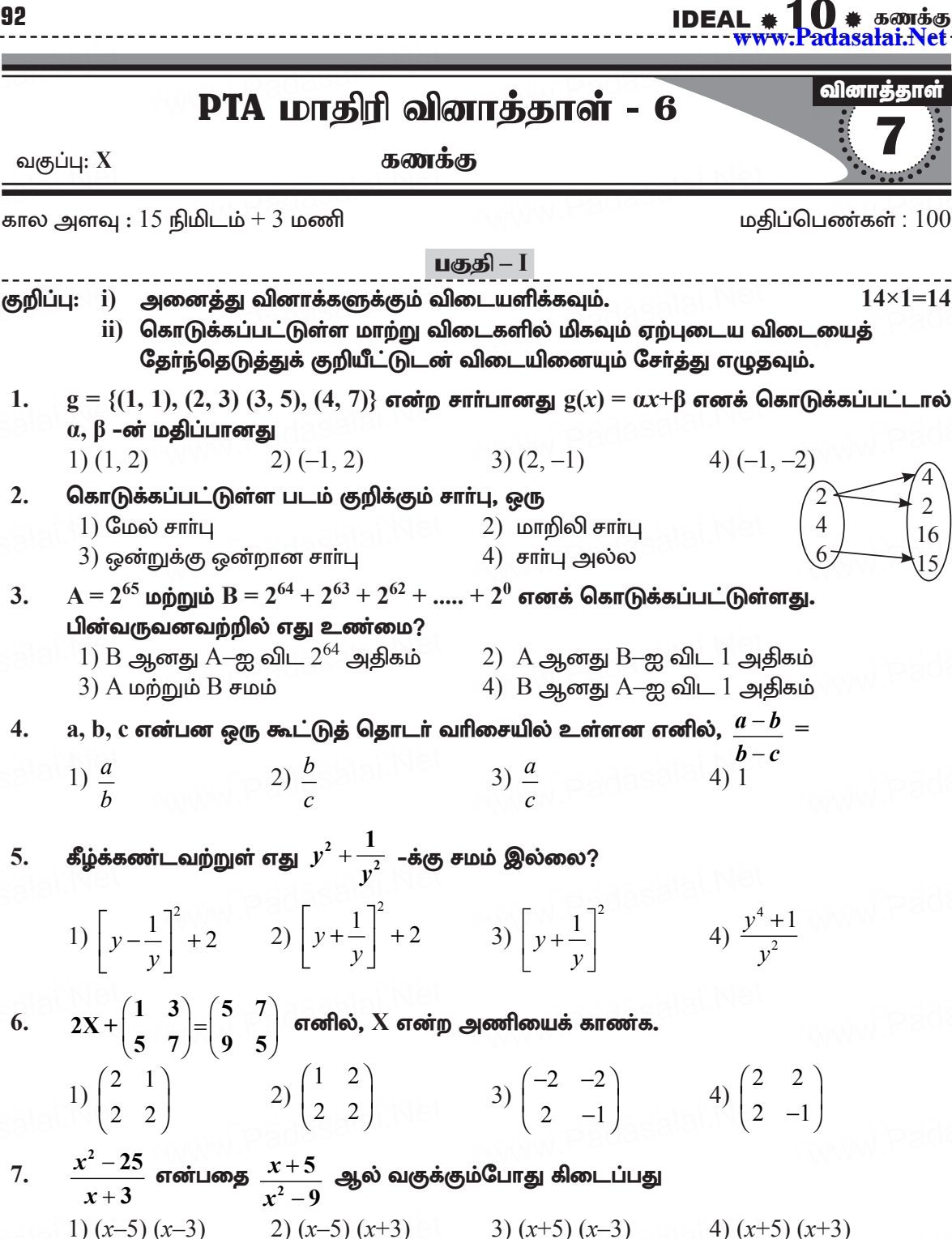

 $\triangle ABC$  யில்  $AD$  ஆனது,  $\angle BAC$ –யின் இருசமவெட்டி.  $AB = 8$  செ.மீ,  $BD = 6$  செ.மீ மற்றும் 8.  $DC = 3$  செ.மீ எனில், பக்கம்  $AC$  யின் நீளம்.

Kindly sendemê your district Questions & keys to cama il id - Pada sa za ne @ gmail.com

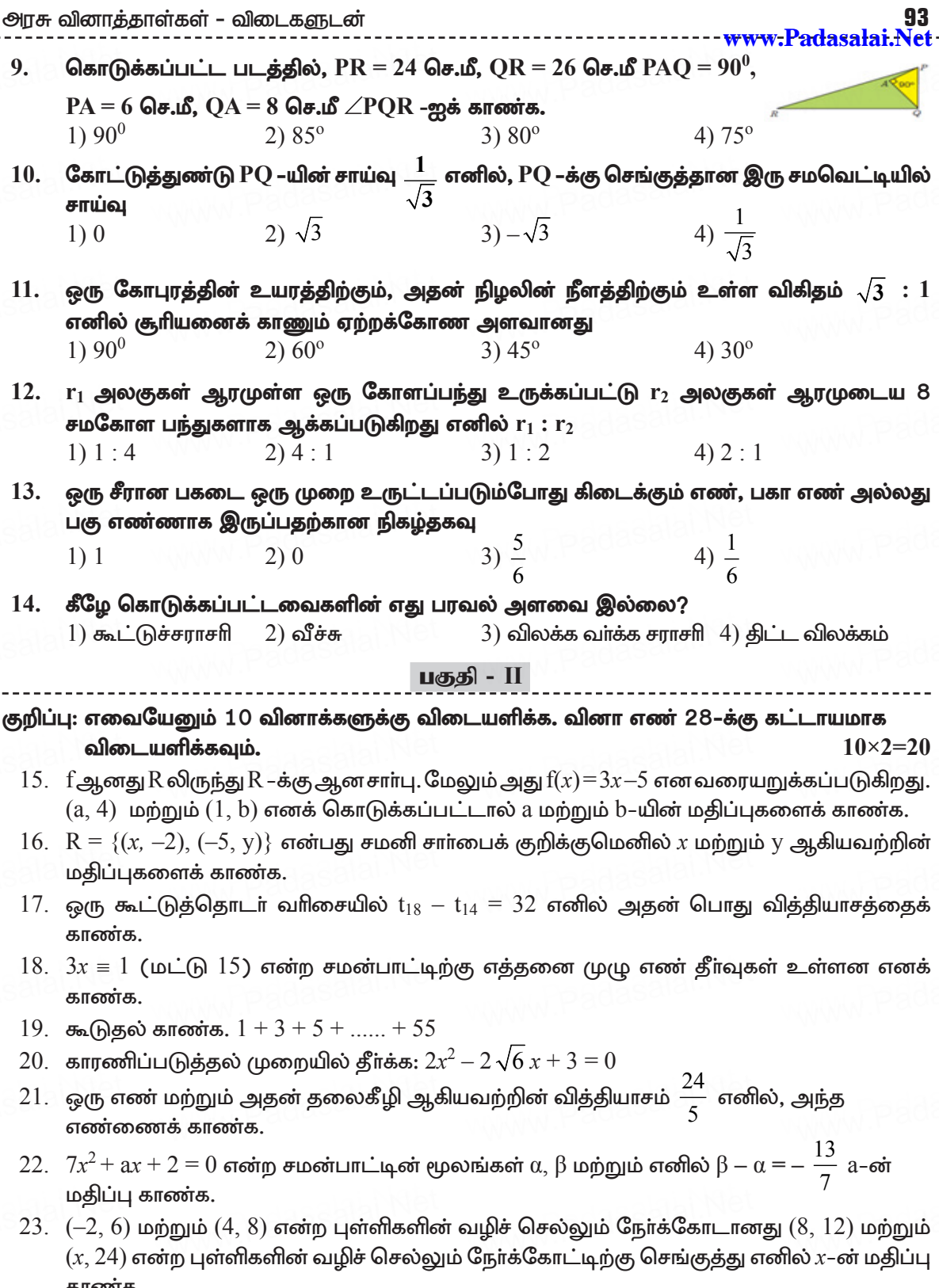

- ் 39. ஒரு கூம்பின் இடைக்கண்டத்தின் சாயுயரம் 10 செ.மீ ஆகும். அதன் மேற்புற, கீழ்ப்புற<br>வட்டப்பகுதிகளின் சுற்றளவு முறையே 28 செ.மீ, 18 செ.மீ எனில் அதன் வளைபரப்பைக் ணு கூம்பின் இடைக்கண்டத்தின் சாயுயரம் 10 செ.மீ ஆகும். அதன் மேற்புற, கீழ்ப்புற<br>வட்டப்பகுதிகளின் சுற்றளவு முறையே 28 செ.மீ, 18 செ.மீ எனில் அதன் வளைபரப்பைக் காண்க $?$
- $40.6$  செ.மீ ஆரம் மற்றும்  $15$  செ.மீ உயரம் கொண்ட ஒரு உருளைவடிவப் பாத்திரத்தில் முழுவதுமாகப் பனிக்கூழ் உள்ளது. அந்தப் பனிக்கூழானது, கூம்பு மற்றும் அரைக்கோளம் ் 'ஸ்ச்.ம்' ஆர்ம் மற்றும் 1.0 'ஸ்ச்.ம்' உயர்ம் 'ஸ்ஸ்ஸ்ட் ஒரு உருணவுஷ்வப் பாத்தாத்துல்<br>முழுவதுமாகப் பனிக்கூழ் உள்ளது. அந்தப் பனிக்கூழானது, கூம்பு மற்றும் அரைக்கோளம்<br>இணைந்த வடிவத்தில் நிரப்பப்படுகிறது. கூம்பின் உயரம் 9 செ. எனில், பாத்திரத்தில் உள்ள பனிக்கூழை நிரப்ப எத்தனை கூம்புகள் தேவை? +0. 0 எச.<br>முழுவ<br>இனை  $\begin{array}{|c|c|c|}\hline & & & 40. & 6 & \mathsf{G}\ \hline & & & \mathsf{G}\ \hline & & & \math$ ஆரம் மற்றும் 15 செ.மீ உயரம் கொண்ட ஒரு உருளைவடிவப் பாத்திரத்தில்<br>மாகப்பனிக்கூழ் உள்ளது. அந்தப்பனிக்கூழானது, கூம்பு மற்றும் அரைக்கோளம்<br>டீ வடிவத்தில் நிரப்பப்படுகிறது. கூம்பின் உயரம் 9 செ.மீ.மற்றும் அரம் 3 செ.மீ
- 41. gpd;tUk; ml;ltizapy; xU gs;spapd; gj;jhk; tFg;g[ khztu;fspd; www.Padasalai.Net www.Padasalai.Net www.Padasalai.Net www.Padasalai.Net www.Padasalai.Net cauk; kw;Wk; vilfspd; ruhrup kw;Wk; tpyf;f tu;f;f ruhrup Mfpa kjpg;g[fs; www.Padasalai.Net www.Padasalai.Net www.Padasalai.Net கொடுக்கப்பட்டுள்ளன. இவற்றில் எது மற்றொன்றை விட அதிக வேறுபாடு உடையது?

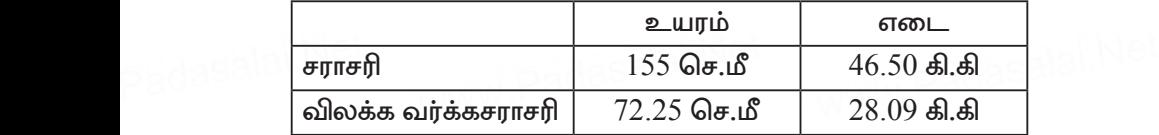

 $42.$  ஒரு நாணயம் மூன்று முறை சுண்டப்படுகிறது. சரியாக இரண்டு தலைகள் அல்லது ஒரு தாண்ட்ட முனது முறை வண்ட்டமனைத்து.<br>குறைந்த பட்சம் ஒரு பூ அல்லது அடுத்தடுத்து இரண்டு தலைகள் கிடைப்பதற்கான<br>நிகழ்தகவைக் காண்க. நிகம்தகவைக் காண்க. ுக்கும்.<br>அவர்களுக்கும்.<br>பிருவந்த ு.<br>குறை<br>நிகழ்

$$
\mathbf{u} \mathbf{g} \mathbf{g} \mathbf{l} - \mathbf{I} \mathbf{V}
$$

**குறிப்பு: அனைத்து வினாக்களுக்கும் விடையளிக்கவும்.**<br>43. அ) 5 செ.மீ ஆரமுள்ள வட்டத்தின் மையத்திலிருந்து 10 செ.மீ தொலைவிலுள்ள <mark>றிப்பு: அனைத்து வினாக்களுக்கும் விடையளிக்கவும்.</mark><br>43. அ) 5 செ.மீ ஆரமுள்ள வட்டத்தின் மையத்திலிருந்து 10 செ.மீ தொலைவிலுள்ள புள்ளியிலிருந்து வட்டத்திற்குத் தொடுகோடுகள் வரையவும். மேலும் தொடுகோட்டின் நீளங்களைக் கணக்கிடுக.  $2\times8=16$ லுள்ள p<sub>adasalai.</sub>ne ww.padasalai padasalai.Ne 3WW.Padasalai

## (அல்லது)

ஆ) கொடுக்கப்பட்ட முக்கோணம்  $PQR$ –க்கு ஒத்த பக்கங்களின் விகிதம்  $\frac{3}{2}$ 5 'டுகோட்டின் நீளங்களைக் கணக்கிடுக.<br>- **(அல்லது)**<br>டுக்கப்பட்ட முக்கோணம் PQR–க்கு ஒத்த பக்கங்களின் விகிதம் <sup>\_3</sup> என

அமையுமாறு ஒரு வடிவொத்த முக்கோணம் வரைக. (அளவு காரணி $\,\frac{3}{\,}$ 5 மயுமாறு ஒரு வடிவொத்த முக்கோணம் வரைக. (அளவு காரணி $\frac{3}{5} <$ 1)<br>2. கடக்கின்.

 $44$ . அ $\,$  y  $= x^2 - 5x - 6$  –ன் வரைபடம் வரைந்து, அதனைப் பயன்படுத்தி  $x^2 - 5x - 14 = 0$ என்ற சமன்பாட்டைத் தீர்க்கவும். padasalahNe<mark>s</mark>

## (அல்லது)

ு.....நுச் <u>கள்,பாடன் பத்து,கன்டிக்.</u><br>(அல்லது)<br>ஆ) ஒரு தொட்டியை நிரப்பத் தேவையான குழாய்களின் எண்ணிக்கையும் அவை எடுத்துக் கொள்ளும் நேரமும் பின்வரும் அட்டவணையில் கொடுக்கப்பட்டுள்ளது. padasala<br>Padasala **3,9** padasalai.<br>Net

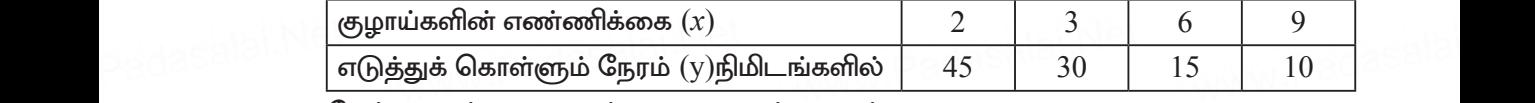

மேற்காணும் தரவுகளுக்கு வரைபடம் வரைந்து,

- $i$ ) 5 குழாய்களை பயன்படுத்தினால், தொட்டி நிரம்ப எடுத்துக் கொள்ளப்பட்ட நேரத்தைக் காண்க. i) முழியகளை பயன்படுத்துனால், தொட்டி நர்மப் எடுத்துக் எகாள்ளப்பட்<br>நேரத்தைக் காண்க.<br>ii) 9 நிமிடங்களில் தொட்டி நிரம்பினால், பயன்படுத்தப்பட்ட குழாய்களின் p<sub>adasalai.Net</sub> www.padasalai<br>களின் ளளப்பட்ட<br>பகளின்
	- எண்ணிக்கையைக் காண்க.

Kindly send me your district Questions  $\frac{1}{2}$  keys to email id - Padasalai.net@gmail.com www. ww.padasalai

**www.Padasalai.Net**

அரசு வினாத்தாள்கள் - விடைகளுடன்

20. 
$$
2x^2-2\sqrt{6}x+3=0 \Rightarrow 2x^2-\sqrt{6}x-\sqrt{6}x+3=0
$$
  
\n $\sqrt{2}x(\sqrt{2}x-\sqrt{3})-\sqrt{3}(\sqrt{2}x-\sqrt{3})=0$   
\n $(\sqrt{2}x-\sqrt{3})(\sqrt{2}x-\sqrt{3})=0$   
\n $(\sqrt{2}x-\sqrt{3})^2=0$   
\n $(\sqrt{2}x-\sqrt{3})^2=0$   
\n5.5.

 $21.$  தேவையான எண்  $x$  என்க.

$$
\text{argoint } \mathbf{g} \text{ and } \mathbf{g} \text{ is } \mathbf{g} \text{ and } \mathbf{g} \text{ is } \mathbf{g}
$$

22.  $\alpha$  மற்றும் β என்பன  $7x^2 + ax + 2 = 0$  ன் மூலங்களாகும்.

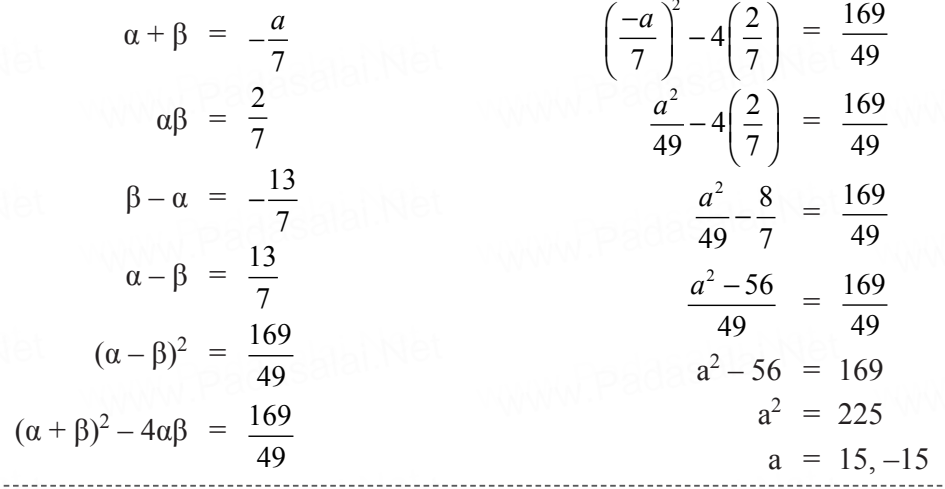

 $23.$   $(-2, 6)$  மற்றும்  $(4, 8)$  ஆகிய புள்ளிகளை இணைக்கும் நேர்க்கோட்டின் சாய்வு

$$
m_1 = \frac{8-6}{4+2} = \frac{2}{6} = \frac{1}{3}
$$

 $(8, 12)$  மற்றும்  $(x, 24)$  ஆகிய புள்ளிகளை இணைக்கும் நேர்க்கோட்டின் சாய்வு  $24 - 12$  $12$ 

$$
m_2 = \frac{2 + 12}{x - 8} = \frac{12}{x - 8}
$$

இரண்டு நோ்க்கோடுகளும் செங்குத்து என்பதால்  $m_1 \times m_2 = -1$ 

$$
\frac{1}{3} \times \frac{12}{x-8} = -1 \implies \frac{4}{x-8} = -1
$$
  
x-8 = -4

Kindly send me your district Questions & keys to email id - Padasalai.net@gmail.com

97

<del>- www.Padasalai.Ne</del>

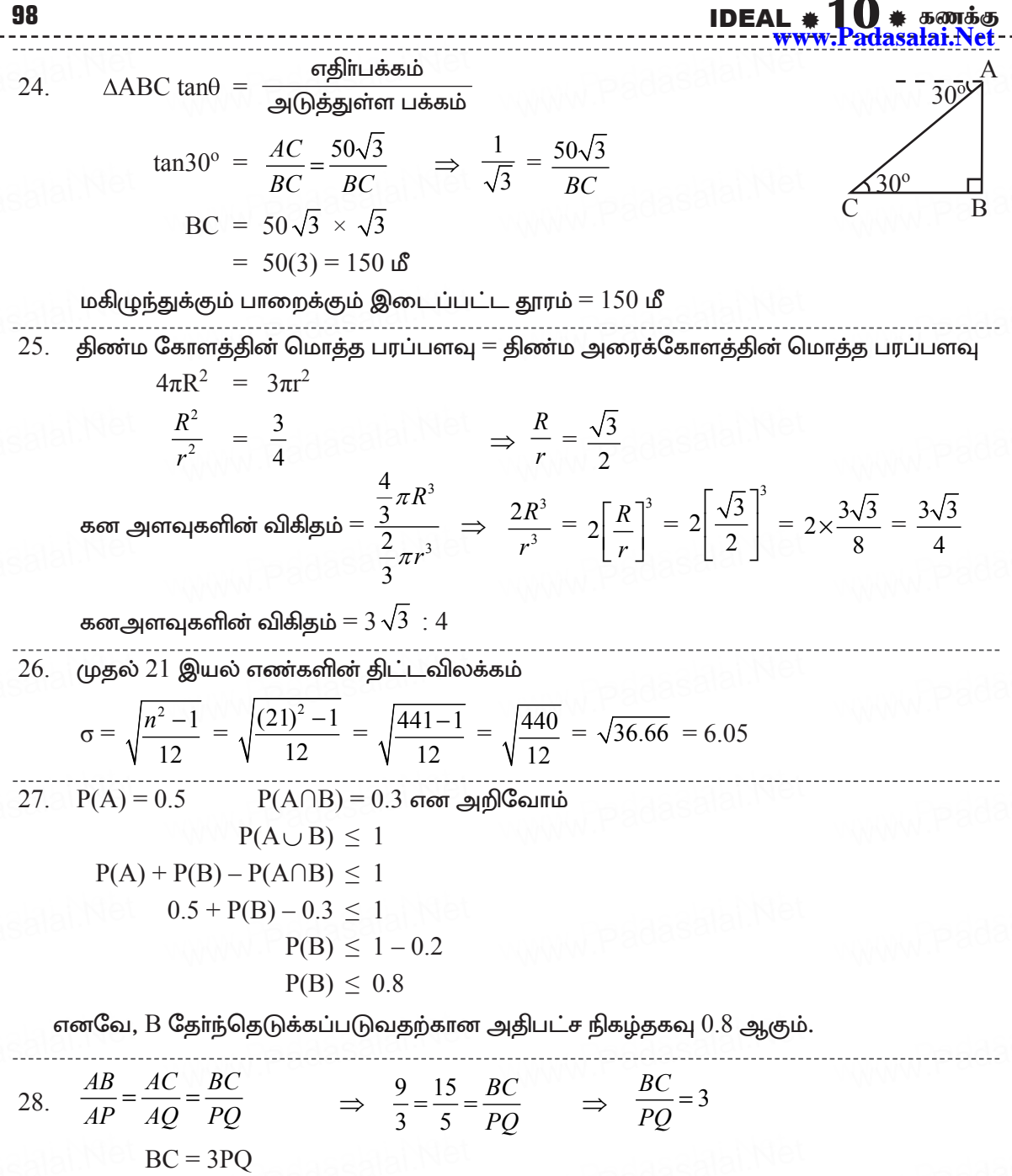

பகுதி - III

29. i)  $f(x) = \frac{2x+1}{x-2}$ 

 $x = 9$  எனும் போது  $f(x)$  ஐ வரையறுக்க இயலாது

∴ மதிப்பகம் = $R - {9}$ 

muR tpdhj;jhs;fs; ? tpilfSld; **105**

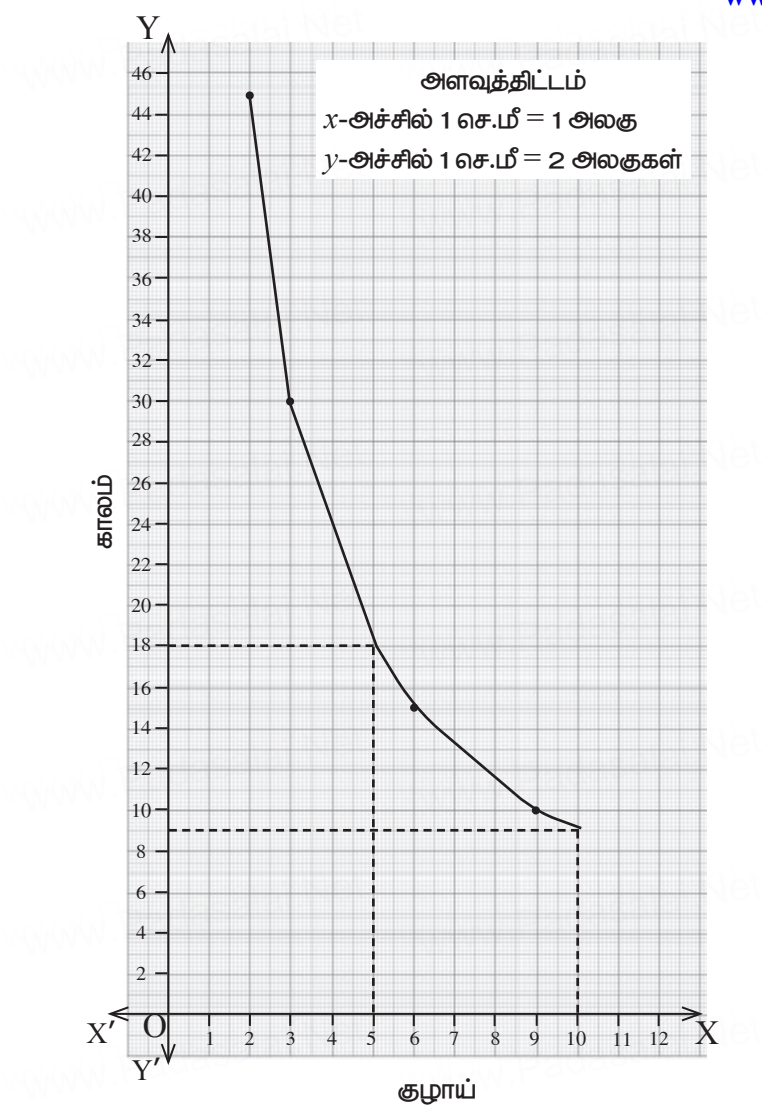

www.Padasalai.Net

www.Padasalai.Net

\*\*\*

**www.Padasalai.Net** www.padasalai

**[Kindly send me your district Questions & keys to email id - Padasalai.net@gmail.com](https://www.Padasalai.Net/)** www. ww.padasalai **Kindly se** 

#### IDEAL  $*10$   $*$  5 20014 adasalai. வினாக்கா $\epsilon$ அரசு வினாத்தாள் - செப். 2020 கணக்க வகுப்பு: X கால அளவு :  $15 \text{ m}$ ிமிடம் +  $3 \text{ m}$ ணி மதிப்பெண்கள்:  $100$ பகுதி – I குறிப்பு: i) அனைத்து வினாக்களுக்கும் விடையளிக்கவும்.  $14 \times 1 = 14$ ii) கொடுக்கப்பட்டுள்ள மாற்று விடைகளில் மிகவும் ஏற்புடைய விடையைத் தேர்ந்தெடுத்துக் குறியீட்டுடன் விடையினையும் சேர்த்து எழுதவும். 1.  $A = \{1, 2\}, B = \{1, 2, 3, 4\}, C = \{5, 6\}$  மற்றும்  $D = \{5, 6, 7, 8\}$  எனில் கீழே கொடுக்கப்பட்டவைகளில் எது சரியான கூற்று? 1)  $(A \times C) \subset (B \times D)$ 2)  $(B \times D) \subset (A \times C)$ 3)  $(A \times B) \subset (A \times D)$ 4)  $(D \times A) \subset (B \times A)$  $f(x) = x^2 - x$  எனில்.  $f(x-1) - f(x+1) =$  $2.$  $2) 2 - 2x$  $1)$  4x  $3) 2 - 4x$ 4)  $4x - 2$ யூக்ளிடின் வகுத்தல் துணைத் தேற்றத்தைப் பயன்படுத்தி, எந்த மிகை முழுவின்  $3.$ கனத்தையும் 9-ஆல் வகுக்கும்போது கிடைக்கும் மீதிகள்  $4) 1, 3, 5$  $1) 0, 1, 8$  $2) 1, 4, 8$  $3) 0, 1, 3$  $A = 2^{65}$  மற்றும்  $B = 2^{64} + 2^{63} + 2^{62} + ... + 2^{0}$  எனக் கொடுக்கப்பட்டுள்ளது.  $\overline{4}$ . பின்வருவனவற்றில் எது உண்மை?  $1)$   $B$  ஆனது  $A$  -ஐ விட  $2^{64}$  அதிகம்  $2)$  A μοή ημώ  $B$  στριώ  $(3)$   $B$  ஆனது  $A$  -ஐ விட  $1$  அதிகம்  $(4)$   $A$  ஆனது  $B$  -ஐ விட  $1$  அதிகம்  $\frac{a^2}{a^2-b^2}+\frac{b^2}{b^2-a^2}$  –ன் மதிப்பு  $5.$ 3)  $a^2-b^2$  $1)$  a-b  $2)$  a+b  $4)1$ ஒரு நிரல் அணியின், நிரை நிரல் மாற்று அணி 6.  $(2)$  மூலைவிட்ட அணி  $(3)$  நிரல் அணி 4) நிரை அணி  $1)$  அலகு அணி  $\triangle LMN$ –ல்  $\angle L = 60^{\circ}, \angle M = 50^{\circ}$  மேலும்  $\triangle LMN \sim \triangle PQR$  எனில்  $\angle R$ –ன் மதிப்பு 7. 1)  $40^{\circ}$  $(2) 70^{\circ}$  $3) 30^{\circ}$ 4)  $110^{\circ}$  $R_{\sim}$ 8. படத்தில் உள்ளவாறு  $\bf{O}$  -வை மையமாகக் கொண்ட வட்டத்தின்  $P$  -ல் தொடுகோடு  $PR$  எனில்,  $\angle POQ$  ஆனது 4)  $90^{\circ}$ 1)  $120^{\circ}$  $(2) 100^{\circ}$  $3) 110^{\circ}$ 9.  $x = 11$  எனக் கொடுக்கப்பட்ட நேர்க்கோட்டின் சமன்பாடானது  $1)$   $x$  -அச்சுக்கு இணை  $2)$  y -அச்சுக்கு இணை 3) ஆதிப்புள்ளி வழிச்செல்லும்  $(0, 11)$  -என்ற புள்ளி வழிச்செல்லும்

 $\tan\theta + \cot\theta = 2$  எனில்  $\tan^2\theta + \cot^2\theta$  –ன் மதிப்பு **10.** 

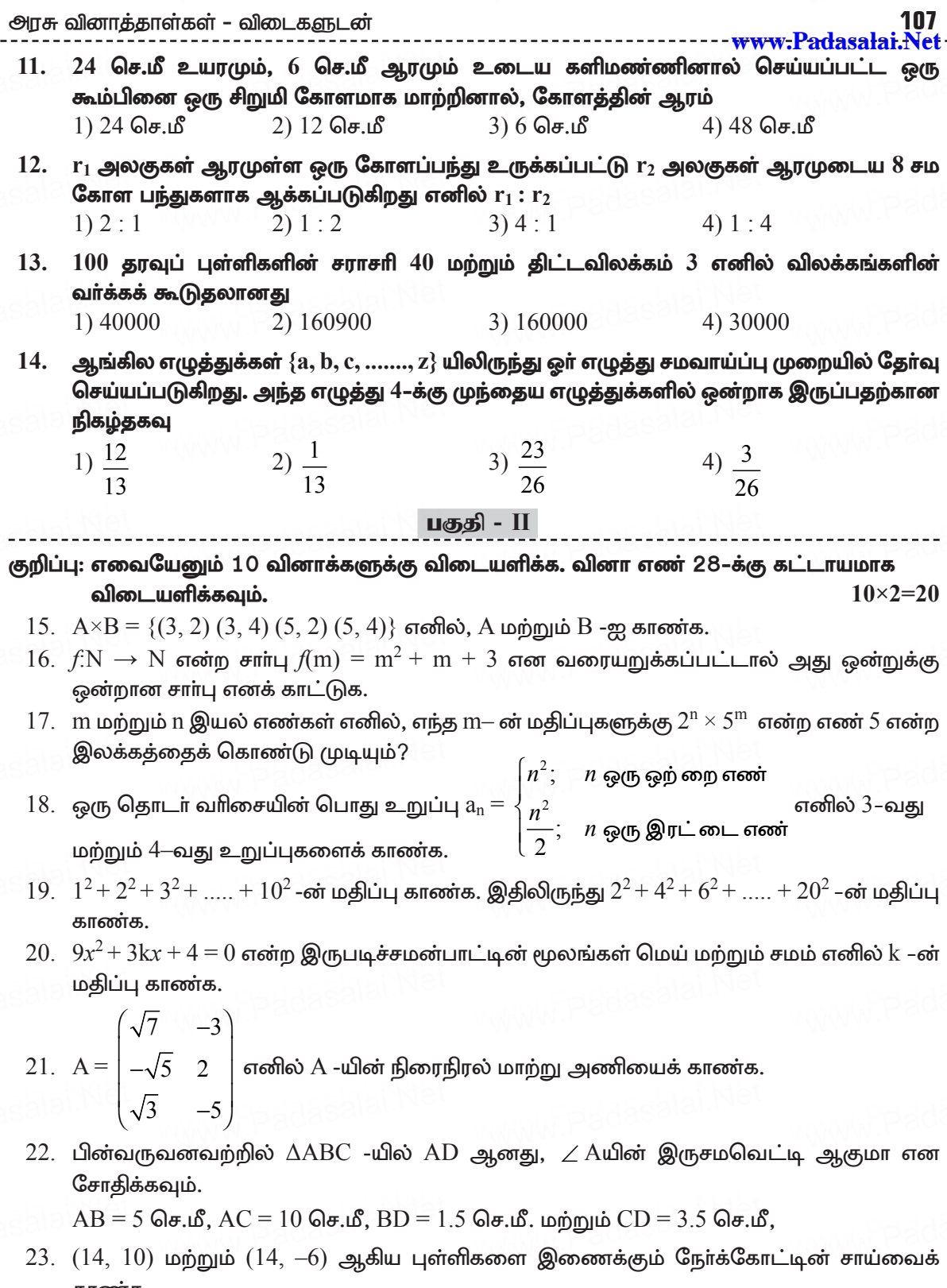

24. நிரூபிக்கவும்:  $\sqrt{\frac{1+\sin\theta}{1-\sin\theta}} = \sec\theta + \tan\theta$ 

- $25.$  ஒரு கோளத்தின் புறப்பரப்பு  $154$  ச.மீ எனில் அதன் விட்டம் காண்க.
- $26.$  ஒரு திண்ம அரைக்கோளத்தின் அடிப்பரப்பு  $1386$  ச.மீ எனில் அதன் புறப்பரப்பினைக் காண்க.

IDEAL  $*10$   $*$   $5\omega$   $5\omega$ 

- $27.$  கீழ்க்காணும் தரவுகளுக்கு வீச்சு மற்றும் வீச்சுக் கெழுவைக் காண்க. 63, 89, 98, 125, 79, 108, 117, 68.
- 28. ஒரு உள்ளீடற்ற உருளையின் உயரம், உட்புற மற்றும் வெளிப்புற ஆரங்கள் முறையே 9 செ.மீ, 3 செ.மீ, மற்றும் 5 செ.மீ, ஆகும். உருளையை உருவாக்கத் தேவைப்படும் இரும்பின் கன அளவினைக் காண்க.

#### பகுதி - III

குறிப்பு: எவையேனும் 10 வினாக்களுக்கு விடையளிக்க. வினா எண் 42-க்கு கட்டாயமாக விடையளிக்கவும்.  $10 \times 5 = 50$ 

- $29.$  A என்பது  $8$  -ஐ விட குறைவான இயல் எண்களின் கணம், B என்பது  $8$  -ஐ விட குறைவான பகா எண்களின் கணம், மற்றும் C என்பது இரட்டைப்படை பகா எண்களின் கணம் எனில்,  $(A \cap B) \times C = (A \times C) \cap (B \times C)$  சரிபார்க்கவும்.
- $30. A = \{1, 2, 3, 4\}$  மற்றும்  $B = \{2, 5, 8, 11, 14\}$  என்பன இரு கணங்கள் என்க.  $f:A\rightarrow B$ எனும் சாா்பு  $f(x) = 3x - 1$  எனக் கொடுக்கப்பட்டுள்ளது. இச்சாா்பினை i) அம்புக்குறிபடம் ii) அட்டவணை iii) வாிசை சோடிகளின் கணம் iv) வரைபடம் ஆகியவற்றால் குறிக்கவும்.
- $31.$   $100$  -க்கும்  $1000$  -க்கும் இடையே  $11$  -ஆல் வகுபடும் அனைத்து இயல் எண்களின் கூடுதல் காண்க.
- 32. தீர்க்க:  $6x + 2y 5z = 13$ ;  $3x + 3y 2z = 13$ ;  $7x + 5y 3z = 26$
- 33. பின்வரும் பல்லுறுப்புக் கோவைகளின் மீ.பொ.வ காண்க.  $x^4 + 3x^3 - x - 3$ ,  $x^3 + x^2 - 5x + 3$
- $34. \quad \frac{x^2}{v^2} \frac{10x}{v} + 27 \frac{10y}{x} + \frac{y^2}{x^2}$  என்ற கோவையின் வர்க்கமூலம் காண்க.

35. 
$$
A = \begin{pmatrix} 1 & 2 & 1 \\ 2 & -1 & 1 \end{pmatrix}
$$
மற்றும்  $B = \begin{pmatrix} 2 & -1 \\ -1 & 4 \\ 0 & 2 \end{pmatrix}$   $\sigma$ തിல்  $(AB)^{T} = B^{T} \cdot A^{T}$   $\sigma$ ண்பதைச் சிபார்க்க.

- 36. கோண இருசமவெட்டி தேற்றத்தினை எழுதி நிறுவுக.
- 37.  $(-4, -2), (-3, k), (3, -2)$  மற்றும்  $(2, 3)$  ஆகியவற்றை முனைகளாகக் கொண்ட நாற்கரத்தின் பரப்பளவு  $28$  ச.அலகுகள் எனில்  $k$  -யின் மதிப்பு காண்க.
- 38. 60 மீ. உயரமுள்ள கோபுரத்தின் உச்சியிலிருந்து செங்குத்தாக உள்ள ஒரு விளக்குக் கம்பத்தின் உச்சி மற்றும் அடியின் இறக்கக் கோணங்கள் முறையே  $38^{\circ}$  மற்றும்  $60^{\circ}$  எனில், விளக்குக் கம்பத்தின் உயரத்தைக் காண்க.  $(\tan 38^\circ = 0.7813, \sqrt{3} = 1.732)$
- 39. . விட்டம் 20 செ.மீ உள்ள ஒா் உருளை வடிவக் கண்ணாடி குவளையில் 9 செ.மீ உயரத்திற்கு நீர் உள்ளது. ஆரம் 5 செ.மீ மற்றும் உயரம் 4 செ.மீ உடைய ஓர் சிறிய உலோக உருளை Kindlyf fisti dome graumdistrike @ Gustigns Baley sfindmail inden Badasal al @ email.com

108

- $40.7$  போட்டிகளில் ஒரு கிரிக்கெட் வீரா் எடுத்த ஓட்டங்கள் முறையே  $70, 80, 60, 50, 40, 90,$ 95. திட்ட விலக்கம் காண்க.
- 41. இரண்டு சீரான் பகடைகள் முறையாக ஒரே நேரத்தில் உருட்டப்படுகிறது.
	- $\overline{1}$ இரண்டு பகடைகளிலும் ஒரே முகமதிப்பு கிடைக்க,
	- $\,$ ii) (மகமதிப்புகளின் பெருக்கற்பலன் பகா எண்ணாகக் கிடைக்க,
	- iii) முகமதிப்புகளின் கூடுதல் பகா எண்ணாகக் கிடைக்க,
	- iv) முகமதிப்புகளின் கூடுதல் 1–ஆக இருக்க, ஆகிய நிகழ்ச்சிகளின் நிகழ்தகவுகளைக் காண்க.
- $42.$   $\, {\rm AB}$  என்ற நோ்க்கோடு ஆய அச்சுகளை  ${\rm A}$  மற்றும்  ${\rm B}$  புள்ளிகளில் வெட்டுகிறது.  ${\rm AB}$  -ன் நடுப்புள்ளி  $(2, 3)$  எனில்  $AB$  –ன் சமன்பாட்டினைக் காண்க.

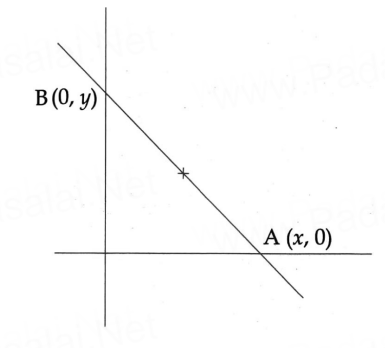

#### பகுதி - IV

குறிப்பு: அனைத்து வினாக்களுக்கும் விடையளிக்கவும்.

 $43.$  அ) கொடுக்கப்பட்ட முக்கோணம்  $\mathrm{ABC}$  -யின் ஒத்த பக்கங்களின் விகிதம்  $\frac{\mathrm{O}}{\mathrm{c}}$  என

அமையுமாறு ஒரு வடிவொத்த முக்கோணம் வரைக.(அளவு காரணி  $\frac{0}{r}$ )

#### (அல்லது)

- ஆ) 5 செ.மீ ஆரமுள்ள வட்டத்தின் மையத்திலிருந்து 10 செ.மீ தொலைவிலுள்ள புள்ளியிலிருந்து வட்டத்திற்குத் தொடுகோடுகள் வரையவும். மேலும் தொடுகோடுகளின் நீளங்களைக் கணக்கிடுக.
- 44. அ)  $x^2 8x + 16 = 0$  என்ற இருபடிச் சமன்பாட்டின் வரைபடம் வரைந்து தீா்வின் தன்மையைக் கூறுக.

#### (அல்லது)

- ஆ) ஒரு துணிக்கடையானது தனது வாடிக்கையாளா்களுக்கு வாங்கும் ஒவ்வொரு பொருளின் மீதும்  $50\%$  தள்ளுபடியை அறிவிக்கிறது. குறித்த விலைக்கும் தள்ளுபடிக்குமான வரைபடம் வரைக. மேலும்,
	- $\overline{\mathrm{i}}$ ) வரைபடத்திலிருந்து ஒரு வாடிக்கையாளா்  $\overline{\mathrm{f}}$   $3250$  ஐ தள்ளுபடியாகப் பெற்றால் குறித்த விலையைக் காண்க.
	- $\overline{\text{ii}}$ ) குறித்த விலையானது  $\overline{\xi}$   $2500$  எனில், தள்ளுபடியைக் காண்க.

#### \*\*\*

Kindly send me your district Questions & keys to email id - Padasalai.net@gmail.com

 $2 \times 8 = 16$ 

## விடைகள்

# அரசு வினாத்தாள் செப்டம்பர் 2020

பகுதி - I 1. 1)  $(A \times C) \subset (B \times D)$  $8.11120^{\circ}$ 2. 3)  $2-4x$ 9. 2) **y** -அச்சுக்கு இணை  $3. \quad 1) \quad 0, 1, 8$  $10.3)$  2  $(4, 4)$   $A$  ஆனது  $B$  -ஐ விட  $1$  அதிகம்  $11.3)6$  செ.மீ  $5, 4) 1$  $12.1$ )  $2:1$ 6. 4) நிரை அணி 13.2) 160900 7, 2)  $70^{\circ}$ 14. 3)  $\frac{23}{26}$ பகுதி - II 15.  $A \times B = \{(3, 2), (3, 4), (5, 2), (5, 4)\}\$  $A = \{A \times B \text{ } \hat{\omega} \}$ ன் முதல் ஆயத்தொலை உறுப்புகளின் கணம் $\}$  $\therefore$  A = {3, 5}  $B = \{A \times B \text{ and } \textcircled{g}$ ரண்டாவது ஆயத்தொலை உறுப்புகளின் கணம் $\}$  $\therefore$  B = {2, 4} :  $A = \{3, 5\}$  மற்றும்  $B = \{2, 4\}$  ஆகும். 16.  $f: \mathbb{N} \to \mathbb{N}$  என வரையறுக்கப்பட்டுள்ளது.  $f(m) = m^2 + m + 3$  $f(1) = (1)^{2}+1+3 = 1+1+3 = 5$ ;  $f(2) = (2)^{2}+2+3 = 4+2+3 = 9$  $f(3) = (3)^{2}+3+3 = 9+3+3 = 15$ மதிப்பகத்தின் ஒவ்வொரு மதிப்பிற்கும் வெவ்வேறு துணை மதிப்பகம் கிடைக்கும்.  $\therefore f$  என்பது ஒன்றுக்கு ஒன்றான சாா்பாகும். 5 –ல் முடியும் எந்த ஒரு எண்ணும் ஒற்றைப்படை எண் ஆகும்.  $2^n \times 5^m$  என்பது 5–ல் முடியும்படி எந்த மதிப்பும் இல்லை.  $18. a_n = n^2$  $a_3 = (3)^2 = 9$  [: n ஓர் ஒற்றை எண்]  $a_n = \frac{n^2}{2}$   $a_4 = \frac{(4)^2}{2} = \frac{16}{2} = 8$  [∵n ஓர் இரட்டைப்படை எண்] 19.  $1^2+2^2+3^2+...+10^2 = \frac{n(n+1)(2n+1)}{6}$  $\frac{5}{10}(11)(21)$ Kindly send me your district Questions & keys to email id - Padasalai.net@gmail.com

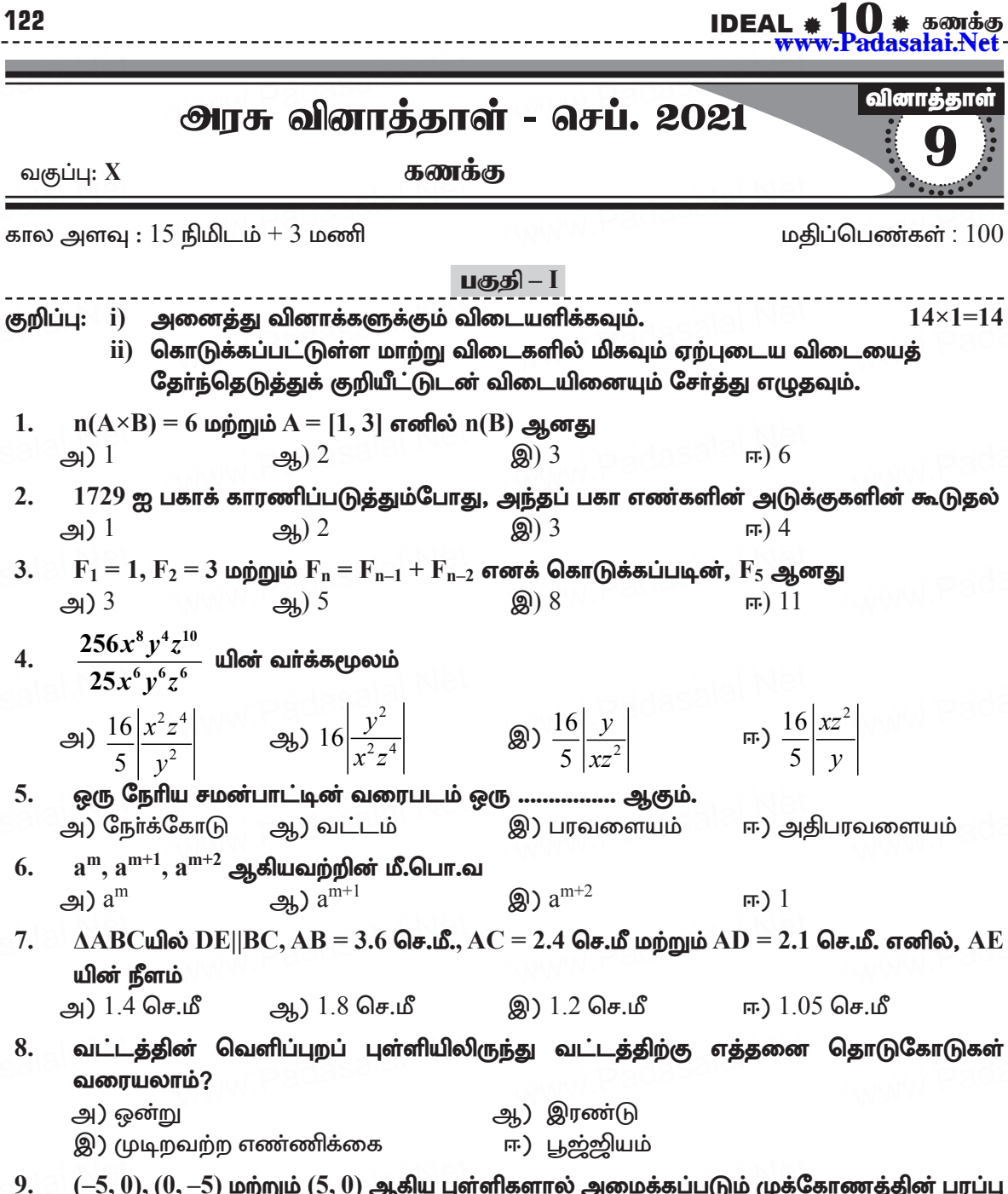

- $(-5,0),(0,-5)$  மற்றும்  $(5,0)$  ஆகிய புள்ளிகளால் அமைக்கப்படும் முக்கோணத்தின் பரப்பு அ)  $0$  ச.அலகுகள் ஆ) 25 ச.அலகுகள் இ) 5 ச.அலகுகள் ஈ) எதுவுமில்லை
- $10.$   $(0, 0), (1, 0)$  மற்றும்  $(0, 1)$  என்ற புள்ளிகளை முனைகளாகக் கொண்ட முக்கோணத்தின் சுற்றளவு
	- $\overline{m}$ )  $2-\sqrt{2}$ **(a)**  $2+\sqrt{2}$  $\bigoplus$   $\sqrt{2}$  $-26)$  2

Kindly send me your district Questions & keys to email id - Padasalai.net@gmail.com

 $\overline{a}$ 

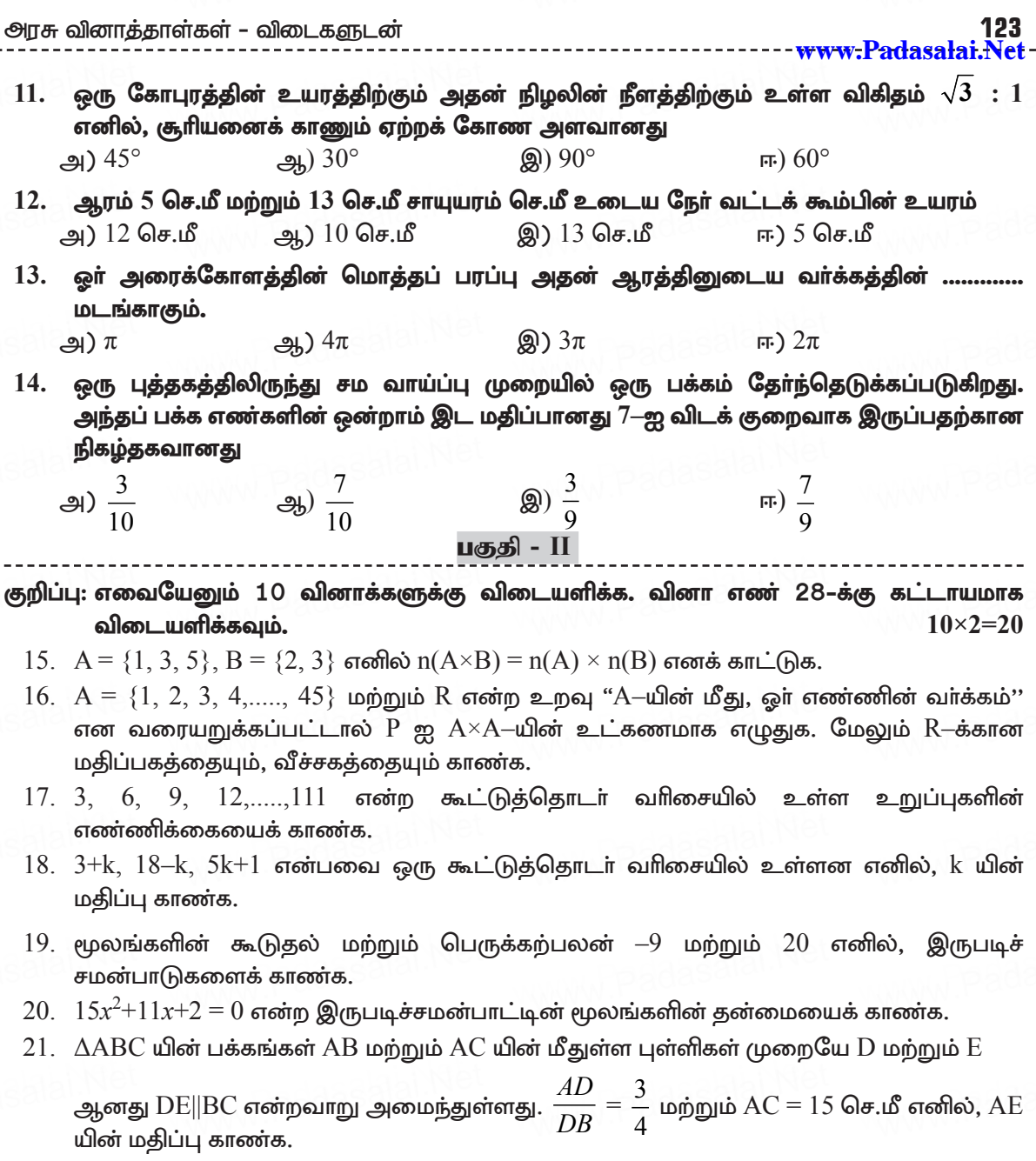

- $22. (-3, -4), (7, 2)$  மற்றும்  $(12, 5)$  ஆகிய புள்ளிகள் ஒரு கோடமைந்தவை எனக் காட்டுக.
- $23.$   $8x-7y+6 = 0$  என்ற கோட்டின் சாய்வு மற்றும்  $y$  வெட்டுத்துண்டு ஆகியவற்றைக் கணக்கிடுக.
- $24.$   $3x-2y-6=0$ என்ற நேர்க்கோடு ஆய அச்சுகளின்மேல் ஏற்படுத்தும் வெட்டுத்துண்டுகளைக் காண்க.

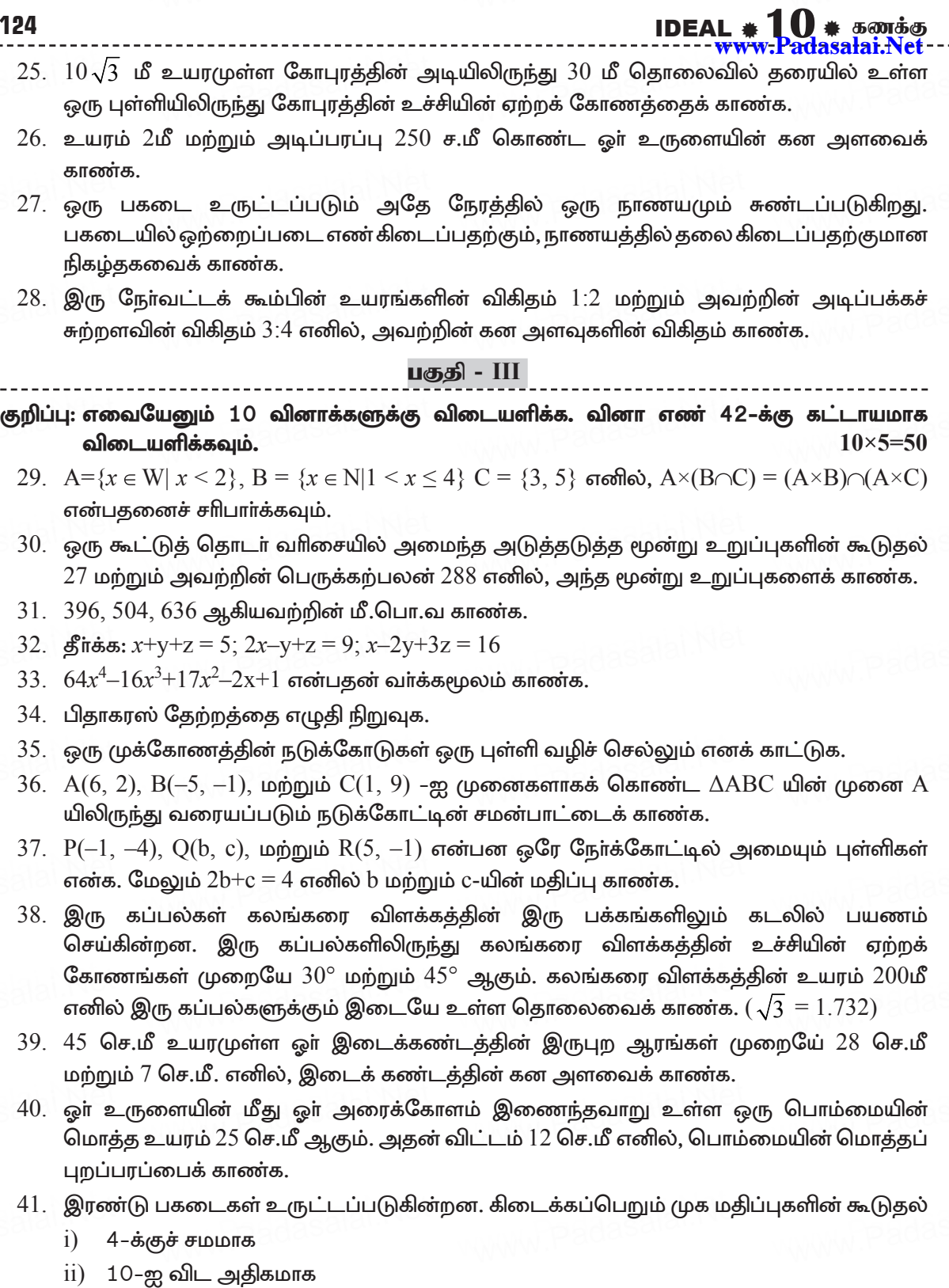

124

Kindlyisend3 mg லியக் distmet இழுந்தைத் கொளுக்கிறத்தை விட்காணிகள் asalai.net@gmail.com

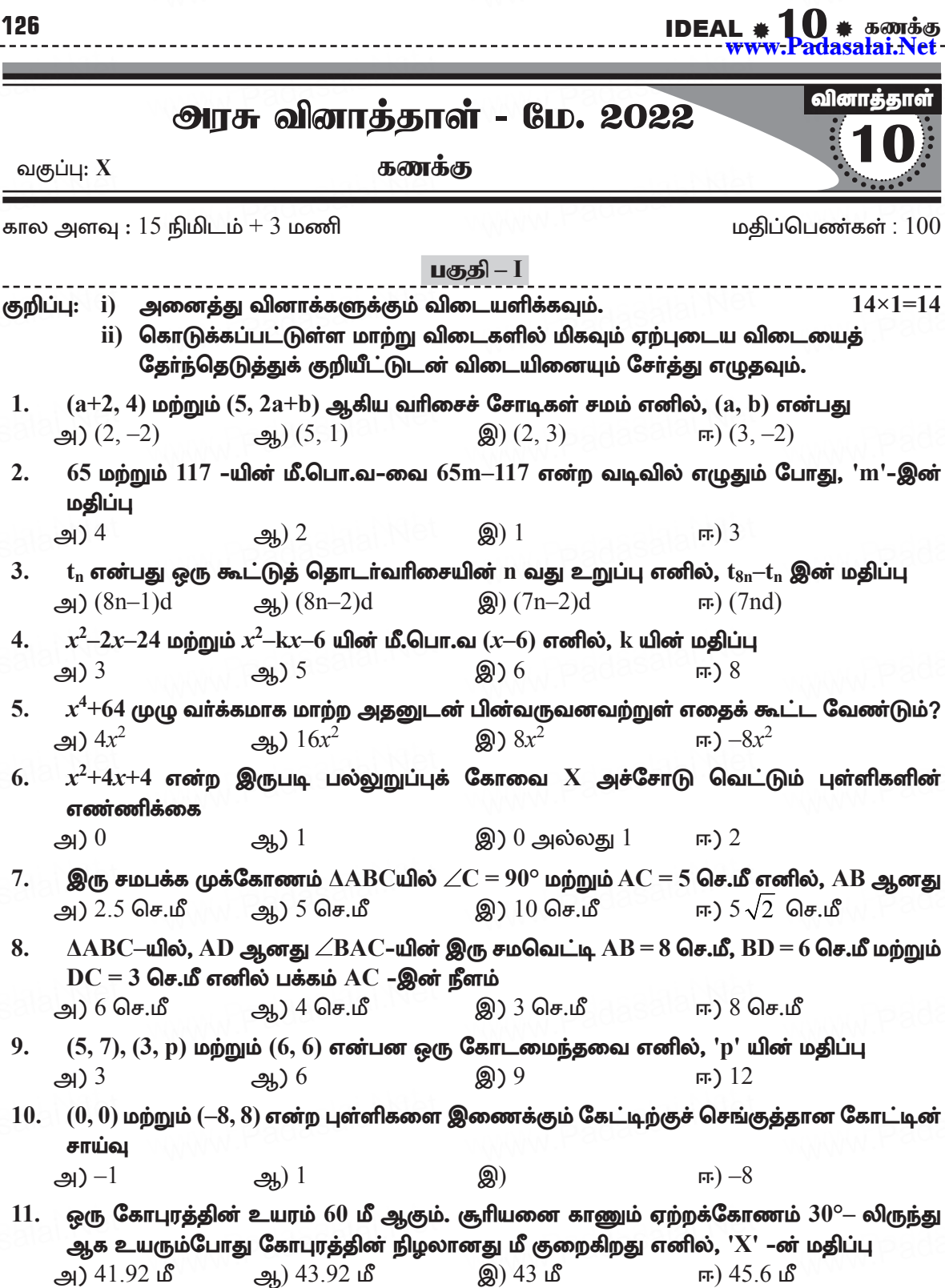

![](_page_66_Picture_107.jpeg)

குறிப்பு: எவையேனும் 10 வினாக்களுக்கு விடையளிக்க. வினா எண் 28–க்கு கட்டாயமாக விடையளிக்கவும்.  $10 \times 2 = 20$ 

- $15. A = \{1, 2, 3\}, \text{ b}$ ற்றும்  $B = \{x | x \text{ of } x \neq 10 \text{m} \text{ of } x \neq 0\}$ ய பகா எண் $\}$  எனில்,  $A \times B$  மற்றும்  $B \times A$  ஆகியவற்றைக் காண்க.
- 16. படத்தில் காட்டப்பட்டுள்ள அம்புக்குறி படமானது மற்றும் கணங்களுக்கான உறவைக் குறிக்கின்றது. இந்த உறவை (i) கண கட்டமைப்பு முறை (ii) பட்டியல் முறைகளில் எழுதுக.

![](_page_66_Figure_4.jpeg)

- $17.$   $13824 = 2^n \times 3^b$  எனில், 'a' மற்றும் 'b' –யின் மதிப்புக் காண்க.
- $18. 16, 11, 6, 1...$  என்ற கூட்டுத்தொடர் வரிசையில்  $-54$  என்பது எத்தனையாவது உறுப்பு?
- 19. பின்வரும் கோவைகளின் விலக்கப்பட்ட மதிப்பு காண்க.  $\frac{7p+2}{8p^2+13p+5}$
- $20.$  படத்தில்  $\angle A$  இன் இருசமவெட்டி  $AD$  ஆகும்.  $BD = 4$  செ.மீ,  $DC = 3$  செ.மீ மற்றும்  $AB =$  $6$  செ.மீ எனில்,  $AC$ –யைக் காண்க.

![](_page_66_Figure_9.jpeg)

- $21. P(-1.5, 3), Q(6, -2)$  மற்றும்  $R(-3, 4)$  ஆகிய புள்ளிகள் ஒரே நேர்க்கோட்டில் அமையும் எனக் காட்டுக.
- $22.$   $(3, -2)$ ,  $(12, 4)$  என்ற புள்ளிகள் வழிச் செல்லும் நேர்க்கோடு 'p' மற்றும்  $(6, -2)$  மற்றும்  $(12, 2)$  என்ற புள்ளிகள் வழிச் செல்லும் நேர்க்கோடு ' $q'$  ஆகும். 'p' ஆனது ' $q'$ –க்கு இணையாகுமா?
- 23.  $(-1, 2)$  என்ற புள்ளி வழி செல்வதும், சாய்வு  $\frac{-5}{4}$  உடையதுமான நோகோட்டின் சமன்பாட்டைக் காண்க.

IDEAL  $*10$   $*$   $5$   $\omega$   $5\omega$ 

- $24.~~$   $50\sqrt{3}$  மீ உயரமுள்ள ஒரு பாறையின் உச்சியிலிருந்து இறக்கக் கோணத்தில் தரையிலுள்ள மகிழுந்து ஒன்று பாா்க்கப்படுகிறது எனில், மகிழுந்திற்கும் பாறைக்கும் இடையேயுள்ள தொலைவைக் காண்க.
- $25.$  ஒரு கோள வடிவ வளிக்கூண்டினுள் காற்று உந்தப்படும் போது அதன் ஆரம்  $12$ செ.மீ–லிருந்து 16 செ.மீ–ஆக உயருகிறது. இரு புறப்பரப்புகளின் விகிதம் காண்க.
- $26.$  சம ஆரங்கள் கொண்ட இரு கூம்புகளின் கன அளவுகள்  $3600$ க.செ.மீ மற்றும்  $5040$  க.செ. மீ எனில், உயரங்களின் விகிதம் காண்க.
- 27. இரண்டு நாணயங்கள் ஒன்றாகச் சுண்டப்படுகின்றன. இரண்டு நாணயங்களிலும் வெவ்வேறு முகங்கள் கிடைப்பதற்கான நிகழ்தகவு என்ன?
- 28.  $P = \frac{x}{x+y}$ ,  $Q = \frac{y}{x+y}$  எனில்,  $\frac{1}{P^2 Q^2}$  காண்க. பகுதி - III

குறிப்பு: எவையேனும் 10 வினாக்களுக்கு விடையளிக்க. வினா எண் 42–க்கு கட்டாயமாக விடையளிக்கவும்.  $10 \times 5 = 50$ 

- $29.$   $A$  என்பது  $8$ –ஐ விடக் குறைவான இயல் எண்களின் கணம்,  $B$  என்பது  $8$ –ஐ விடக் குறைவான பகா எண்களின் கணம் மற்றும் C என்பது இரட்டைப்படை பகா எண்களின் கணம் எனில், சரிபார்க்க.  $A \times (B-C) = (A \times B) - (A \times C)$
- 30. ஒரு கூட்டுத் தொடர் வரிசையின் l, m மற்றும் n -ஆவது உறுப்புகள் முறையே  $x$ , y மற்றும் z எனில் பின்வருவனவற்றை நிரூபிக்கவும்.

i) 
$$
x(m-n) + y(n-l) + z(l-m) = 0
$$

- ii)  $(x-y)n + (y-z)l + (z-x)m = 0$
- $31.$  ஒரு கூட்டுத்தொடா் வாிசையின் 6-வது மற்றும் 8-வது உறுப்புகளின் விகிதம்  $7.9$  எனில், 9-வது மற்றும் 13-வது உறுப்புகளின் விகிதம் காண்க.
- $32. \ \ 36x^4 60x^3 + 61x^2 mx + n$  ஆனது ஒரு முழு வாக்கம் எனில் m, n ஆகியவற்றின் மதிப்புகளைக் காண்க.
- 33. தீர்க்க:  $pqx^2-(p+q)^2x+(p+q)^2=0$
- 34.  $\alpha$ , β என்பன 7x<sup>2</sup>-ax+2 = 0-இன் மூலங்கள் மற்றும் β–  $\alpha = \frac{-13}{7}$  எனில், 'a'-யின் மதிப்புக் காண்க.
- 35. தேல்ஸ் தேற்றத்தை எழுதி நிரூபிக்கவும்.
- $36.$  ஒரு விமானம் விமான நிலையத்தை விட்டு மேலெழுந்து வடக்கு நோக்கி  $1000$ கி.மீ/மணி வேகத்தில் பறக்கிறது. அதே நேரத்தில் மற்றொரு விமானம் அதே விமான நிலையத்தை விட்டு மேலெழுந்து மேற்கு நோக்கி  $1200$  கி.மீ/மணி வேகத்தில் பறக்கிறது.  $1\%$  மணி நேரத்திற்குப் பிறகு இரு விமானங்களுக்கு இடைப்பட்ட தொலைவு எவ்வளவு இருக்கும்?
- 37.  $A(-4, -2)$ ,  $B(5, -1)$ ,  $C(6, 5)$  மற்றும்  $D(-7, 6)$  ஆகியவற்றை முனைப் புள்ளிகளாகக் கொண்ட நாற்கரத்தின் பக்கங்களின் நடுப்புள்ளிகள் ஓா் இணைகரத்தை அமைக்கும் எனக் காட்டுக.
- 38. தரையின் மீது ஒரு புள்ளியிலிருந்து 30 மீ உயரமுள்ள கட்டடத்தின் மேலுள்ள ஒரு கோபுரத்தின் அடி மற்றும் உச்சியின் ஏற்றக்கோணங்கள் முறையே  $45^{\circ}$  மற்றும்  $60^{\circ}$  எனில், Kindl¢sand sycraturd is to Questions & keys30 email id - Padasalai.net @gmail.com

128